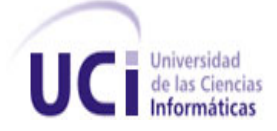

**UNIVERSIDAD DE LAS CIENCIAS INFORMÁTICAS**

## SOLUCIÓN INFORMÁTICA PARA EL PORTAL WEB "PREPARACIÓN PARA LA DEFENSA FACULTAD # 4"

# Trabajo de Diploma para optar por el título de Ingeniero en Ciencias Informáticas

**Autores:** Lirisandra Salazar Terrero.

Raúl González Rodríguez.

**Tutores:** Ing. Yasmani Ceballos Izquierdo.

Ing. Arlan Galvez Alonso.

**Cotutor:** MSc. Roberto López Dosagües.

**La Habana, junio 2012 Año 54 del Triunfo de la Revolución**

#### **Declaración de autoría**

Por este medio declaramos que somos los únicos autores de este trabajo y autorizamos a la Universidad de las Ciencias Informáticas (UCI) para que haga el uso que estime pertinente con este trabajo.

Para que así conste firmamos la presente a los \_\_\_\_ días del mes de \_\_\_\_\_\_\_\_\_ del 2012.

 $\overline{\phantom{a}}$  , and the contract of the contract of the contract of the contract of the contract of the contract of the contract of the contract of the contract of the contract of the contract of the contract of the contrac

 $\overline{\phantom{a}}$  , and the contract of the contract of the contract of the contract of the contract of the contract of the contract of the contract of the contract of the contract of the contract of the contract of the contrac

Autores:

Lirisandra Salazar Terrero Raúl González Rodríguez

Tutores:

Ing. Yasmani Ceballos Izquierdo Ing. Arlan Galvez Alonso

Cotutor:

MSc. Roberto López Dosagües

 $\frac{1}{2}$  ,  $\frac{1}{2}$  ,  $\frac{1$ 

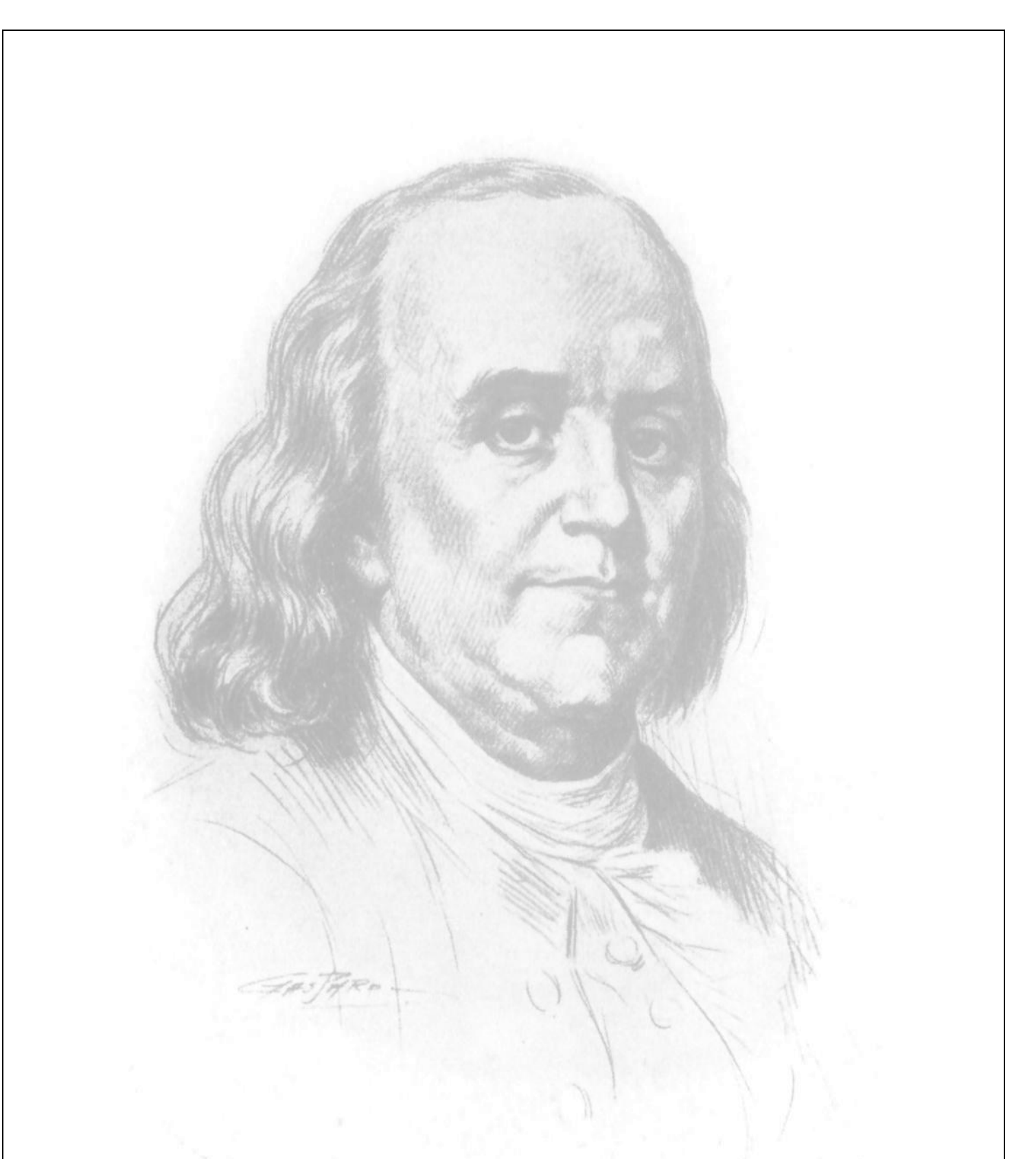

"No hay inversión más rentable que la del

conocimiento."

Benjamín Franklin

#### **Agradecimientos**

#### **Les agradecemos:**

- $\checkmark$  A nuestro Comandante en Jefe Fidel Castro Ruz por crear una magnífica Universidad del Futuro.
- $\checkmark$  Al Ing. Yasmani Ceballos Izquierdo, por su esfuerzo y dedicación a lo largo de este trabajo.
- $\checkmark$  Al MSc. Roberto López Dosagües.

#### **Lirisandra:**

- $\checkmark$  A mi mamá, mi hermana y mis abuelos maternos, por hacer todo para que yo sea la persona que soy, por luchar siempre por mí y estar presente en cada uno de los pasos que doy.
- $\checkmark$  A Luis Mario por impulsarme a luchar, a no renunciar a mis sueños y enseñarme el verdadero sentido de lo que es amar.
- $\checkmark$  A todos mis compañeros en los mejores 5 años de mi vida, en especial a Yanet, Mara, Yanaisi, Aymeé, Deylis, Ariagne y Sandy.
- $\checkmark$  A Yasmani por su apoyo y comprensión.
- $\checkmark$  A Dosagües por sus conseios en los 5 años de la carrera.
- $\checkmark$  En fin, a todos aquellos que me ayudaron a escalar la cima de este sueño.

#### **Raúl:**

- $\checkmark$  A mis padres por hacer de mí lo que soy.
- $\checkmark$  A mi hermano.
- $\checkmark$  A mi novia, por su infinito amor, su apoyo y su comprensión.
- $\checkmark$  A todos los que de una forma u otra, me ayudaron durante la realización de este trabajo.

#### **Resumen**

El desarrollo científico y tecnológico alcanzado por la humanidad en la rama de la Informática y las Comunicaciones, permite que estén creadas las condiciones para agilizar los procesos de gestión de información, enseñanza y aprendizaje.

El presente trabajo aborda los principales aspectos que se desarrollaron con el fin de realizar la solución informática para el Portal web de Preparación Para la Defensa Facultad # 4. En el mismo se presenta el estudio realizado de las principales herramientas y tecnologías utilizadas en el proceso de creación de la solución, así como los principales módulos que se implementaron para lograr las funcionalidades requeridas. Por otro lado se especifican las pruebas a las que fue sometida la solución elaborada, quedando demostrado que la misma cumple con la calidad y funcionalidades requeridas por el cliente.

El resultado de la investigación deja constancia documental de la metodología empleada, que permitió cumplir el objetivo general propuesto y la satisfacción de las necesidades del cliente, relacionadas con las insuficiencias expresadas por los mismos.

### Índice

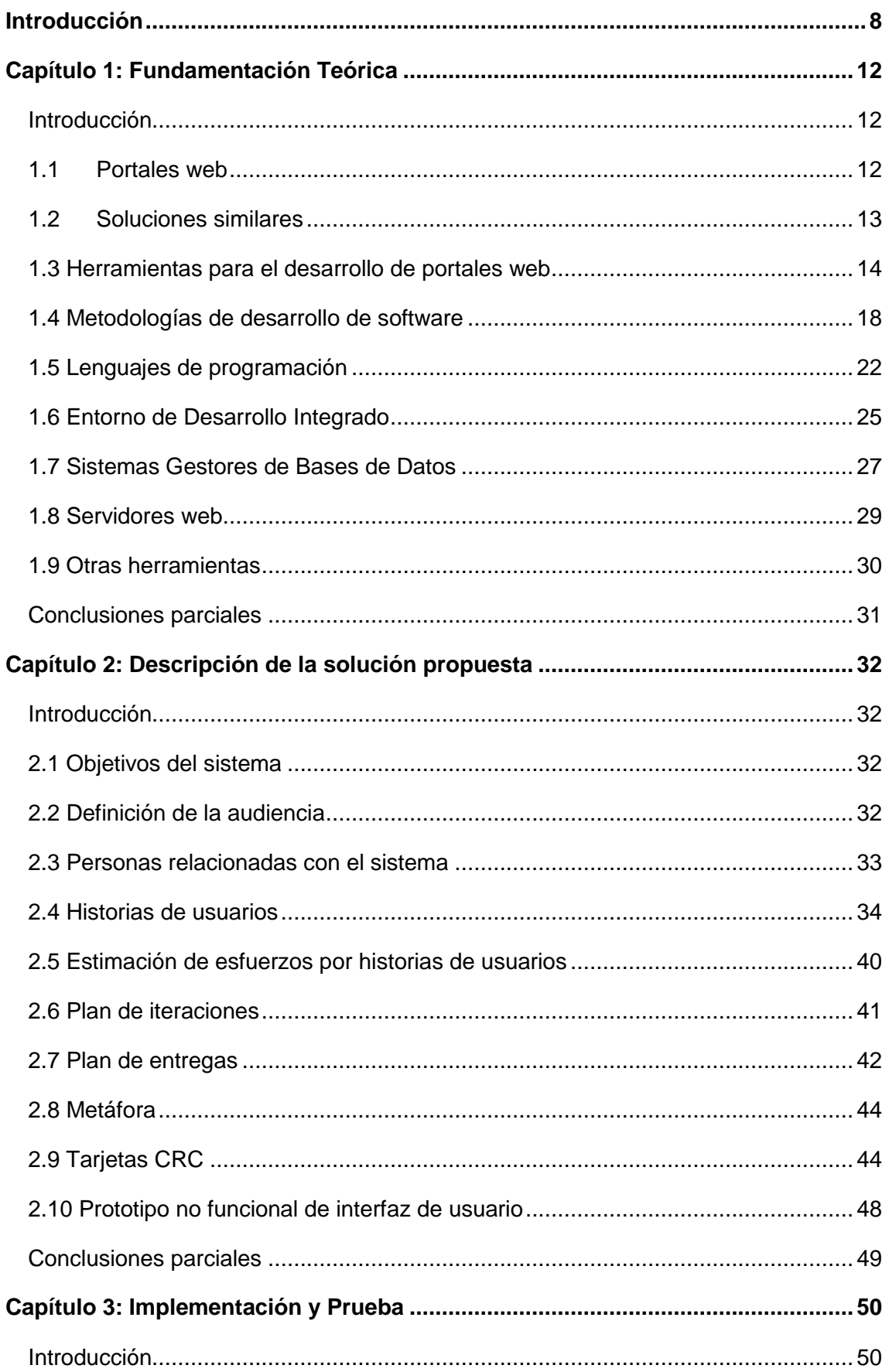

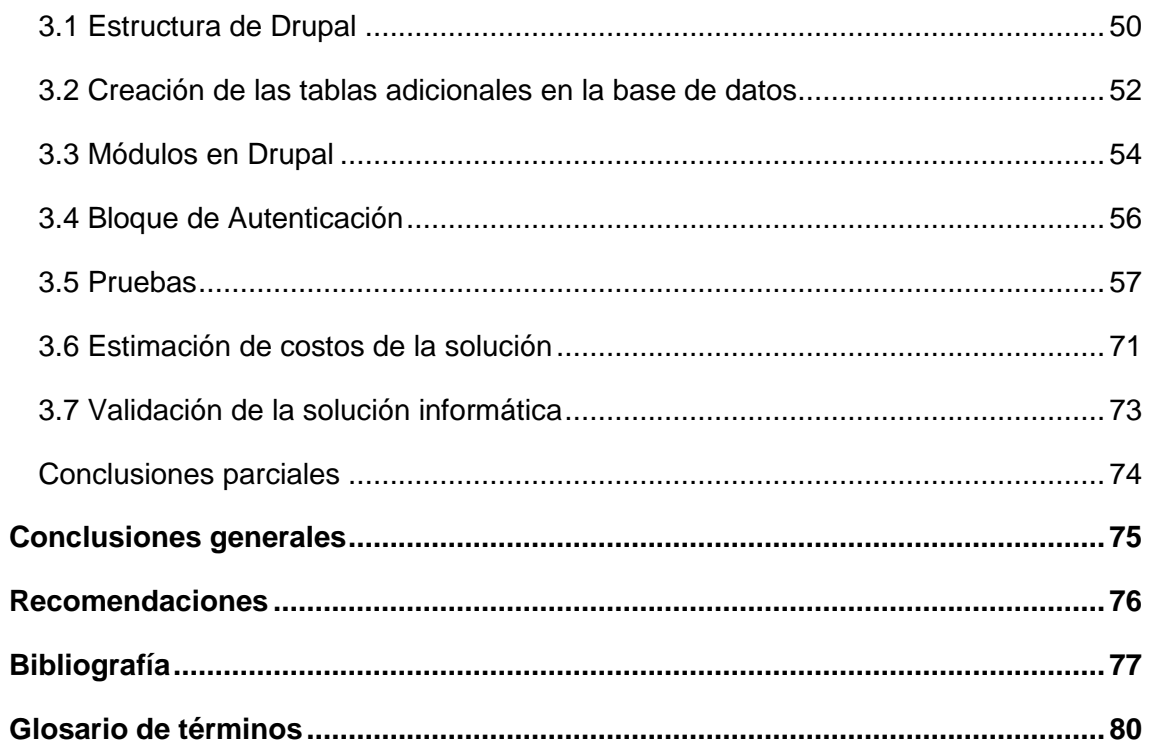

#### <span id="page-7-0"></span>**Introducción**

Las Tecnologías de Información y las Comunicaciones (TIC) juegan un papel decisivo en la agilización de los procesos de gestión de información, enseñanza y aprendizaje, lo que facilita la realización de trabajos y aporta la automatización de tareas e interactividad. El empleo de estas tecnologías, constituye un marco propicio para el desarrollo de diferentes programas en el sistema de educación cubano elevando la cultura general integral. Entre ellos se destacan: los Joven Club de Informática y Electrónica, los Institutos Politécnicos de Informática y la Universidad de las Ciencias Informáticas (UCI), la que fue creada con el objetivo de informatizar al país y desarrollar la industria del software para contribuir a su desarrollo económico.

La formación del ingeniero informático con una amplia cultura general integral, (como misión principal de la UCI) condiciona la necesidad de que tanto trabajadores y estudiantes estén listos para que en caso de agresión a nuestro país tengan una misión, un lugar y un fusil, para la defensa de nuestras conquistas como esencia del principio de la guerra de todo el pueblo.

En aras de cumplir estos objetivos, tributa el "Plan de Estudios de la Carrera" en la UCI, en el que se insertan diferentes disciplinas y actividades docente-educativas, destacándose la Disciplina "Preparación para la Defensa" (PPD). Los contenidos de esta disciplina, van dirigidos a preparar como profesional y ciudadano, al futuro ingeniero informático desde las asignaturas "Seguridad Nacional" y "Defensa Nacional".

El estado de listos para la defensa, implica la existencia de una determinada organización militar, que sea flexible y que se adecue a las misiones y condiciones de cada organismo o centro de trabajo. Para el contexto universitario, el personal se agrupa en Batallones Mixtos de Milicias de Tropas Territoriales (MTT) que es un tipo de tropas regulares que forman parte de la estructura de las Fuerzas Armadas Revolucionarias (FAR) y constituye la unidad básica táctica, capaz de cumplir misiones ofensivas y defensivas en cualquier situación y época del año por complejas que sean, independientes o formando parte de una gran unidad.

El Batallón Mixto de MTT de la Facultad # 4 está formado por sus estudiantes y trabajadores con una estructura militar acorde a las misiones asignadas para tiempo de guerra. En esta unidad, la gestión de los procesos de la jefatura se lentifica al no encontrarse automatizado un grupo de funcionalidades como son: 1) emplantillamiento del batallón, 2) confección de la ficha de identificación del personal, 3) disponibilidad

8

de un organigrama con la estructura de la unidad militar, y 4) preparación de cuestionarios autoevaluativos; lo que impide agilizar la racionalización y optimización de tareas y misiones.

A pesar de que existe la necesidad de los profesores de PPD de la Facultad # 4, de preparar a los efectivos del batallón con el empleo de los medios tecnológicos puestos a disposición en el proceso docente-educativo de la Universidad, y de contarse con personal capacitado para el desarrollo de aplicaciones informáticas, que puedan ser empleadas en la autopreparación, la Disciplina de PPD carece de un software que facilite la automatización de los procesos. En la informatización de los mismos, se implementan funcionalidades con un alto nivel de complejidad, motivo por el cual se crearon dos líneas paralelas de investigación que generan soluciones informáticas, que al ser integradas den origen al Portal web "Preparación Para la Defensa" Facultad # 4.

La situación problémica descrita, induce a plantearse el siguiente **problema a resolver:** ¿Cómo facilitar a los efectivos del Batallón Mixto de MTT de la Facultad # 4, la agilidad en la racionalización y optimización de los procesos descritos, que tributen a su autopreparación más integral durante los años de estancia en la UCI?

Por lo que se define como **objetivo general**: Desarrollar una solución informática para el Portal web de PPD, que facilite la agilidad en la racionalización y optimización de los procesos descritos, que tribute a una autopreparación más integral de los miembros del Batallón Mixto de las MTT de la Facultad # 4.

El **objeto de estudio** de este trabajo se enmarca en los procesos de desarrollo de portales web, teniendo como **campo de acción** el desarrollo de soluciones informáticas para portales web.

Lo hasta aquí expuesto conduce a la siguiente **idea a defender**: Si se desarrolla una solución informática para el Portal web de PPD, se facilitará la agilidad en la racionalización y optimización de los procesos descritos para los efectivos del Batallón Mixto de las MTT de la Facultad # 4, tributando a su autopreparación durante los años de estancia en la UCI.

Para dar cumplimiento al objetivo general se plantean los siguientes **objetivos específicos**:

9

- 1. Elaborar el análisis de las herramientas y componentes para la solución informática.
- 2. Desarrollar el estudio para el diseño de la solución informática.
- 3. Implementar y validar las funcionalidades definidas.

Los métodos científicos que se emplearon, son la combinación dialéctica de los **métodos teóricos y empíricos**. Los primeros posibilitaron el conocimiento del estado del arte, su evolución en una etapa determinada, su relación con otros fenómenos, así como su correspondencia con el objeto de estudio. Los segundos permitieron revelar las relaciones esenciales y las características fundamentales del objeto de estudio, accesibles a la detección de la percepción, a través de procedimientos prácticos con el objeto y diversos medios de estudio.

Dentro de los métodos teóricos, 1) el **Histórico-Lógico** permitió constatar teóricamente la evolución de los procesos de desarrollo de portales web mediante el análisis de las principales características que poseen a nivel nacional e internacional, y posibilitaron seleccionar el criterio más cercano y acertado del tema que compete a la investigación; 2) el **Analítico-Sintético** facilitó la extracción de los elementos fundamentales expuestos en la bibliografía consultada durante el desarrollo de la investigación.

Entre los **métodos empíricos**, se utilizó la **Observación** para determinar la evolución de los procesos, en específico en las validaciones de las funcionalidades de la solución. El método de observación se apoyó en las técnicas de recopilación de información: cuestionario y entrevista de tipo no estructurada.

Para dar cumplimiento a los objetivos específicos planteados, se desarrollan las siguientes **tareas de la investigación:**

- $\checkmark$  Desarrollo de encuentros con los especialistas de la Disciplina de PPD para definir los procesos a partir de las experiencias acumuladas.
- $\checkmark$  Identificación y caracterización de los principales procesos del Batallón Mixto de las MTT de la Facultad # 4.
- $\checkmark$  Investigación de las tendencias y tecnologías actuales para llevar a cabo la solución.
- $\checkmark$  Producción de los artefactos generados durante el desarrollo de la solución propuesta.
- $\checkmark$  Confección de un prototipo no funcional de interfaz de usuario.
- $\checkmark$  Implementación de las principales funcionalidades de la solución informática propuesta.
- Validación de la solución.
- $\checkmark$  Estimación de costo de la solución.

Para lograr el cumplimiento de los objetivos propuestos, el documento de tesis se estructura en:

#### **Capítulo 1: "Fundamentación Teórica"**

Se aborda el estado del arte del tema que se investiga. Se explican y justifican las tendencias, tecnologías y herramientas en las que se apoya la solución al problema.

#### **Capítulo 2: "Descripción de la propuesta de solución"**

Se describen las fases de Planificación y Diseño definidas en el ciclo de vida de la metodología de desarrollo XP. A través de los principios, prácticas y técnicas que se proponen para estas fases.

#### **Capítulo 3: "Implementación y Prueba"**

Se describen los módulos utilizados en la solución. Se implementan todas las funcionalidades identificadas, logrando un sistema que satisface las principales necesidades del cliente. Se detallan también las pruebas que se le realizaron al sistema ya finalizado, con el objetivo de asegurar la calidad y eficiencia de la solución. Además se muestra la estimación de costos de la solución implementada.

#### **Bibliografía**

Está formada por documentos y artículos de interés para los autores de la investigación.

#### **Anexos**

Se agregan algunos artefactos generados en el transcurso del desarrollo de la solución

#### **Glosario de términos**

Muestra un catálogo de palabras con definiciones o explicaciones de cada una de ellas.

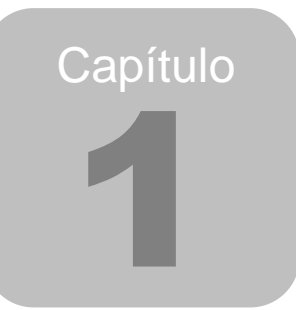

#### <span id="page-11-0"></span>**Capítulo 1: Fundamentación Teórica Introducción**

<span id="page-11-1"></span>En la actualidad los portales web han tenido una significativa demanda ya que brindan a un grupo de usuarios acceso a diversa cantidad de recursos y servicios informáticos de forma integrada y sencilla. Estos constituyen un instrumento primordial en la socialización de la información.

En la UCI se han implementado diferentes portales web que brindan soluciones para manejar datos de información y crear un ambiente de divulgación de diferentes temas que son de interés de la comunidad universitaria. Aun en un entorno tan pequeño como este, está claramente expuesta la diversidad de procesos de desarrollo, tecnologías y herramientas para la creación de los mismos, lo que ha hecho que los programadores generalmente dirijan los conocimientos hacia el cambio de paradigmas que permitan cumplir estas necesidades.

En el presente capítulo se describen los conceptos que permitirán comprender la esencia del proceso que se describe, así como la teoría que permite entender lo fenomenológico asociado al objeto de investigación. Para ello se argumentan las tecnologías, metodologías, lenguajes y herramientas asociadas a la parte de la ciencia que es objeto de estudio, en cumplimiento del objetivo general de la investigación que se presenta.

#### <span id="page-11-2"></span>**1.1 Portales web**

A partir de la bibliografía consultada los autores consideran que las definiciones más concisas de portal web proceden de países desarrollados, de ellas una muy completa es la del autor Juan Carlos García Gómez, que define un portal web como: *"… un punto de entrada a internet donde se organizan sus contenidos, ayudando al usuario y concentrando servicios y productos, de forma que le permitan realizar cuanto necesite hacer en la Red a diario, o al menos que pueda encontrar allí todo cuanto utiliza cotidianamente sin necesidad de salir de dicho sitio."* (1).

Otra definición potencial la aporta María del Carmen y Juan de Dios quienes lo establecen como: *"…aplicación web que gestiona de forma uniforme y centralizada, contenidos provenientes de diversas fuentes, implementa mecanismos de navegación sobre los contenidos, integra aplicaciones e incluye mecanismos de colaboración para el conjunto de usuarios a los que sirve de marco de trabajo. Todo esto en un entorno web."* (2).

De la bibliografía cubana consultada para describir el objeto de estudio de la presente investigación, se resume que es muy limitada en contenido y cantidad. Se observan conceptos ya elaborados en artículos, tesis de grado, informes y monografías, pero referenciando a autores de otras latitudes. Es lógico tal proceder, por el avance y desarrollo tardío de esta rama de la ciencia en el país.

No obstante la variedad de criterios existentes, para esta investigación se asume un criterio elaborado a partir de los objetivos específicos de la investigación que se presenta. Por portal web se entiende que es un sitio web que agrupa un conjunto de servicios y recursos (entre los que suelen encontrarse encuestas, documentos, noticias y buscadores) dirigidos principalmente a satisfacer necesidades específicas de una institución o un grupo de personas con intereses en particular.

#### <span id="page-12-0"></span>**1.2 Soluciones similares**

Luego de un estudio parcial de los portales disponibles en la web es posible comentar que internacionalmente existen portales con funcionalidades similares a la que se pretende alcanzar o relacionados con PPD, representando estos últimos la minoría:

- $\checkmark$  El sitio del departamento de defensa de Estados Unidos (URL: [http://www.defense.gov/\)](http://www.defense.gov/) incluye contenidos relacionados con la preparación militar aunque es de carácter informativo solamente.
- $\checkmark$  EL Portal web del Cuerpo de Investigaciones Científicas Penales y Criminalísticas (CICPC) de la República Bolivariana de Venezuela en el cual se implementó un organigrama con la estructura del CICPC, funcionalidad similar a la que necesita el cliente.

En Cuba, los portales web también se emplean frecuentemente con el objetivo de divulgar las principales noticias y actividades que tienen lugar en la isla, o en una entidad en particular. En este proceso de diseminación de la información referente a dichos temas se destaca la UCI, institución con una gran diversidad de portales web.

En relación con los resultados encontrados anteriormente, en el país, los portales web relacionados con PPD están mejor representados, lo que evidencia la importancia que le da el pueblo a la defensa, se pueden mencionar:

- El sitio del Departamento de Preparación Para la Defensa de la Universidad de La Habana (URL: [http://www.uh.cu/infogral/areasuh/defensa\)](http://www.uh.cu/infogral/areasuh/defensa) con abundantes datos sobre el conflicto Cuba-Estados Unidos, y documentos legales e información sobre las principales instituciones militares.
- $\checkmark$  El sitio de la Universidad de Granma (URL: http://www.udg.co.cu/) que hace énfasis en la labor político-ideológica, la formación de valores y en la preparación para la defensa de los estudiantes, profesores y trabajadores de la Sede Central.
- $\checkmark$  El "Sitio de la Defensa", que ha sido elaborado en la UCI y auspiciado por la Revista "Verde Olivo", el mismo tiene alcance internacional; pero el referido sitio es de corte informativo solamente (URL: http://www.cubadefensa.cu).
- $\checkmark$  El sistema de gestión universitaria, el cual permite la gestión de los procesos sustantivos de la UCI, así como el uso de los distintos servicios web que en ella se brindan.

En la UCI no existen soluciones informáticas de este tipo, por lo que la presente sería una aplicación totalmente nueva en la Disciplina de PPD.

#### **1.2.1 Aportes del estudio de los portales a la propuesta de solución**

Se hace sugerente para la elaboración de la propuesta de solución, apoyarse en las oportunidades que ofrecen muchos de los servicios y funcionalidades que brindan los portales web analizados. Dentro de ellos se puede destacar: 1) empleo de secciones, incluida la sección de noticias, 2) jerarquía o estructura de una organización expresada en un organigrama, 3) utilización de un dominio para la autenticación y 4) consumo de servicios web para manipular datos existentes.

#### <span id="page-13-0"></span>**1.3 Herramientas para el desarrollo de portales web**

Luego del análisis bibliográfico se arribó a la conclusión de que actualmente existen tres vías fundamentales para desarrollar portales web:1) empleando un *framework*<sup>1</sup>, 2) apoyándose en un Sistemas de Gestión de Contenidos (CMS), y 3) utilizando las funciones nativas del lenguaje de programación PHP (sin utilizar ningún *framework*, o librería externa). Esta última opción es una de las menos utilizadas en la actualidad.

 1 framework se traduce al español como marco de trabajo.

#### **1.3.1 Frameworks**

Un *framework* es una estructura de soporte definida a partir de la cual un proyecto de *software* puede ser organizado y/o desarrollado. Típicamente, un *framework* incluye soporte de programas, bibliotecas y un lenguaje interpretado para ayudar a desarrollar y unir los diferentes componentes de un proyecto (3).

Los objetivos principales que persigue un *framework* son: acelerar el proceso de desarrollo, reutilizar código ya existente y promover buenas prácticas de desarrollo como el uso de patrones (4).

Los *frameworks* más utilizados en la actualidad para el desarrollo de aplicaciones web son: *CakePHP*, *CodeIgniter*, *Zend Framework* y *Symfony***.** 

*Symfony* es el *framework* propuesto en la línea arquitectónica del Centro de Tecnologías para la Formación (FORTES) de la Facultad # 4 para desarrollar proyectos productivos, pero por sus limitaciones en la curva de aprendizaje no se considera como una opción viable para el desarrollo de la solución informática.

#### **1.3.2 Sistemas de Gestión de Contenidos**

El análisis de la bibliografía describe los CMS como programas que permiten establecer una estructura para la creación y administración de contenidos principalmente en sitios web, sin necesidad de tener grandes conocimientos informáticos.

La utilización de un CMS para el desarrollo web brinda numerosas funcionalidades y facilidades a los desarrolladores, destacándose las que a continuación se muestran  $(5)$ :

**Inclusión de nuevas funcionalidades en la web:** Esto puede ser tan simple como incluir un módulo realizado por terceros sin que eso suponga muchos cambios en la web.

**Mantenimiento de gran cantidad de páginas:** En una web con muchas páginas hace falta un sistema para distribuir los trabajos de creación, edición y mantenimiento con permisos de acceso a las diferentes áreas. También se tienen que gestionar los metadatos de cada documento, las versiones, la publicación y caducidad de páginas y los enlaces rotos, entre otros aspectos.

**Reutilización de objetos o componentes:** Un CMS permite la recuperación y reutilización de páginas, documentos, y en general de cualquier objeto publicado o almacenado.

**Páginas interactivas:** Las páginas estáticas llegan al usuario exactamente como están almacenadas en el servidor web. En cambio, las páginas dinámicas no existen en el servidor tal como se reciben en los navegadores, sino que se generan según las peticiones de los usuarios.

**Cambios del aspecto de la web:** Los CMS facilitan cambios en el diseño con la utilización del estándar Hojas de Estilo en Cascada (*Cascading Style Sheets*: CSS) con lo que se consigue la independencia entre presentación y contenido.

**Consistencia de la web:** La consistencia en una web no quiere decir que todas las páginas sean iguales, sino que hay un orden (visual) en vez de caos. Los CMS pueden aplicar un mismo estilo en todas las páginas con el mencionado CSS, y aplicar una misma estructura mediante patrones de páginas.

**Control de acceso:** Controlar el acceso a un sitio web significa gestionar los diferentes permisos a cada área de la web, aplicados a grupos (roles) o individuos (usuarios).

Los diferentes CMS existentes se pueden agrupar en las siguientes categorías (6):

**Genéricos:** Ofrecen la plataforma necesaria para desarrollar e implementar aplicaciones que den solución a necesidades específicas. Pueden servir para construir soluciones de gestión de contenidos, para soluciones de comercio electrónico, blogs, portales, etc. Ejemplos: Zope, OpenCMS, Typo3, Apache lenya.

**Foros:** Permiten esencialmente la discusión o debate en línea donde los usuarios pueden reunirse y discutir temas en los que están interesados. Ejemplos: phpBB, MyBB.

**Blogs:** Publicación de noticias o artículos en orden cronológico con espacio para comentarios y discusión. Ejemplos: WordPress, Typo.

**Wikis:** Posibilita la colaboración en línea de los usuarios para construir artículos. También permite espacio para discusiones.

**eCommerce:** Son sitios web para comercio electrónico.

**Portal:** Sitio web con contenido y funcionalidad diversa que sirve como fuente de información o como soporte a una comunidad. Ejemplos: PHPNuke, Postnuke, Drupal, Plone.

**Galería:** Permite administrar y generar automáticamente un portal o sitio web que muestra contenido audiovisual, normalmente imágenes. Ejemplo: Gallery.

**e-Learning:** Sirve para la enseñanza de conocimientos. Ejemplo: Moodle.

De lo anterior resalta que cada una de estas clasificaciones poseen determinadas características que responden a necesidades específicas. Dentro de la clasificación Portal se encuentran: WordPress, Joomla, y Drupal, considerados por los autores CMS potenciales para el desarrollo de la solución.

Teniendo en cuenta que las necesidades del cliente responden a desarrollar un portal web que brinde servicio al sitio de la Facultad # 4 que lleva como nombre Octavitos (URL:<http://octavitos.uci.cu/> ) y el mismo en estos momentos está siendo migrado a Drupal 7.8, se hará uso para esta investigación del CMS Drupal 7.8, basándose esta selección en la arquitectura en capas que presenta (manteniendo los componentes organizados y flexibles) y el empleo del patrón arquitectónico Modelo Vista Controlador (MVC), que posibilita desarrollar por separado diseño y funcionalidades e incluso la integración de la presente solución informática con el resultado del trabajo de diploma que se desarrolla paralelo a este.

Se describe por tanto sus características fundamentales:

Drupal es un Sistema de Gestión de Contenido modular, de código abierto, con licencia GNU/GPL, escrito en PHP (*Hypertext Preprocessor*), desarrollado y mantenido por una activa comunidad de usuarios, reconocido por la calidad de su código y de las páginas generadas, el respeto de los estándares de la web, y un énfasis especial en la usabilidad y consistencia de todo el sistema.

#### **1.3.2.1 Características generales de Drupal**

**Ayuda** *on-line***:** Un robusto sistema de ayuda *online* y páginas de ayuda para los módulos del "núcleo", tanto para usuarios como para administradores.

**Búsqueda:** Todo el contenido en Drupal es totalmente indexado en tiempo real y se puede consultar en cualquier momento.

**Código abierto:** El código fuente de Drupal está libremente disponible bajo los términos de la licencia GNU/GPL. Al contrario de otros sistemas de *blogs* o de gestión de contenido propietarios, es posible extender o adaptar Drupal según las necesidades.

**Módulos:** Las funcionalidades que brinda el CMS se pueden ampliar instalándoles nuevos módulos que implementen dichas funcionalidades. La comunidad de Drupal ha contribuido con muchos módulos que proporcionan disímiles funcionalidades.

**Personalización:** Un robusto entorno de personalización está implementado en el núcleo de Drupal. Tanto el contenido como la presentación pueden ser individualizados de acuerdo con las preferencias definidas por el usuario.

**URLs amigables:** Drupal usa el mod\_rewrite de Apache para crear URLs que son manejables por los usuarios y los motores de búsqueda (7).

#### **1.3.2.2 Gestión de usuarios en Drupal**

**Autenticación de usuarios:** Los usuarios se pueden registrar e iniciar sesión de forma local o utilizando un sistema de autenticación externo como *Jabber, Blogger, LiveJournal* u otro sitio Drupal. Para su uso en una intranet, Drupal se puede integrar con un servidor LDAP (*Lightweight Directory Access Protocol*).

**Permisos basados en roles:** Los administradores de Drupal no tienen que establecer permisos para cada usuario. En lugar de eso, pueden asignar permisos a un rol y agrupar los usuarios por roles (7).

#### **1.3.2.3 Plataforma**

**Independencia de la base de datos:** Aunque la mayor parte de las instalaciones de Drupal utiliza MySQL, existen otras opciones. Drupal incorpora una "capa de abstracción de base de datos" que actualmente está implementada y mantenida para MySQL y PostgreSQL, aunque permite incorporar fácilmente soporte para otras bases de datos.

**Multiplataforma:** Drupal ha sido diseñado desde el principio para ser multiplataforma. Puede funcionar con Apache o Microsoft IIS como servidor web y en sistemas como *Linux, Solaris, Windows y Mac OS X*. Por otro lado, al estar implementado en PHP, es totalmente portable.

**Múltiples idiomas y localización:** Drupal está pensado para una audiencia internacional y proporciona opciones para crear un portal multilingüe. Todo el texto puede ser fácilmente traducido utilizando una interfaz web, importando traducciones existentes o integrando otras herramientas de traducción como GNU gettext (7).

#### <span id="page-17-0"></span>**1.4 Metodologías de desarrollo de software**

En la actualidad para garantizar la calidad de los procesos de desarrollo de *software*, estos deben basarse en una metodología de desarrollo, que no es más que un conjunto de pasos y procedimientos que deben seguirse para desarrollar un *software* (8).

El análisis de la bibliografía consultada, muestra que existen dos tipos de metodologías: ágiles y tradicionales. En las metodologías tradicionales o pesadas están incluidas MSF (*Microsoft Solution Framework*), RUP (Proceso Unificado de Desarrollo) y sus híbridos; estas fueron diseñadas para grandes proyectos, se centran en la definición detallada de los procesos, tareas y herramientas a utilizar; y por esto generan una extensa documentación. Además, al no demandar un contacto sistemático con el cliente son descartadas en la presente investigación y se propone el empleo de una metodología ágil.

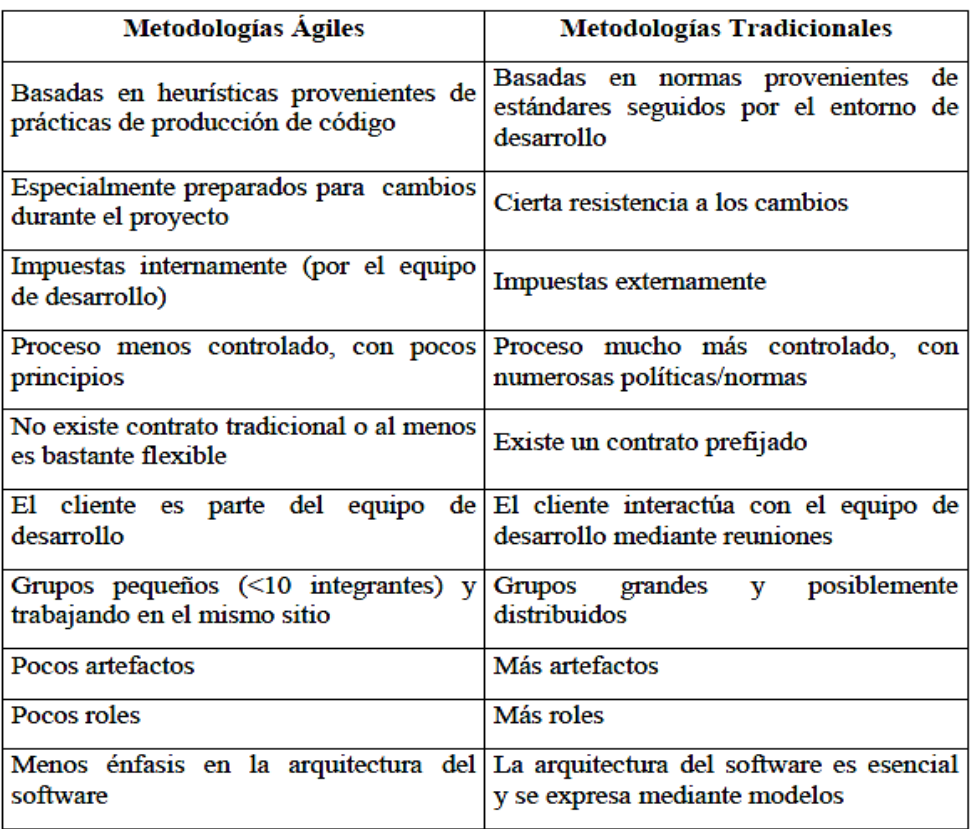

**Figura 1.1 Comparación entre las metodologías ágiles y tradicionales**

Fuente: <http://analisis1daid.wikispaces.com/Metodolog%C3%ADas+%C3%81giles>

Del estudio bibliográfico efectuado sobre las metodologías de desarrollo, se pudo confirmar que existen otras metodologías que están especialmente enfocadas al desarrollo de aplicaciones web como es el caso de WSDM (*Web Site Design Method*), SOHDM (*Scenario-based Object-Oriented Hypermedia Design Methodology*), RNA (*Relationship-Navegational Analysis*), OOHDM (O*bject Oriented Hypermedia Design Model*) y UWE (*UML-Based Web Engineering*), las mismas le dan una menor importancia al tratamiento de requisitos, centran su trabajo en las etapas de diseño e implementación, hacen énfasis en la navegabilidad del usuario, la apariencia visual de la aplicación y están concebidas para el uso de paradigma orientado a objetos por lo cual no es factible usarlas ya que además de no coincidir en varios de estos aspectos la solución que se realiza confiere mayor importancia en la gestión de la información y captura de requisitos con el cliente (10).

#### **1.4.1 Metodologías ágiles**

Las metodologías ágiles son lo más flexibles posibles, puesto que son utilizadas en proyectos de corta duración y generan poca documentación. Dentro de esta clasificación se encuentran: SCRUM, Crystal, DSDM (Método de desarrollo de sistema dinámico) y Programación Extrema (XP).

En lo adelante se profundizará en las metodologías SCRUM y XP por ser metodologías ágiles que se basan en el trabajo orientado directamente al objetivo.

#### **1.4.1.1Scrum**

Scrum reduce al máximo la burocracia y las actividades no orientadas a producir *software*. Se emplea en entornos que trabajan con requisitos inestables y que requieren rapidez y flexibilidad.

Se basa en la adaptación continua a las circunstancias de la evolución del proyecto. Es un modo de desarrollo de carácter adaptable más que predictivo, orientado a las personas más que a los procesos, emplea la estructura de desarrollo ágil: incremental basada en iteraciones y revisiones.

Scrum gestiona su evolución a través de reuniones breves diarias en las que todo el equipo revisa el trabajo realizado el día anterior y el previsto para el día siguiente.

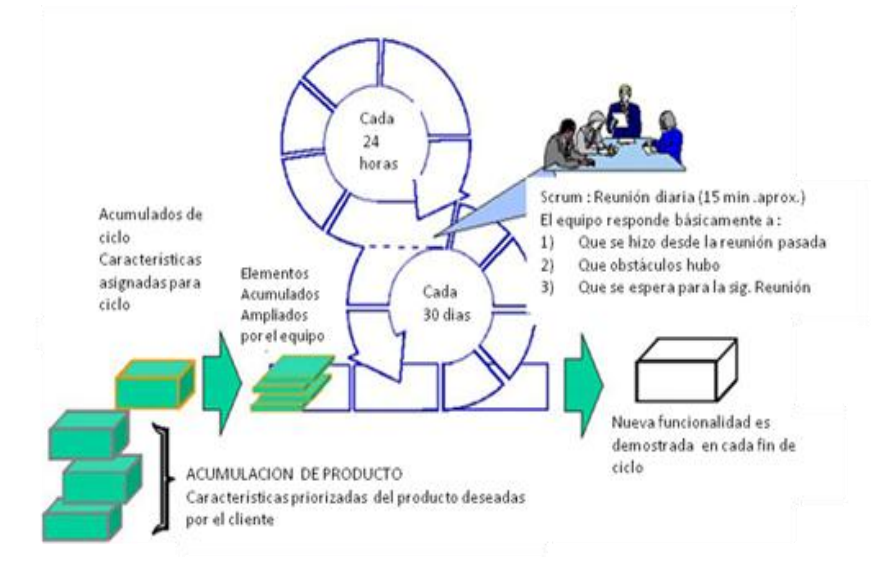

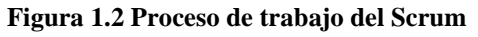

Fuente: <http://www.bi-la.com/profiles/blogs/metodologia-agil-scrum-tour>

#### **1.4.1.2 Programación Extrema**

Programación Extrema se centra en potenciar las relaciones interpersonales como clave para el éxito en desarrollo de *software*, promoviendo el trabajo en equipo, preocupándose por el aprendizaje de los desarrolladores y propiciando un buen clima de trabajo. XP se basa en retroalimentación continua entre el cliente y el equipo de desarrollo, comunicación fluida entre todos los participantes, simplicidad en las soluciones implementadas y coraje para enfrentar los cambios. XP se define para proyectos con requisitos imprecisos, muy cambiantes y donde existe un alto riesgo técnico.

XP considera que los cambios de requisitos es un aspecto natural, inevitable e incluso deseable del desarrollo de proyectos. Cree que ser capaz de adaptarse a los cambios de requisitos en cualquier punto de la vida del proyecto es una aproximación mejor y más realista que intentar definir todos los requisitos al comienzo del proyecto e invertir esfuerzos después en controlar los cambios en los requisitos (13).

La programación extrema cuenta con las siguientes fases: Planificación, Diseño, Codificación y Pruebas (12). Esta dispone de un gran abanico de técnicas y prácticas que fueron seleccionadas de diferentes metodologías que tenían suficientemente probada su eficiencia. Kent Beck, el formulador de la misma, recomienda elegir con cuidado qué prácticas aplicar al proyecto, expresando claramente que no es necesario implementar todas y cada una de las prácticas de XP.

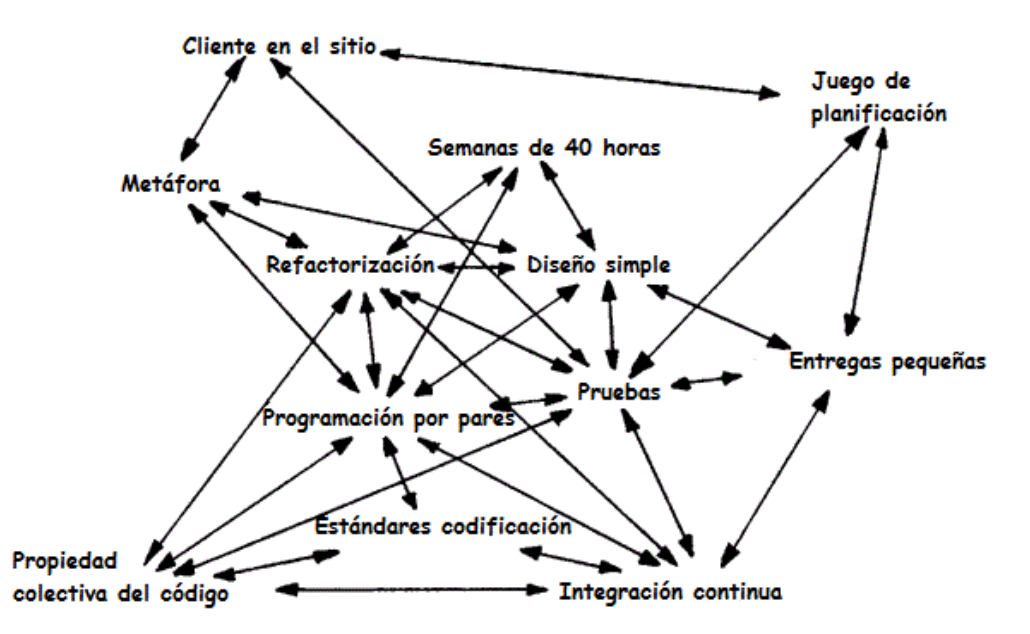

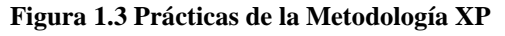

Fuente: [http://www.plusformacion.com/Recursos/r/proposito-programacion-extrema-XP-eXtreme-](http://www.plusformacion.com/Recursos/r/proposito-programacion-extrema-XP-eXtreme-Programming)[Programming](http://www.plusformacion.com/Recursos/r/proposito-programacion-extrema-XP-eXtreme-Programming)

#### **1.4.3 Fundamentación de la metodología a utilizar**

Luego de un estudio realizado se decidió que la metodología XP es la óptima a utilizar, ya que es: 1) empleada para proyectos de corto plazo, 2) con un equipo de trabajo pequeño, 3) propone una realimentación continua entre el cliente y el equipo de desarrollo, 4) el modelo de 40 horas semanales que define para no trabajar horas extras y 5) la propiedad colectiva del código. Dada las condiciones, facilidades que brinda y la idea de desarrollo que se tiene de la solución, se acordó que sus características se asocian más al tipo de proyecto que se lleva a cabo durante la construcción de la solución informática. Hace énfasis que la comunicación y satisfacción del cliente es lo principal. Se descarta Scrum ya que esta metodología prohíbe las presentaciones en PowerPoint y que el equipo es autodirigido, no hay rol de manager o en este caso jefe de proyecto, solo existe un rol llamado Scrum *k* para resolver problemas, no para manifestar que se debe cumplir con algo.

Además según Billy Reinoso en una conferencia sobre Metodologías ágiles de desarrollo de *software*, plantea que XP ha demostrado ser la metodología ágil que más estudios dispone y la de mayor número de artículos escritos (14).

#### <span id="page-21-0"></span>**1.5 Lenguajes de programación**

Un lenguaje de programación es una construcción mental del ser humano la cual contiene un conjunto de símbolos y reglas sintácticas y semánticas que definen su estructura y el significado de sus elementos y expresiones. Es utilizado para controlar el comportamiento físico y lógico de una máquina, además permite a uno o más programadores especificar de manera precisa sobre qué datos debe operar una computadora, cómo estos datos deben ser almacenados o transmitidos y qué acciones debe tomar bajo una variada gama de circunstancias.

Dentro de las posibles clasificaciones están los lenguajes del lado del cliente y del lado del servidor.

#### **1.5.1 Lenguajes de programación del lado del cliente**

Un lenguaje de programación del lado del cliente es totalmente independiente del servidor, lo cual permite que la página pueda ser albergada en cualquier sitio. Dentro de estos se encuentran HTML (*Hyper Text Markup Language*), Javascript, CSS (*Cascading Style Sheets*) y VBscript (*Visual Basic Script*).

A continuación se describen los empleados para llevar a cabo la realización de la solución informática, Javascript para la interacción del documento y el navegador, CSS para confeccionar un diseño web, de manera que el texto se presente de forma estructurada y agradable y XHTML como base para toda la estructura del sistema del lado del cliente.

#### **1.5.1.1 Javascript 1.5**

Javascript es un lenguaje de programación que realiza acciones dentro del ámbito de una página web. Su compatibilidad con la mayoría de los navegadores modernos, lo posiciona como el lenguaje de programación del lado del cliente más utilizado.

Javascript soporta el Modelo de Objetos de Documento (DOM, *Document Object Model)* que es el conjunto de objetos predefinidos que permite acceder a todos los elementos de una página y a ciertas características específicas del navegador (16). Además posibilita la creación de efectos llamativos en las páginas web e interacción con el usuario.

El navegador (*browser*) del cliente es el encargado de interpretar las instrucciones Javascript y ejecutarlas para realizar estas acciones, de modo que el mayor recurso con que cuenta este lenguaje es el navegador.

Desde su aparición, Javascript siempre fue utilizado de forma masiva por la mayoría de los sitios de Internet. La aparición de Flash disminuyó su popularidad, sin embargo, la aparición de las aplicaciones Ajax programadas con Javascript le ha devuelto una popularidad sin igual dentro de los lenguajes de programación web (42).

El Ajax sumado a Javascript permite ejecutar instrucciones como respuestas a las acciones del usuario (eventos), son dos habilidades muy explotadas en las últimas versiones de Drupal con la inclusión en su código fuente de la librería o *framework* jQuery.

#### **1.5.1.1.1 JQuery**

Cuando los desarrolladores escriben código Javascript, usualmente tienen que tratar con incompatibilidades del navegador. JQuery manipula esto incluyendo funciones de alto nivel que realizan tareas comunes como animar partes de una página, mover elementos, ordenar elementos o acceder a un elemento. Además contiene todas las funciones comunes del DOM, eventos, efectos y funciones Ajax.

El corazón de este es un marco de trabajo extensible que los desarrolladores pueden enganchar o extender en cientos de extensiones o adiciones disponibles en: (URL: [http://plugins.jquery.com/\)](http://plugins.jquery.com/).

Drupal en su versión 7 incluye jQuery 1.4.4 y jQuery UI 1.8.7

#### **1.5.1.2 Hojas de estilo en cascada (CSS3)**

Las hojas de estilo en cascada (*Cascading Style Sheets*, CSS) son un lenguaje formal usado para definir la presentación de un documento estructurado escrito en HTML o XML y por extensión en XHTML.

Las hojas de estilo representan un avance importante para los diseñadores de páginas web, al darles un mayor rango de posibilidades para mejorar la apariencia de sus páginas. En los entornos científicos en que la web fue concebida, la gente estaba más preocupada por el contenido de sus páginas que por su presentación.

La idea que se encuentra detrás del desarrollo de CSS es separar la estructura de un documento de su presentación.

Las hojas de estilo en CSS están compuestas de reglas. Cada regla tiene tres partes:

- 1. El selector, el cual le dice al navegador la parte del documento que se verá afectada por la regla;
- 2. La propiedad, las cuales especifican qué aspecto del diseño va a cambiarse;
- 3. Y el valor, el cual da el valor para la propiedad.

#### **1.5.1.3 Lenguaje de Marcado de Hipertexto Extensible 1.1**

XHTML 1.1, acrónimo inglés de *eXtensible Hyper Text Markup Language* (Lenguaje de Marcado de Hipertexto Extensible), es el lenguaje de marcado pensado para sustituir a HTML como estándar para las páginas web. XHTML es la versión XML de HTML, por lo que tiene, básicamente, las mismas funcionalidades, pero cumple las especificaciones, más estrictas, de XML. Su objetivo es avanzar en el proyecto del *World Wide Web Consortium* (W3C), de lograr una web semántica donde la información, y la forma de presentarla estén claramente separadas. En este sentido, XHTML serviría únicamente para transmitir la información que contiene un documento, dejando para hojas de estilo (como las hojas de estilo en cascada) y Javascript su aspecto y diseño en distintos medios.

Algunas de las ventajas que presenta este lenguaje es la facilidad de edición directa del código y mantenimiento, el formato abierto compatible con los nuevos estándares que está desarrollando el W3C y la compatibilidad parcial con navegadores antiguos. El principal inconveniente que presenta es que pueden aumentar mucho el tamaño del documento, por lo que en general se utilizan etiquetas con nombres muy cortos (17).

#### **1.5.2 Lenguajes de programación del lado del servidor**

Un lenguaje de programación del lado del servidor es aquel que es reconocido, ejecutado e interpretado por el propio servidor y que se envían al cliente en un formato comprensible para él. Por tanto, son independientes del navegador, y no necesitan *plugin* especiales para visualizar correctamente cualquier página.

Los lenguajes del lado del servidor más utilizados para el desarrollo de páginas dinámicas son el ASP (*Active Server Pages*), PHP (*Hipertext Preprocesor*) y PERL (*Practical Extraction and Report Language*).

A continuación se analiza el lenguaje PHP ya que es el lenguaje de programación que soporta el CMS seleccionado para el desarrollo de la solución.

#### **1.5.2.1 PHP 5.3.5**

PHP es un lenguaje de programación del lado del servidor gratuito e independiente de la plataforma, rápido, con una gran librería de funciones y mucha documentación. Fue creado originalmente en 1994 por Rasmus Lerdorf, pero como PHP está desarrollado en política de código abierto, a lo largo de su historia ha tenido muchas contribuciones de otros desarrolladores.

Este lenguaje presenta numerosas ventajas entre las que se encuentran las mencionadas a continuación:

- $\checkmark$  Muy fácil de aprender.
- $\checkmark$  Se caracteriza por ser un lenguaje muy rápido.
- $\checkmark$  Soporta en cierta medida la programación orientada a objeto.
- $\checkmark$  Es un lenguaje multiplataforma.
- $\checkmark$  Capacidad de conexión con la mayoría de los manejadores de base de datos: MySQL, PostgreSQL, Oracle, MS SQL Server, entre otras.
- $\checkmark$  Capacidad de expandir su potencial utilizando módulos.
- $\checkmark$  Posee documentación en su página oficial la cual incluye descripción y ejemplos de cada una de sus funciones.
- $\checkmark$  Es libre, por lo que se presenta como una alternativa de fácil acceso para todos.
- $\checkmark$  Incluye gran cantidad de funciones.
- $\checkmark$  No requiere definición de tipos de variables ni manejo detallado del bajo nivel.

#### <span id="page-24-0"></span>**1.6 Entorno de Desarrollo Integrado**

En el análisis de la bibliografía consultada se coincide con que *"… un Entorno de Desarrollo Integrado (en inglés Integrated Development Environment o IDE) es un*  *programa compuesto por una serie de herramientas que utilizan los programadores para desarrollar código."* (19).

En lo adelante se muestran los entornos de desarrollo integrados analizados en la investigación.

#### **1.6.1 Zend Studio 8.0.1**

Es un IDE propietario, compatible con las plataformas *Linux, MAC y Windows*. Incluye todos los componentes necesarios durante el ciclo de vida de una aplicación en PHP. Cubre todas las típicas características de un IDE más un conjunto de características especiales para el entorno PHP, con el objetivo de ayudar a la productividad del desarrollador de PHP. Posee soporte para servicios web, PHP4, PHP5 y SQL. Zend Studio permite agilizar el desarrollo web y simplificar proyectos complejos.

Consta de dos partes en las que se dividen las funcionalidades de parte del cliente y las del servidor. La del cliente contiene el interfaz de edición y la ayuda. Permite además hacer depuraciones simples de *scripts*, aunque para disfrutar de toda la potencia de la herramienta de depuración habrá que disponer de la parte del servidor, que instala Apache y el módulo PHP o en caso de que estén instalados, los configura para trabajar juntos en depuración (20).

#### **1.6.2 NetBeans 6.9**

NetBeans es una herramienta para programadores pensada para escribir, compilar, depurar y ejecutar programas. La plataforma NetBeans es un IDE de código abierto escrito completamente en *Java*. Soporta el desarrollo de todos los tipos de aplicación *Java* (J2SE, web y aplicaciones móviles). También tiene soporte para varios lenguajes como PHP, Javascript, HTML, CSS. Es un producto libre y gratuito sin restricciones de uso. Esta plataforma permite que las aplicaciones sean desarrolladas a partir de un conjunto de componentes de *software* llamados módulos. Además, es una base modular y extensible usada como una estructura de integración para crear aplicaciones de escritorio grandes, permitiéndole al desarrollador enfocarse en la lógica específica de su aplicación (21).

#### **1.6.3 Notepad++ 6.1.2**

Notepad++ es un potente editor de código multilenguaje. Es de acceso libre y sin restricciones de uso. Por ser liviano y no consumir una gran cantidad de recurso se puede utilizar como un potente IDE de desarrollo ya que permite el autocompletamiento y el coloreo de sintaxis. Tiene soporte para la mayor parte de los

lenguajes de programación conocidos, entre los que se encuentran PHP, HTML, CSS y Javascript.

Las principales ventajas que este presenta son las mencionadas a continuación:

- Consume pocos recursos del sistema. No sobrecarga el ordenador porque el programa es al mismo tiempo potente y ligero.
- $\checkmark$  Dispone de la función autocompletar que facilita ayuda mientras se escribe el código.
- $\checkmark$  Permite abrir múltiples archivos simultáneamente, y reemplazar un texto en todos los archivos abiertos a la vez, si así lo deseamos.
- $\checkmark$  El código se muestra con un conjunto de colores que permite ver con claridad las etiquetas de apertura y cierre y otros elementos especiales de la codificación.
- $\checkmark$  Contiene extensiones para extender sus funcionalidades (19).

#### **1.6.4 Fundamentación del IDE a utilizar**

Después de haberse analizado los IDE mencionados anteriormente y el editor de código Notepad++, se pudo llegar a la conclusión de que Notepad++ es el adecuado para llevar a cabo el desarrollo de los módulos en Drupal, ya que es libre, liviano, no consume apenas recursos para su ejecución, soporta los lenguajes PHP, JavaScript y CSS en todas sus versiones y presenta ventajas favorables para el equipo de desarrollo en la implementación con calidad y eficiencia. Descartando NetBeans, ya que en el ensayo de sus bondades realizado en la Facultad # 4, se comprobó que la ejecución de NetBeans consume 98 megas de Memoria RAM, mientras que Notepad++, consume 9 megas de Memoria RAM, ambos con múltiples archivos de código abierto y Zend Studio por ser un IDE propietario.

#### <span id="page-26-0"></span>**1.7 Sistemas Gestores de Bases de Datos**

El estudio de la bibliografía consultada muestra que un Sistema Gestor de Bases de Datos (SGBD) es un sistema de *software* que permite la definición de bases de datos; así como la elección de las estructuras de datos necesarios para el almacenamiento y búsqueda de los datos, ya sea de forma interactiva o a través de un lenguaje de programación (22).

En la bibliografía consultada existen diferentes SGBD, en lo adelante se muestran MySQL y PostgreSQL por su fácil integración con Drupal 7.8.

#### **1.7.1 MySQL 5.5.8**

MySQL es un SGBD Relacional, licenciado bajo la GPL de la GNU. Su diseño multihilo le permite soportar una gran carga de forma muy eficiente.

Actualmente existen infinidad de librerías y otras herramientas que permiten su uso a través de gran cantidad de lenguajes de programación, además de su fácil instalación y configuración.

Las principales características de este gestor de bases de datos son las siguientes:

- $\checkmark$  Aprovecha la potencia de sistemas multiprocesadores, gracias a su implementación multihilo.
- $\checkmark$  Soporta gran cantidad de tipos de datos para las columnas.
- $\checkmark$  Gran portabilidad entre sistemas.
- $\checkmark$  Soporta hasta 32 índices por tabla.
- $\checkmark$  Gestión de usuarios y contraseñas, manteniendo un buen nivel de seguridad en los datos.
- Es versátil ya que trabaja tanto con sistemas operativos basados en *Unix* como con el sistema operativo de *Microsoft*.

#### **1.7.2 PostgreSQL 8.3**

PostgreSQL es un SGBD Relacionales Orientadas a Objetos, derivado de Postgres. Es de código abierto, al igual que todo el *software* libre, cuenta con dos ventajas claras: un código fuente optimizado que puede ser modificado y adaptado, y una baja inversión por implementación, ya que no existen costos por licencia. Es un SGBD multiplataforma, robusto y posee una gran seguridad en sus datos.

Las principales características de este gestor de base de datos son las siguientes:

- $\checkmark$  Soporta distintos tipos de datos: además del soporte para los tipos base, también soporta datos de tipo fecha, monetarios, elementos gráficos, datos sobre redes (MAC, IP...), cadenas de bits, etc. También permite la creación de tipos propios.
- Incorpora una estructura de datos *array*.
- $\checkmark$  Incorpora funciones de diversa índole: manejo de fechas, geométricas y orientadas a operaciones con redes.
- $\checkmark$  Permite la declaración de funciones propias, así como la definición de disparadores.
- $\checkmark$  Soporta el uso de índices, reglas y vistas.
- $\checkmark$  Incluye herencia entre tablas (aunque no entre objetos, ya que no existen), por lo que a este gestor de base de datos se le incluye entre los gestores objeto-relacionales.
- $\checkmark$  Permite la gestión de diferentes usuarios, como también los permisos asignados a cada uno de ellos.
- $\checkmark$  Posee características significativas del motor de datos, entre las que se pueden incluir las subconsultas y los valores por defecto.

El soporte en línea con que cuenta esta herramienta es amplio. Desde el sitio web http://www.postgresql.org/ se puede acceder a una amplia colección de documentos y manuales, capaces de resolver la mayoría de los problemas que se suelen enfrentar.

#### **1.7.3 Fundamentación del SGBD a utilizar**

Después de haberse analizado los SGBD anteriormente mencionados se decide elegir PostgreSQL 8.3 para llevar a cabo el desarrollo del portal web ya que es de código abierto, multiplataforma e implementa el uso de subconsultas y transacciones, haciendo su funcionamiento mucho más eficaz, además de ser un gestor multiprogramado, multiusuario con arquitectura cliente-servidor y soportar el lenguaje de programación PHP, descartando MySQL ya que es una herramienta de carácter propietaria en sus últimas versiones, lo cual imposibilita la obtención de su licencia.

#### <span id="page-28-0"></span>**1.8 Servidores web**

Un servidor web es un programa que sirve para atender y responder a las diferentes peticiones de los navegadores, proporcionando los recursos que soliciten usando el protocolo *Hypertext Transfer Protocol* (HTTP) o el protocolo HTTPS (la versión cifrada y autenticada) (23).

#### **1.8.1 Internet Information Server (ISS 7.5)**

Es un potente servidor web que ofrece una infraestructura de gran fiabilidad, capacidad de manejo y escalabilidad para aplicaciones web sobre todas las versiones de *Windows Server* 2003. IIS hace posible que las organizaciones aumenten la disponibilidad de sus sitios y aplicaciones web y a la vez reduce sus costos administrativos (24).

#### **1.8.2 Apache 2.2.17**

El servidor Apache es un *software* de código abierto, que está estructurado en módulos. La configuración de cada módulo se hace mediante la configuración de las directivas que están contenidas dentro del módulo.

Entre sus principales características se encuentran las siguientes:

- $\checkmark$  Corre en una multitud de sistemas operativos, lo que lo hace prácticamente universal.
- $\checkmark$  Es una tecnología gratuita de código abierto.
- $\checkmark$  Es un servidor altamente configurable de diseño modular.
- Trabaja con gran cantidad de lenguajes como PERL, PHP y *script*.

#### **1.8.3 Fundamentación del servidor web a utilizar**

Después de haber analizado los servidores web, expuestos anteriormente, conlleva utilizar Apache, ya que Internet Information Server solo funciona bajo servidores *Microsoft*, debe ser usado bajo licencia y utiliza como gestor de base de datos MySQL, mientras Apache es un proyecto libre y por tanto gratuito, además, es uno de los servidores web más usado en el mundo.

#### <span id="page-29-0"></span>**1.9 Otras herramientas**

#### **1.9.1 HotPotatoes 6**

Es un programa de uso educativo de código abierto que permite construir unidades didácticas en formato de página web. Es un conjunto de seis herramientas: *JCloze, JQuiz, JMix, JCross, JMatch* y *The Masher*, las cuales permiten crear actividades variadas como: opción múltiple, crucigramas, llenar los espacios, dar respuestas cortas y asociación de columnas y ordenar frases o palabras. Es una herramienta de *software* libre.

#### **1.9.2 TortoiseSVN 1.7.6**

Es un cliente gratuito de código abierto, con funciones para administrar archivos y directorios a lo largo del tiempo. Los archivos se almacenan en un repositorio central que actúa como un servidor de archivos ordinario, con la excepción de que recuerda todos los cambios realizados a los archivos y directorios. Esto permite recuperar versiones antiguas de archivos y examinar la historia de cómo y cuándo se cambiaron los datos y quién realizó el cambio. Como controlador de versiones del lado del servidor se seleccionó Subversion 1.6.16.

#### **1.9.3 JMeter 2.4**

Existe un gran número de herramientas para realizar pruebas como son: JUnit, JWebUnit y LoadRunner, pero JMeter se destaca por su versatilidad, estabilidad y por ser gratuito. Esta herramienta permite realizar pruebas de rendimiento y pruebas funcionales sobre aplicaciones web. Inicialmente fue diseñado para pruebas de estrés en este tipo de aplicaciones, pero su arquitectura ha evolucionado no sólo para llevar a cabo pruebas en componentes habilitados en Internet (HTTP), sino además en bases de datos, programas en Perl, solicitud FTP y otros. Esta es la herramienta seleccionada para la realización de las pruebas de carga y estrés al portal.

#### <span id="page-30-0"></span>**Conclusiones parciales**

Luego del estudio y análisis realizado del objeto de investigación de la presente tesis, apoyado en los métodos de la investigación científicos definidos, se pudo construir el marco teórico-conceptual que soporta la investigación y se han adquirido las habilidades necesarias sobre las herramientas, metodologías y lenguajes más utilizados en el desarrollo de soluciones informáticas, seleccionándose las más adecuadas para el cumplimiento del objetivo general propuesto.

Se definió XP como metodología de desarrollo ya que presenta prácticas muy afines para darle solución al problema planteado, Drupal 7.8 como CMS ya que es una plataforma de desarrollo web de última generación, PostgreSQL 8.3 como SGBD, Notepad++ 6.1.2 como IDE, PHP 5.3.5 como lenguaje de programación del lado del servidor, Javascript 1.5, CSS3 y XHTML 1.1 como lenguaje de programación del lado del cliente y como servidor web Apache 2.2.17.

# 2 **Capítulo**

#### <span id="page-31-0"></span>**Capítulo 2: Descripción de la solución propuesta**

#### <span id="page-31-1"></span>**Introducción**

XP se considera una disciplina, la cual está sostenida por valores y principios que deben tenerse en cuenta y practicarse durante el tiempo de desarrollo que dure el proyecto.

Este capítulo describe las fases de Planificación y Diseño definidas en el ciclo de vida de la metodología de desarrollo XP que posibilita describir la solución propuesta.

De igual forma se muestran los principios, prácticas y técnicas que sirven de guía para los desarrolladores, entre las que se destacan: Historias usuarios, Plan de iteraciones, Plan de entrega y las Tarjetas CRC (Clases, Responsabilidad y Colaboración).

#### <span id="page-31-2"></span>**2.1 Objetivos del sistema**

Los objetivos que se persiguen con la implementación de la solución informática son los siguientes:

- $\checkmark$  Contribuir a la autopreparación de la Plana Mayor e integrantes del Batallón Mixto de las Milicias de Tropas Territoriales de la Facultad # 4.
- $\checkmark$  Agilizar los procedimientos de emplantillamiento, registro y control de los integrantes del Batallón Mixto de las Milicias de Tropas Territoriales de la Facultad # 4.

#### <span id="page-31-3"></span>**2.2 Definición de la audiencia**

La audiencia es el público hacia el cual estará orientada la solución, dividido por categorías. En el portal de "Preparación Para la Defensa" Facultad # 4, estas dos categorías son: los **usuarios potenciales** que no son más que el público interno de la Facultad # 4, dígase estudiantes, profesores y trabajadores que pertenecen a esta y **usuarios reales**, que son todas aquellas personas que visitan el Portal. Entre los usuarios reales se encuentran estudiantes, profesores y trabajadores que no son miembros de la Facultad # 4 a los cuales no se les restringe el acceso y pueden disfrutar de algunos de los servicios que el Portal brinda a la comunidad universitaria.

#### <span id="page-32-0"></span>**2.3 Personas relacionadas con el sistema**

Se define como personas relacionadas con el sistema a todas las personas que de una forma u otra van a interactuar con la aplicación, incluyendo a los que van a mantener el sistema.

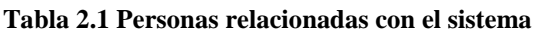

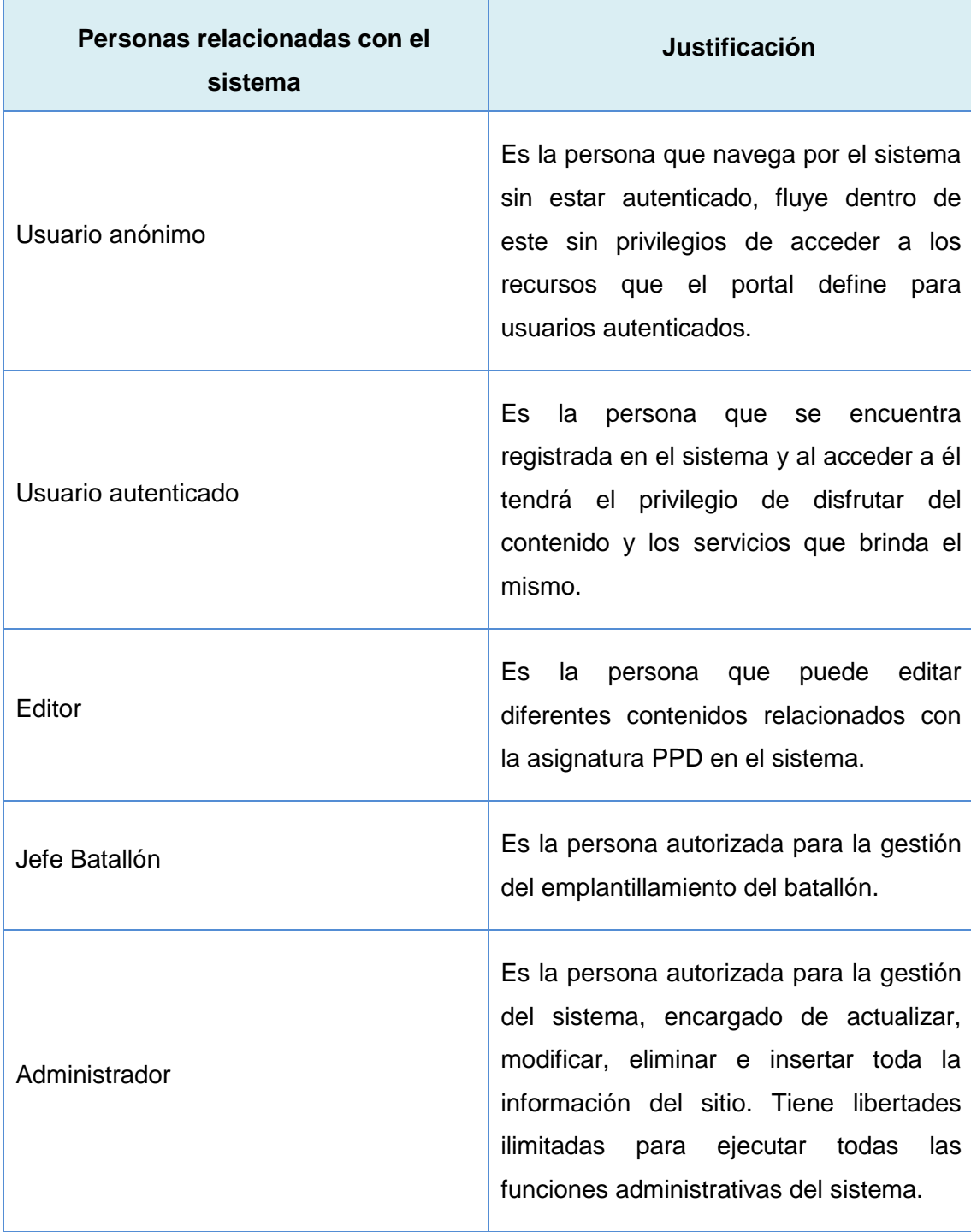

#### <span id="page-33-0"></span>**2.4 Historias de usuarios**

Las historias de usuarios contemplan de forma sencilla lo que el cliente desea en la aplicación, es decir, este desempeña un papel importante dentro de esta fase. Estas plantillas tienen la misma finalidad que los casos de uso, aunque es importante destacar que existen diferencias teniendo en cuenta la forma de representar ambos artefactos. Las historias de usuarios son usadas para estimar tiempos de desarrollo de la parte de la aplicación que describen. También se utilizan en la fase de pruebas, para verificar si el sistema cumple con lo que especifica la historia de usuario (12). A continuación se muestran las historias de usuarios que guiarán el desarrollo de la solución:

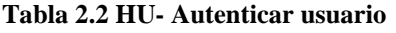

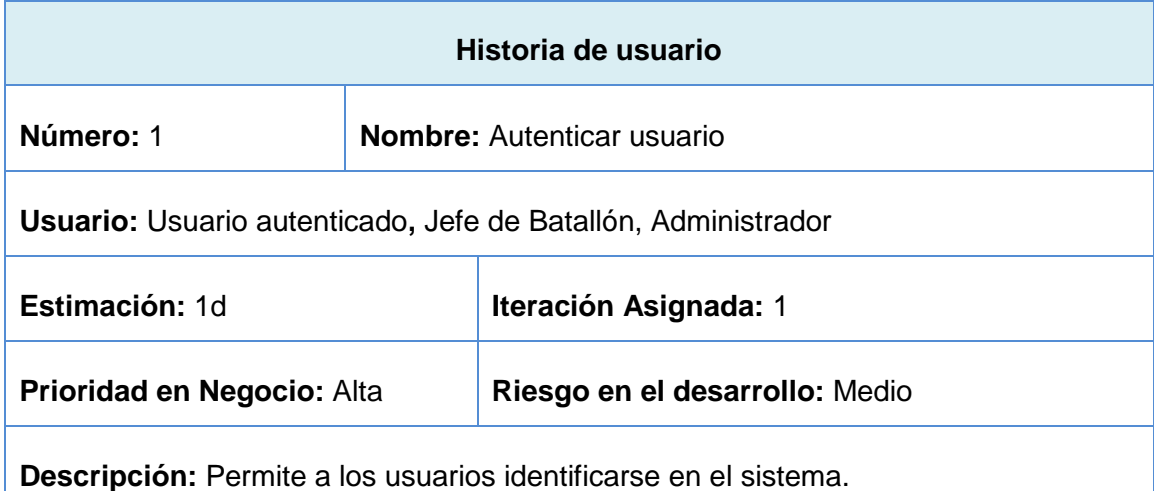

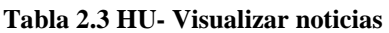

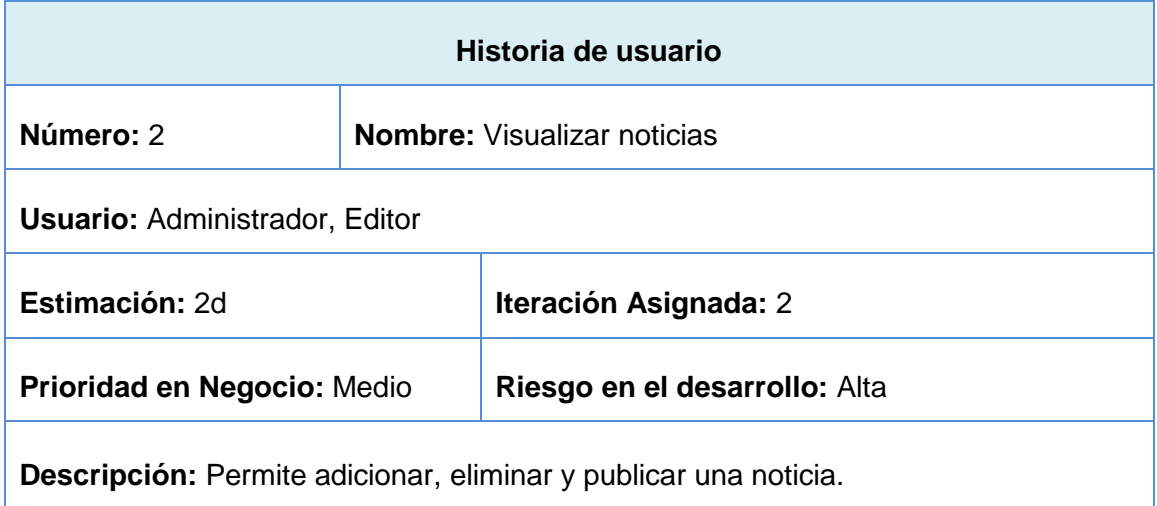

#### **Tabla 2.4 HU- Gestionar emplantillamiento**

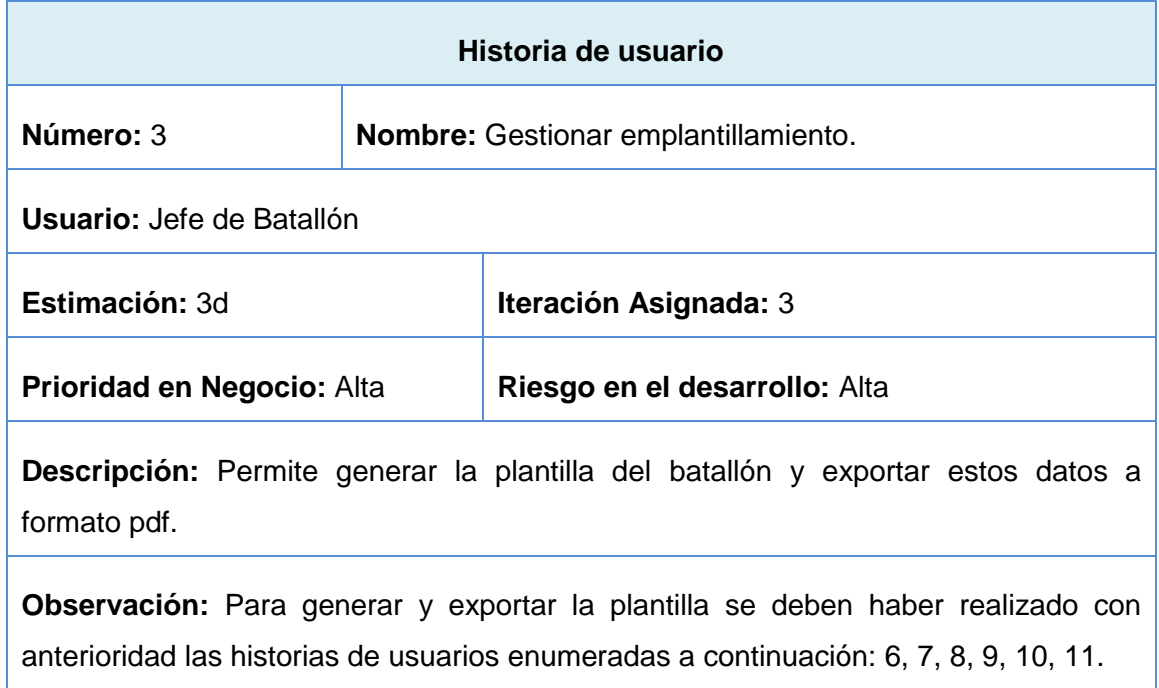

#### **Tabla 2.5 HU- Gestionar batallón**

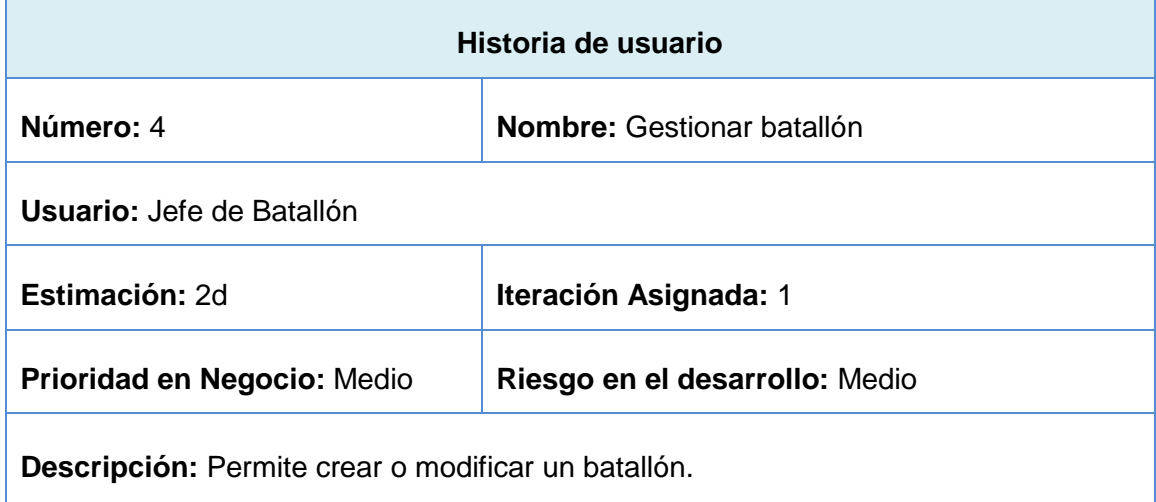

#### **Tabla 2.6 HU- Gestionar compañía**

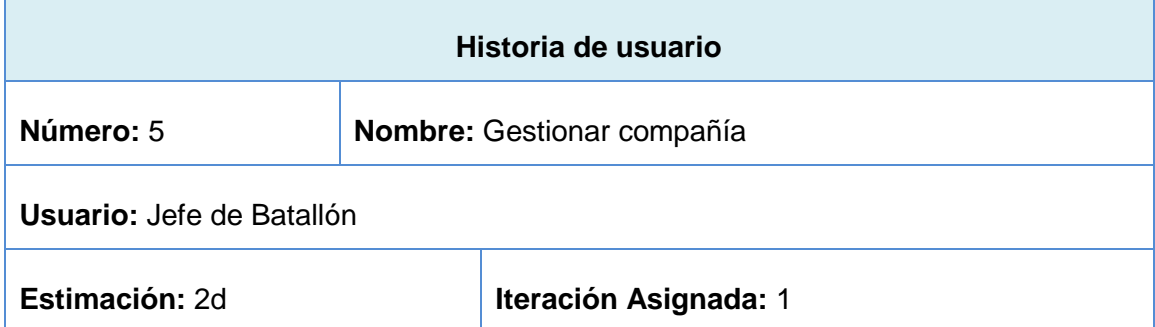

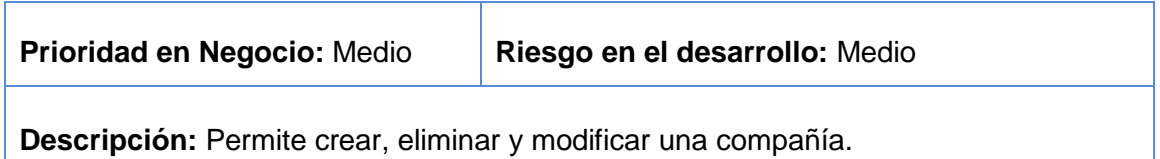

#### **Tabla 2.7 HU- Gestionar pelotón**

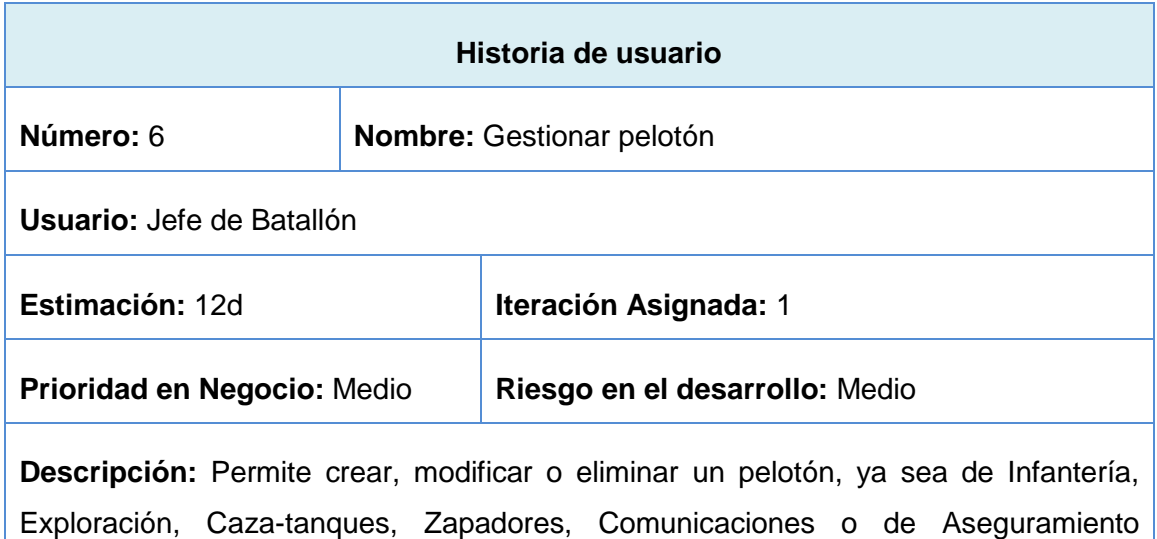

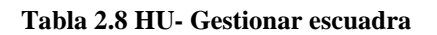

Material.

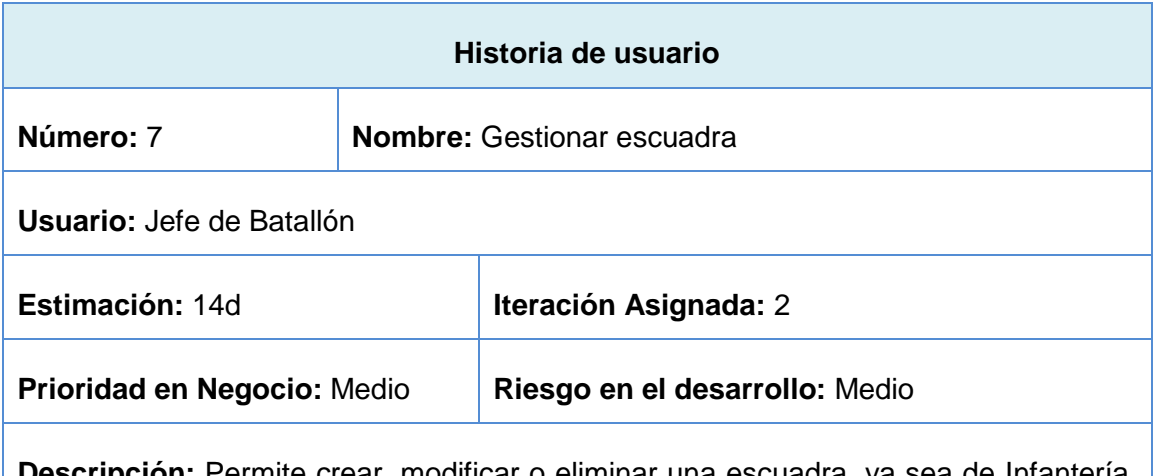

**Descripción:** Permite crear, modificar o eliminar una escuadra, ya sea de Infantería, Exploración, Caza-tanques, Comunicaciones, Enlaces, Zapadores o de Exploración Ingeniera.

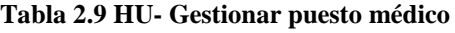

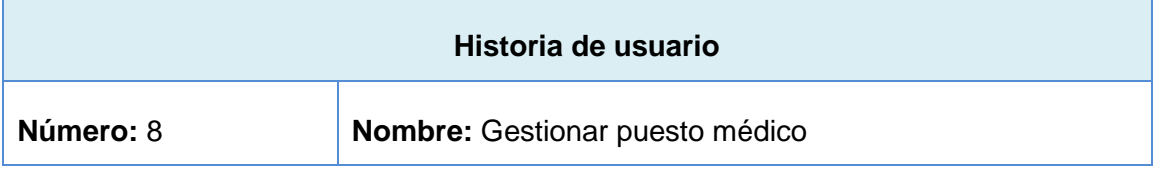
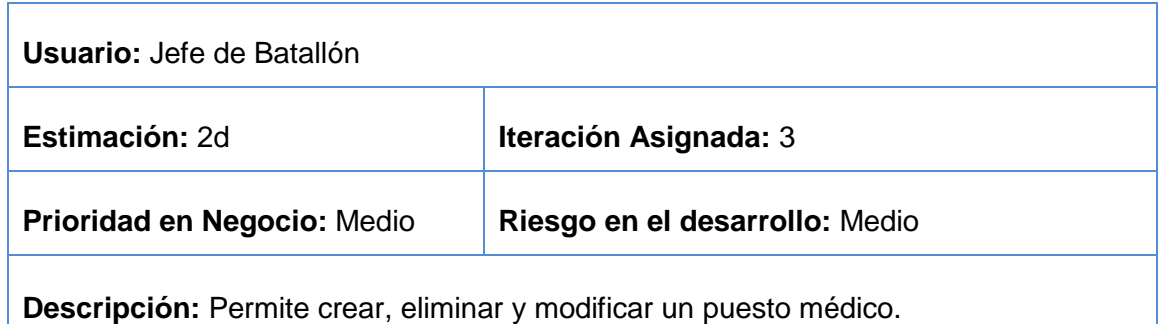

# **Tabla 2.10 HU- Gestionar unidad especial**

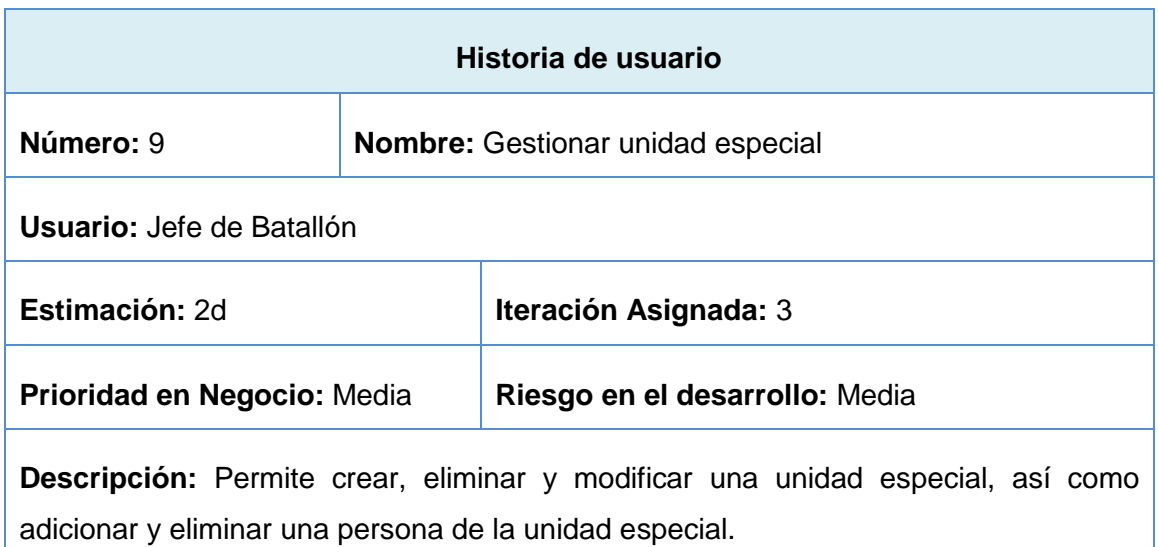

#### **Tabla 2.11 HU- Gestionar persona**

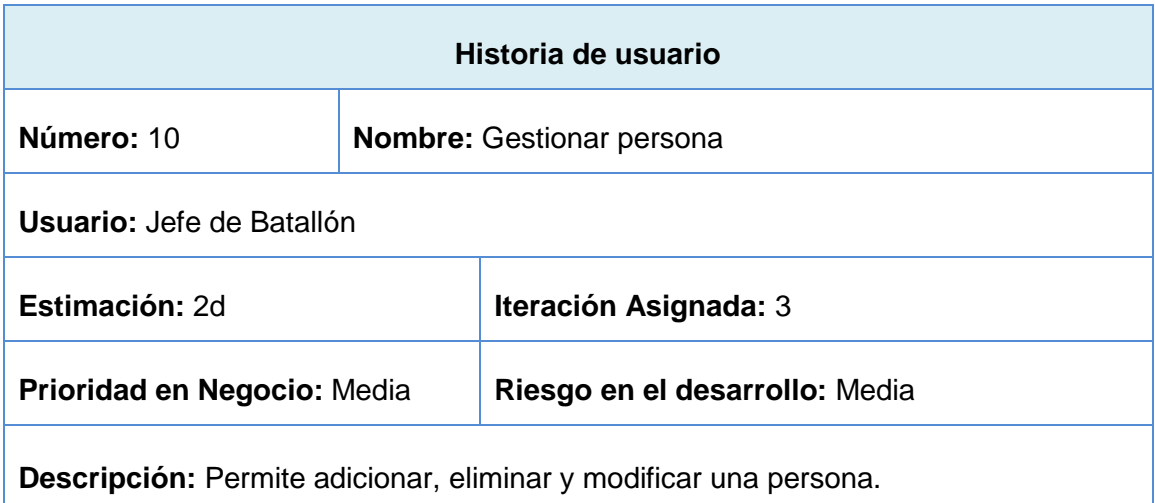

#### **Tabla 2.12 HU- Gestionar cuestionario**

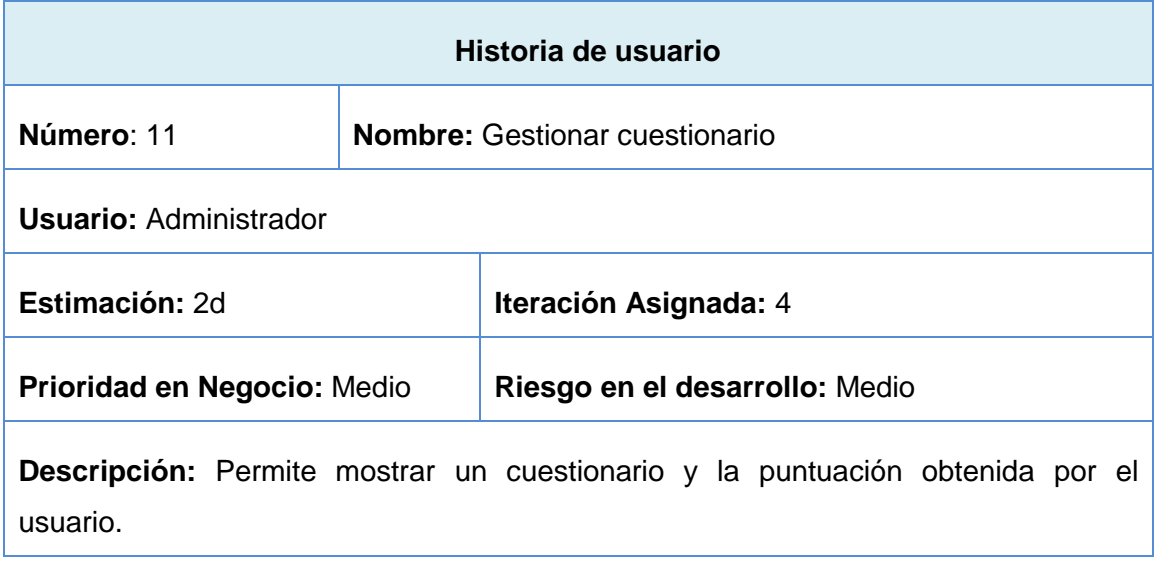

#### **Tabla 2.13 HU- Generar organigrama**

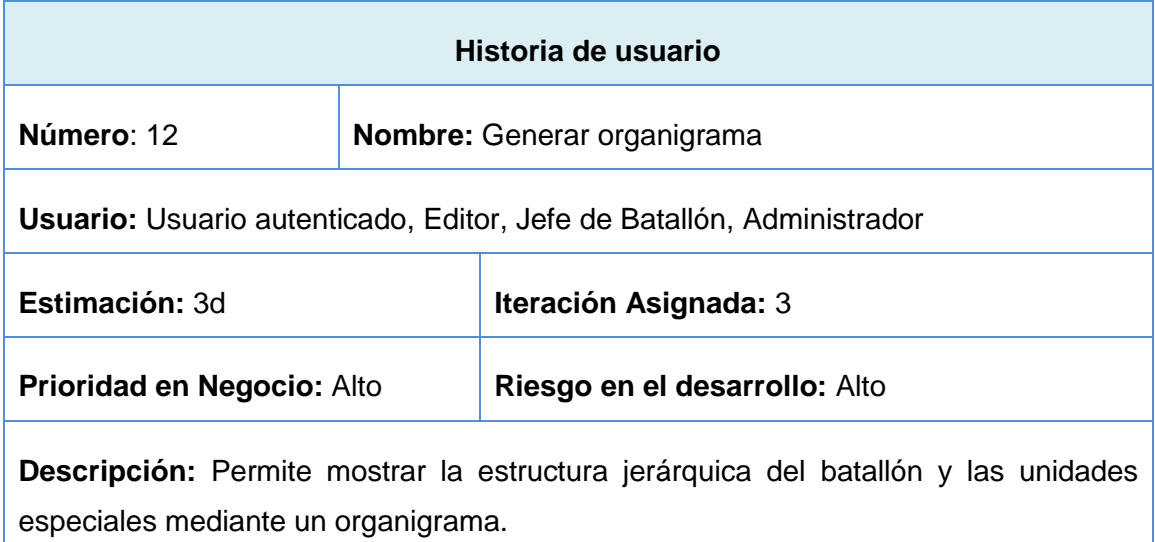

#### **Tabla 2.14 HU- Generar reporte**

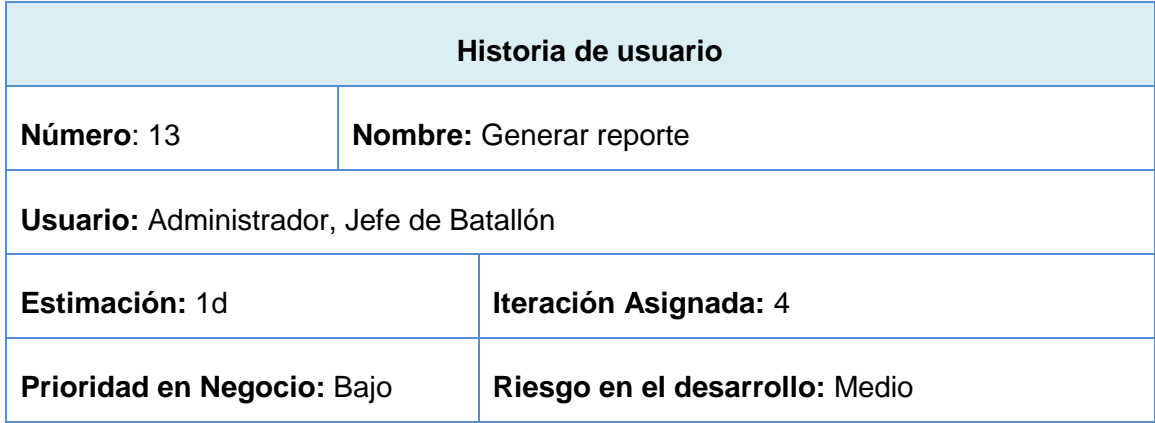

**Descripción:** Permite generar el reporte del personal de la Facultad # 4, las evaluaciones de los miembros del batallón y el plan de aviso, así como exportar esta información a formato pdf.

#### **Tabla 2.15 HU- Gestionar documentación de las MTT**

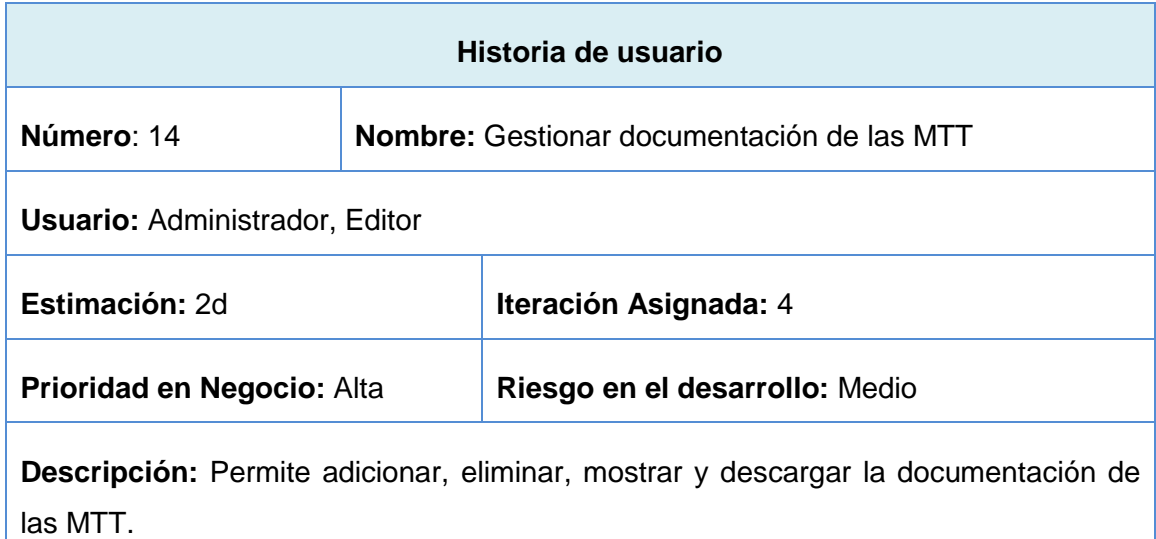

#### **Tabla 2.16 HU- Generar ficha de identificación**

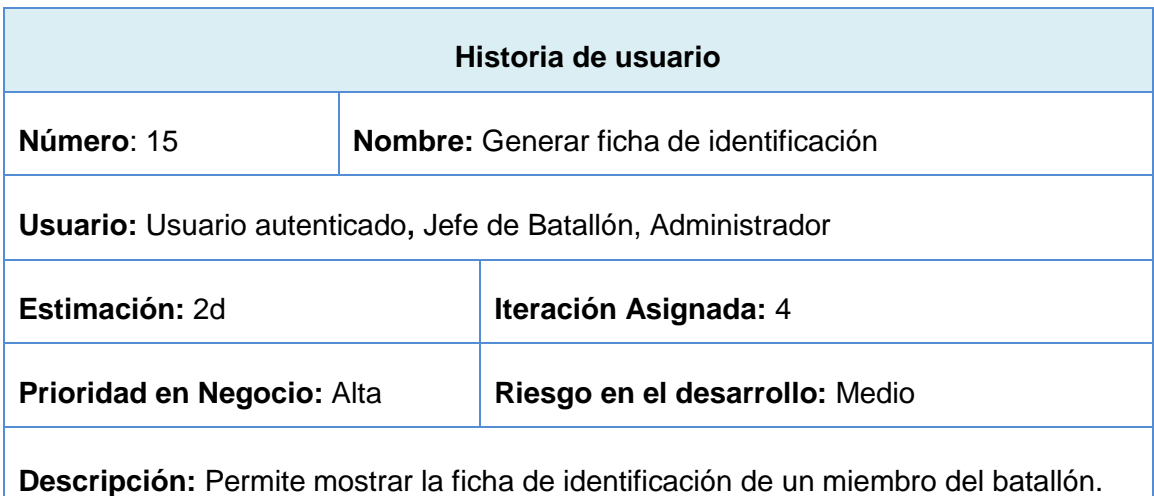

#### **Tabla 2.17 HU- Gestionar deberes y misiones**

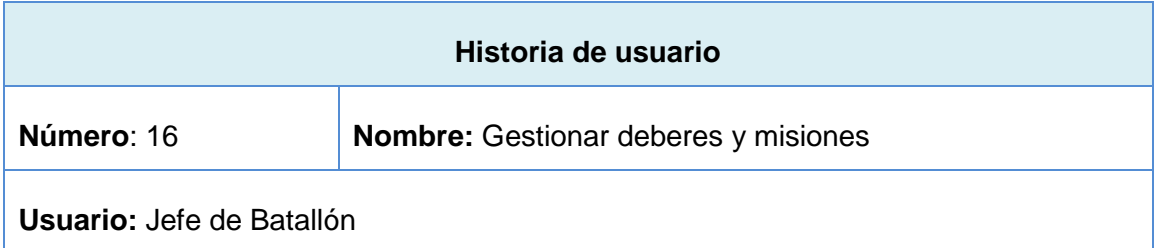

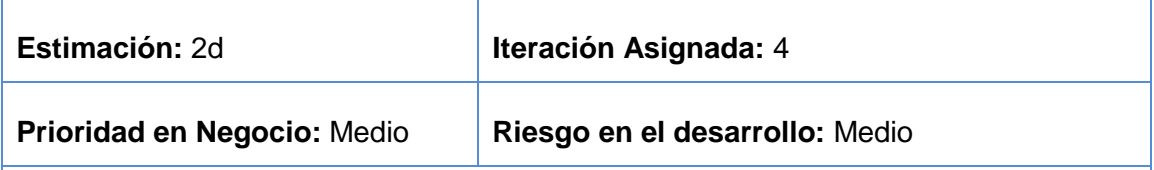

**Descripción:** Permite adicionar y modificar las misiones y deberes de los distintos cargos que existen en el batallón.

#### **Tabla 2.18 HU- Seguridad**

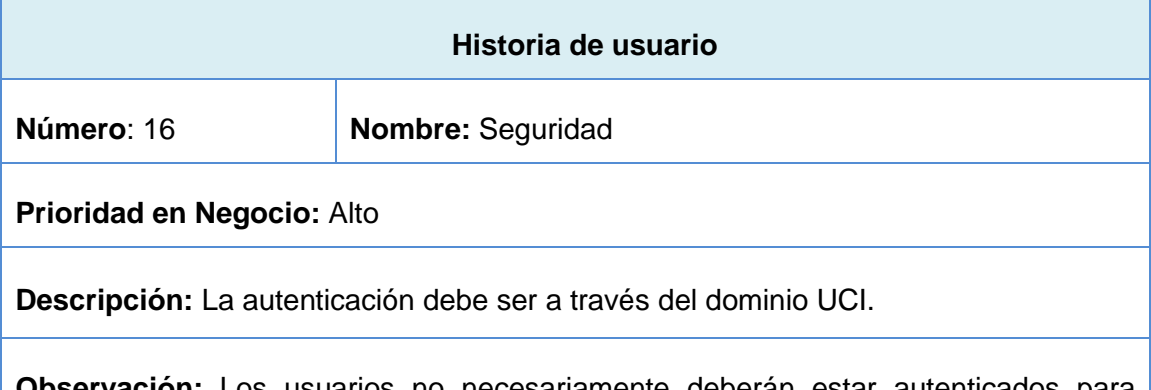

**Observación:** Los usuarios no necesariamente deberán estar autenticados para visualizar algunos de los contenidos que brinda el portal. Contarán con niveles de permisos los diferentes usuarios para el acceso a la información, los administradores para poder realizar algún cambio en el sistema, tendrán obligatoriamente que estar autenticados. Cada usuario autenticado podrá realizar las operaciones correspondientes con su rol definido en el sistema.

#### **Tabla 2.19 HU- Legales**

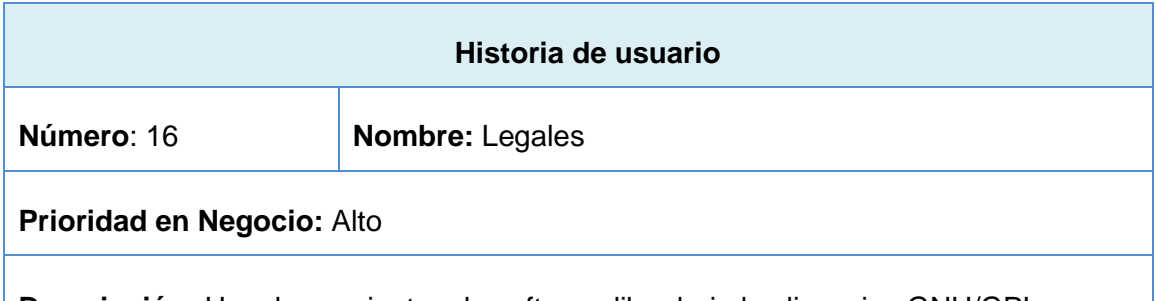

**Descripción:** Usar herramientas de software libre bajo las licencias GNU/GPL.

## **2.5 Estimación de esfuerzos por historias de usuarios**

El plan de entregas es una planificación donde el cliente establece la prioridad con que debe ser desarrollada cada Historia de usuario y correspondientemente los programadores realizan una estimación del esfuerzo que costará implementar cada una de ellas.

| No.            | <b>Historias de usuarios</b>       | <b>Puntos de</b><br>estimación (días) |
|----------------|------------------------------------|---------------------------------------|
| 1              | Autenticar usuario                 | 1                                     |
| $\overline{2}$ | Visualizar noticias                | $\overline{2}$                        |
| 3              | Gestionar plantilla                | 3                                     |
| 4              | Gestionar batallón                 | 2                                     |
| 5              | Gestionar compañía                 | $\overline{2}$                        |
| 6              | Gestionar pelotón                  | 12                                    |
| $\overline{7}$ | Gestionar escuadra                 | 14                                    |
| 8              | Gestionar puesto médico            | $\overline{2}$                        |
| 9              | Gestionar unidad especial          | 2                                     |
| 10             | Gestionar persona                  | $\overline{2}$                        |
| 11             | Generar cuestionario               | $\overline{2}$                        |
| 12             | Generar organigrama                | $\overline{2}$                        |
| 13             | Gestionar documentación de las MTT | $\overline{2}$                        |
| 14             | Generar reporte                    | $\overline{2}$                        |
| 15             | Generar ficha de identificación    | $\overline{2}$                        |
| 16             | Gestionar deberes y misiones       | $\overline{2}$                        |

**Tabla 2.20 Estimación de esfuerzos por historias de usuarios**

#### **2.6 Plan de iteraciones**

Todo proyecto desarrollado con la metodología XP se debe dividir en iteraciones. Cada iteración va a estar conformada por las historias de usuarios seleccionadas por el cliente a implementar. En este plan se especifica detalladamente el orden de desarrollo de las historias de usuarios dentro de cada iteración así como la estimación completa de dicha iteración.

Una iteración no es más que un mini-proyecto en el que se obtiene un resultado en *software* con un valor para el cliente.

<u> Tanzania (</u>

┓

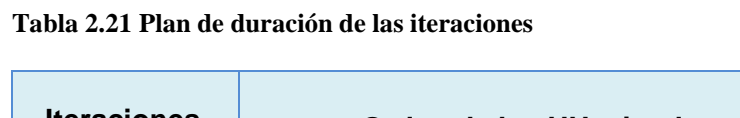

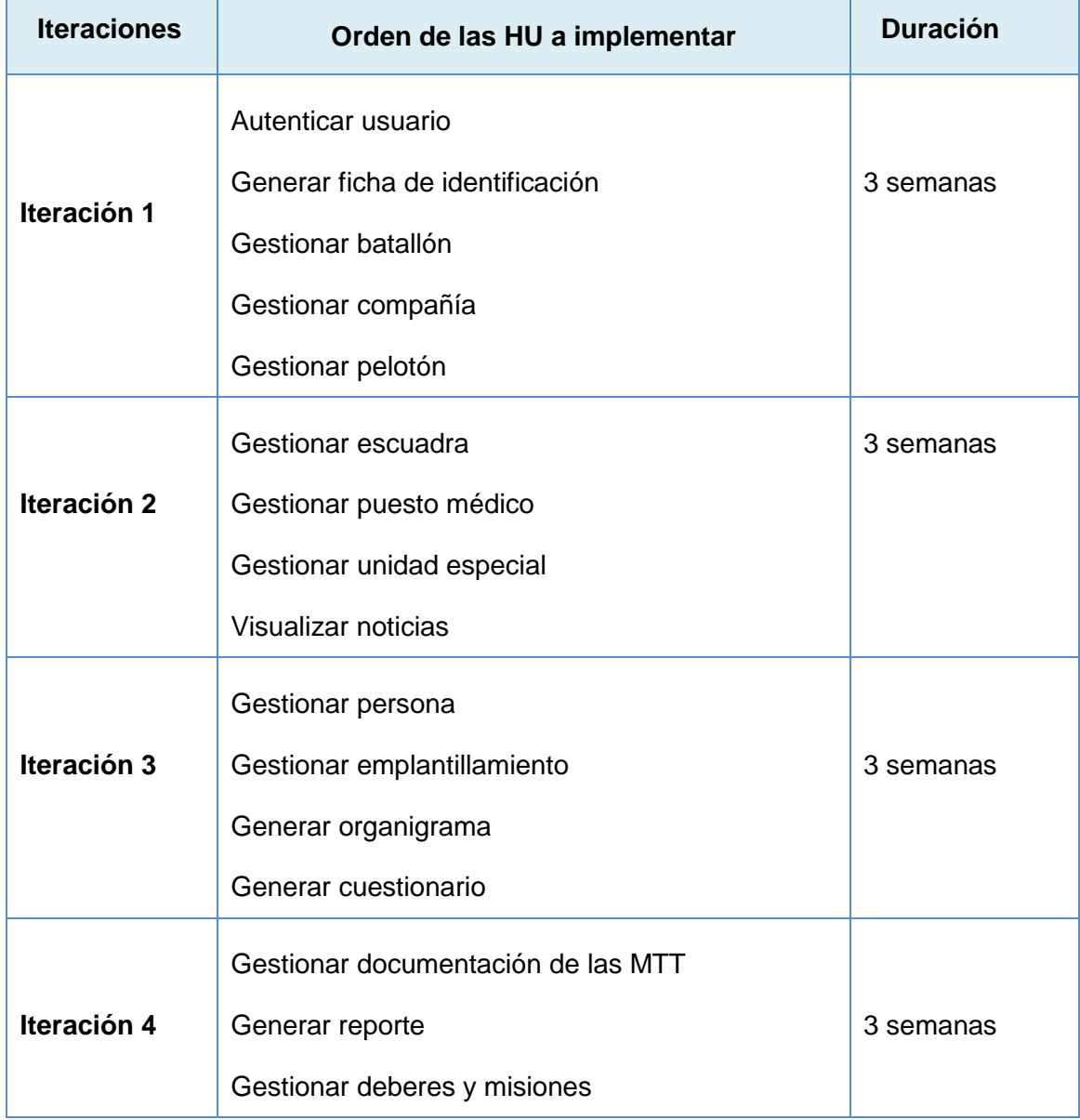

# **2.7 Plan de entregas**

El cronograma de entregas establece qué historias de usuarios serán agrupadas para conformar una entrega y el orden de las mismas. El cliente es quien agrupa según sus prioridades las historias de usuarios. El cronograma de entregas se realiza sobre la base de las estimaciones de tiempos de desarrollo.

# **Tabla 2.22 Plan de entregas**

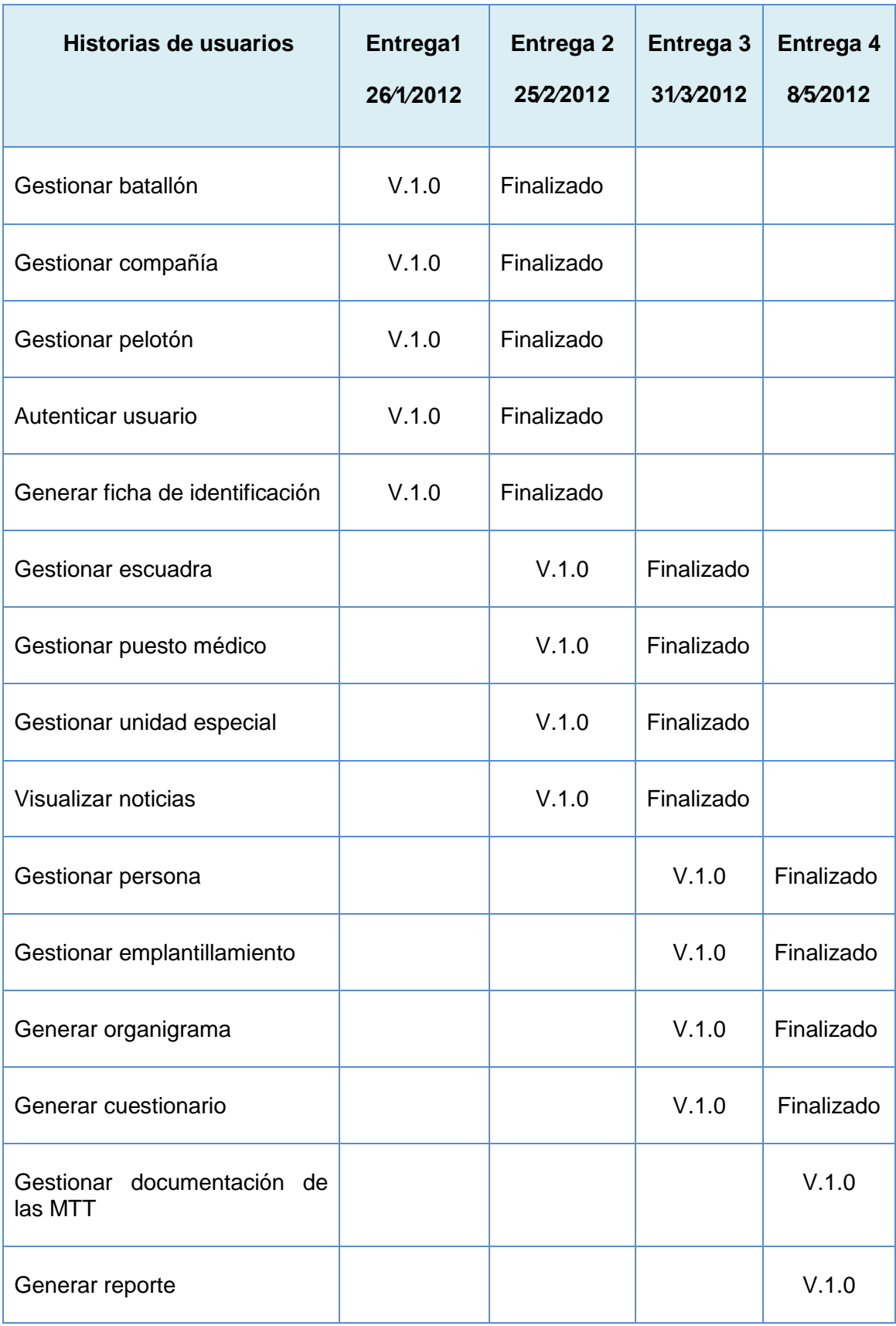

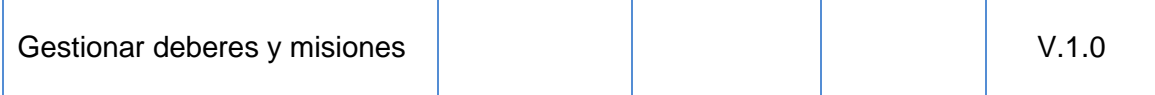

## **2.8 Metáfora**

Kent Beck plantea que "…*una metáfora del sistema es algo que todos entienden, sin necesidad de mayores explicaciones".* Las metáforas ayudan con la abstracción y modelado del sistema. Estas en XP reemplazan a lo que se llama arquitectura (25). Elaborar una metáfora es lo mismo que construir y comunicar una arquitectura fácil.

Para la investigación que se presenta, la metáfora propuesta es: "un espacio donde los efectivos del batallón puedan de forma sencilla, acceder a su autopreparación y encontrar información de su interés relacionada con la unidad militar".

## **2.9 Tarjetas CRC**

Las tarjetas CRC son en la práctica pequeñas tarjetas de cartón que se elaboran para ser mostradas al cliente, de manera que se pueda llegar a un acuerdo sobre la validez de las abstracciones propuestas, lo que ayuda al equipo durante el diseño del sistema (26).

En Programación Orientada a Objetos (POO), cada tarjeta representa una clase y define sus responsabilidades (lo que hace) y las colaboraciones con las otras clases (cómo se comunica con ellas), por lo que frecuentemente cada tarjeta CRC se convierte en un objeto, sus responsabilidades en métodos públicos, y sus colaboradores en llamadas a otras clases. Por esta razón es posible afirmar que las tarjetas CRC se utilizan para llevar la realidad al modelo orientado a objetos (como si fuera un diagrama UML) (26).

Por la importancia que tiene la creación de las tarjetas CRC en el desarrollo de la solución se hizo un análisis entre Drupal y la POO. Drupal no se basa en el paradigma de la POO pero en su filosofía podemos ver reflejados conceptos tales como objeto, abstracción, encapsulamiento, herencia, polimorfismo y la presencia de patrones de diseños tales como *Singleton*, *Decorator*, *Observer*, *Bridge*, *Chain of Responsibility*, y *Command*. Similar a la POO la elaboración de las tarjetas CRC en Drupal será útil para mejorar la idea de la arquitectura del sistema, conocer la ubicación de las diferentes responsabilidades y la distribución de los módulos a desarrollar. Para que fuera posible aplicar esta idea se adoptó lo siguiente: cada tarjeta CRC es un módulo, sus responsabilidades las funciones que realiza, y sus colaboradores los propios métodos del módulo.

A continuación se muestran las tarjetas CRC construidas:

## **Tabla 2.23 Tarjeta CRC gestionarmtt1**

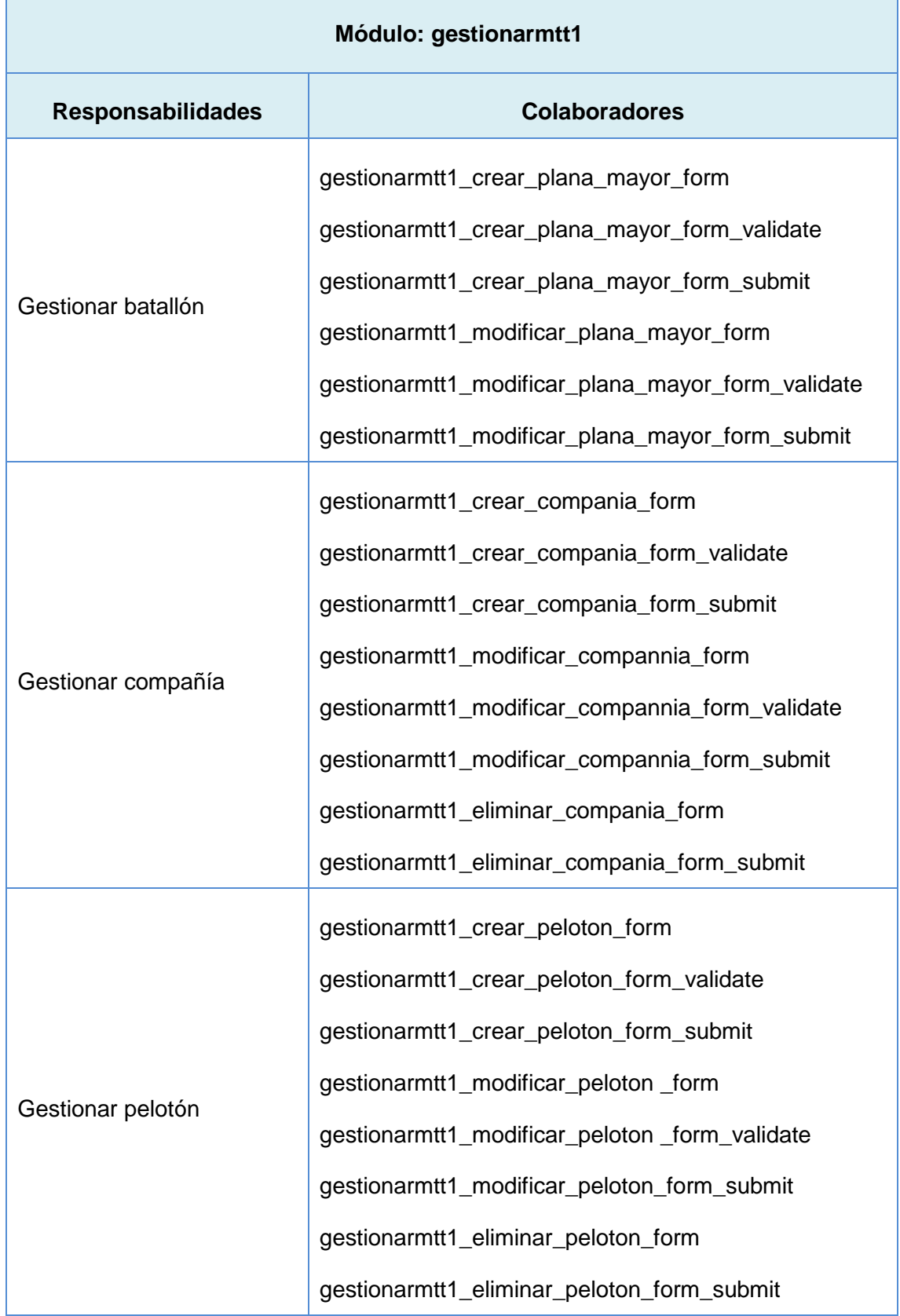

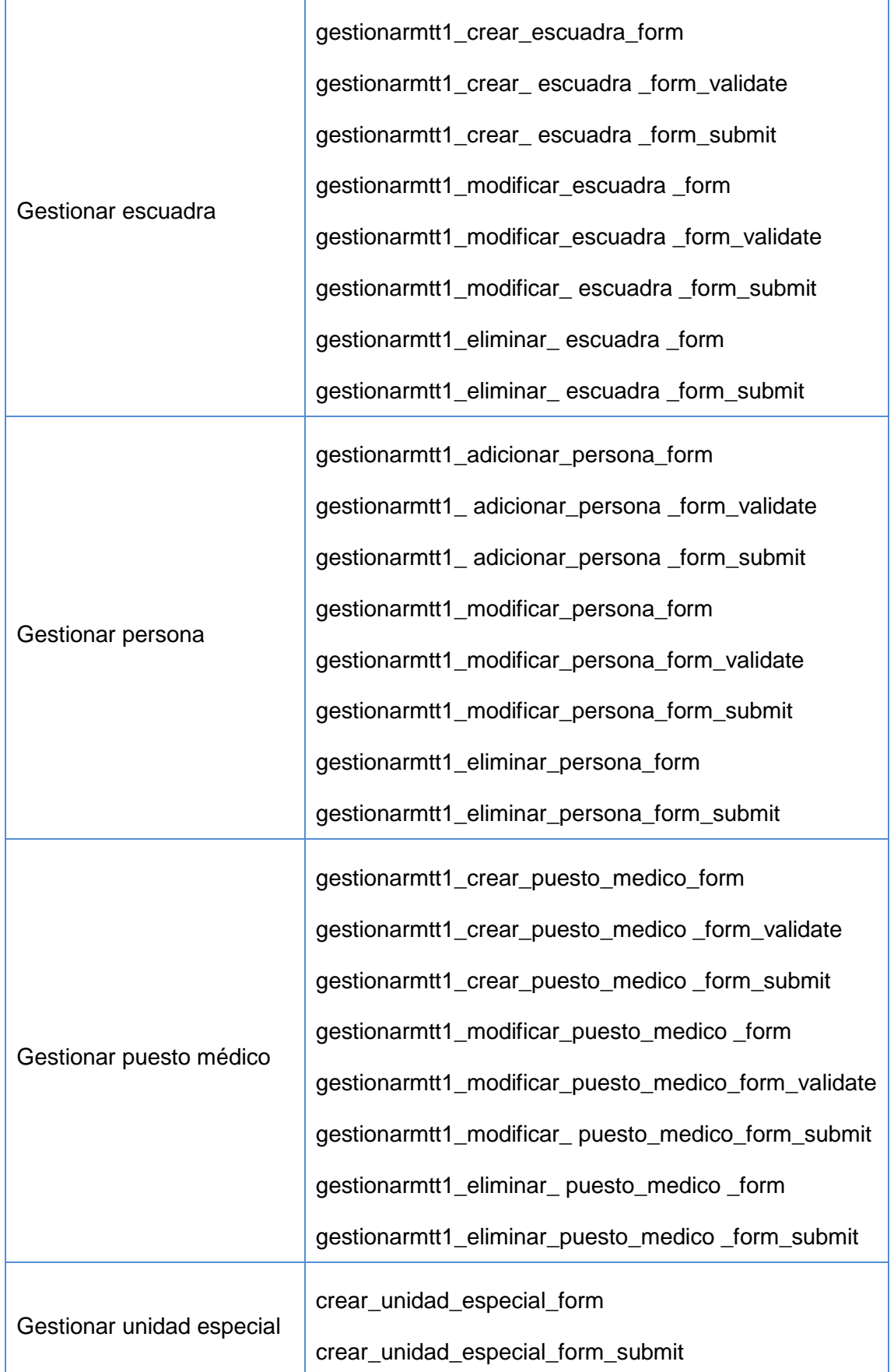

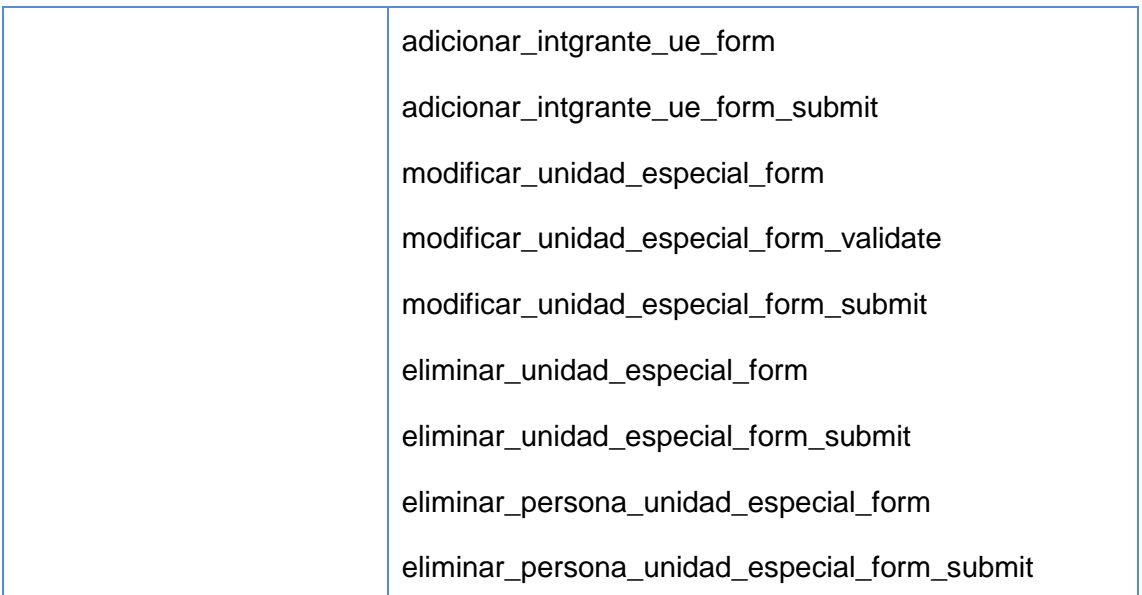

#### **Tabla 2.24 Tarjeta CRC organigrama**

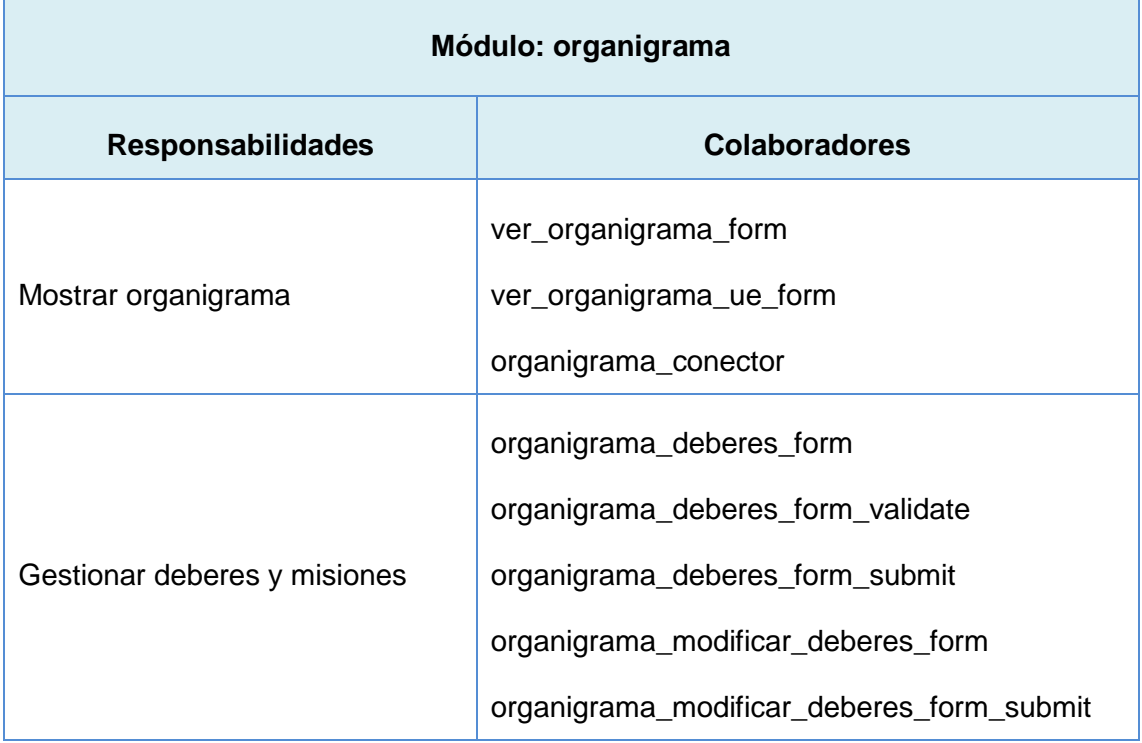

#### **Tabla 2.25 Tarjeta CRC puntuacion**

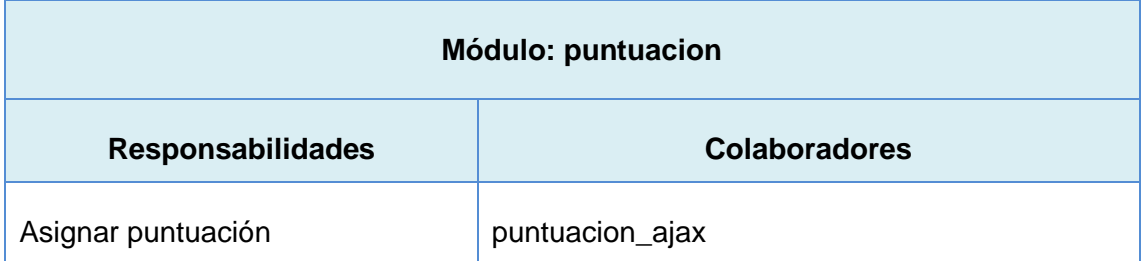

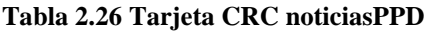

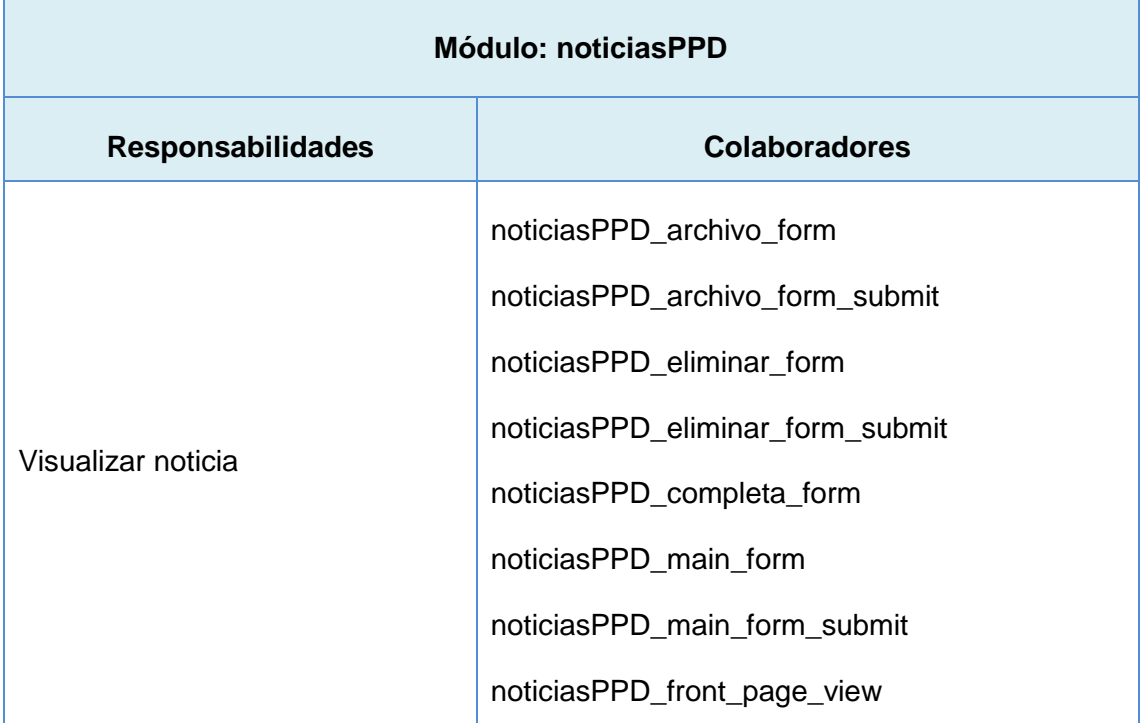

## **2.10 Prototipo no funcional de interfaz de usuario**

Las áreas distinguidas son las relacionadas con la línea de investigación que se presenta.

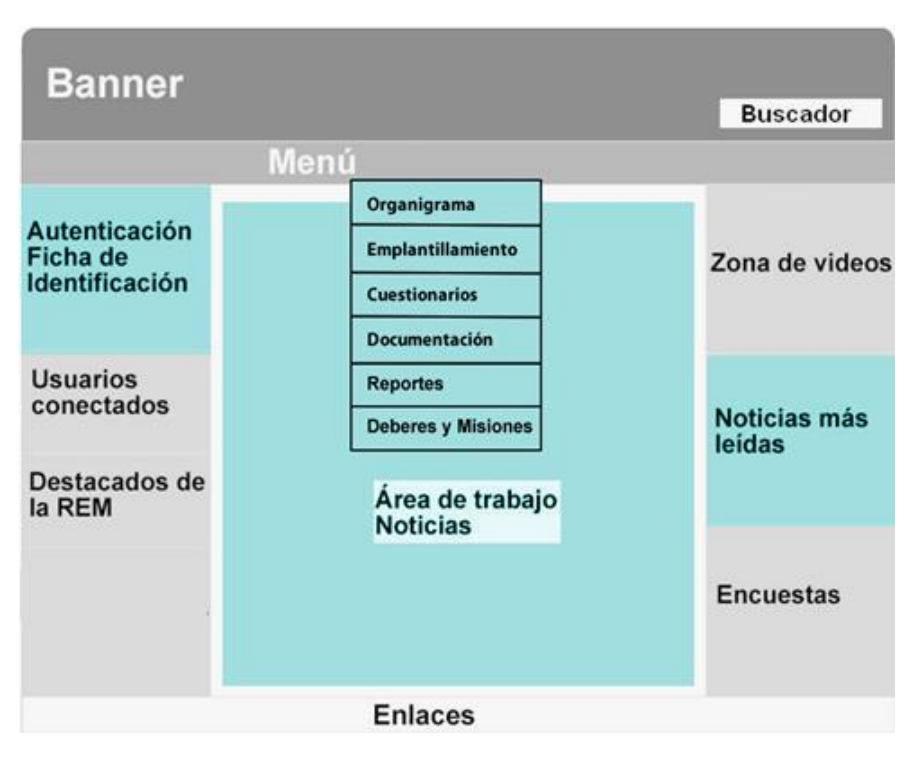

**Figura 2.1 Prototipo no funcional de interfaz de usuario delimitando la arquitectura de información**

#### **Conclusiones parciales**

El estudio de la audiencia a la que va dirigida la solución delimitó que existen 4 tipos de usuarios que interactúan con el sistema con diferentes niveles de acceso.

Se definieron cuatro iteraciones que abarcan un total de 19 historias de usuarios (16 críticas y 3 no críticas), que describen los aspectos principales a tener en cuenta para el desarrollo de la solución, brindando una visión futura de las funcionalidades a implementar.

Asociado a estas historias de usuarios se construyó el plan de entregas y 4 tarjetas CRC que traducen los requerimientos a entidades a implementar, para de esta manera pasar a la siguiente fase.

Los principios, prácticas y técnicas propuestos por la metodología XP aportan los artefactos necesarios para la implementación de la solución.

3

Capítulo

# **Capítulo 3: Implementación y Prueba Introducción**

La versión 7 de Drupal marca una importante dirección para este CMS, siendo una significativa entrega que mejoró la capa de abstracción de datos, optimizó la interfaz de usuario e incorporó funcionalidades para la administración basada en roles.

El núcleo de Drupal, conocido como *Core* de Drupal, incluye las funcionalidades más básicas para crear un sitio, un *blog* multiusuario, un foro de Internet o un sitio para una comunidad con usuarios que generan contenido. Este núcleo de funcionalidades representa el motor que potencia un sitio basado en Drupal, pero que a su vez interactúa y funciona con otras unidades básicas del CMS: nodos, menús, bloques, y módulos. Sin embargo, para una aplicación mayor del CMS, o una solución informática específica para un portal web, es necesario personalizar estos componentes primarios de la instalación que por defecto brinda Drupal, los cuales resuelven parcialmente los requisitos que necesita el Portal de PDD.

En este capítulo se definen los conceptos elementales con los que Drupal funciona, y como la adición del nuevo código a estos incidió en el objeto de estudio de la presente investigación, y resultó en los principales artefactos de la fase Codificación. Además, se muestran las pruebas de aceptación diseñadas para cada historia de usuarios, las pruebas de carga y estrés para el portal y una estimación de costos de la solución.

#### **3.1 Estructura de Drupal**

Drupal está separado en diferentes capas que mantienen los componentes organizados y flexibles. Hay cinco capas principales en el sistema de Drupal:

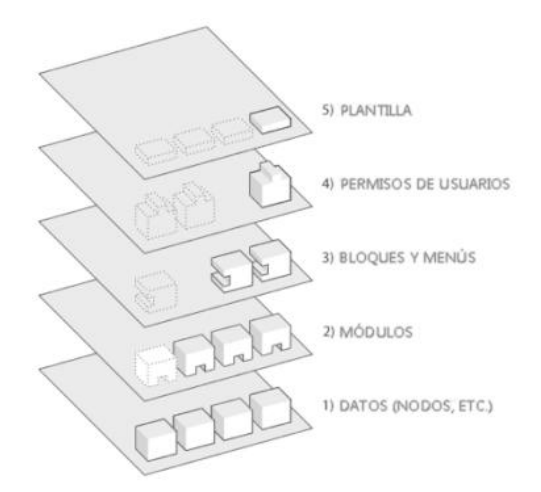

#### **Figura 3.1 Estructura de Drupal**

El más importante subsistema de Drupal son los nodos (*nodes*), los cuales son los elementos básicos en que Drupal almacena la información o los contenidos. Así mientras el sitio web crece, lo va haciendo el número de nodos formando lo que se conoce como un "depósito de nodos" cada vez mayor.

La segunda capa la conforman los módulos (*modules*) que operan sobre los nodos y otorgan funcionalidad a Drupal permitiendo incrementar sus capacidades o adaptarlas a las necesidades de cada sitio web. Son extensiones que se instalan en el sitio web proporcionándoles nuevas funcionalidades.

Los bloques y menús permiten estructurar y organizar los contenidos en la página y conforman el tercer subsistema o capa. Estos son los elementos que albergan y permiten acceder al usuario a la salida generada y procesada por los módulos a partir de la información almacenada en los nodos. Los bloques pueden ser configurados para ofrecer una salida de varias maneras, así como que solo se muestren en ciertas páginas definidas, o solo para cierto tipo de usuarios.

La seguridad y control de los usuarios se garantiza con la capa de permisos de usuarios, subsistema que es clave para manejar la integridad de la información almacenada en el sitio. Aquí es donde los valores se configuran para determinar qué acceso va a tener cada tipo de usuario, se asignan permisos para diversas funciones, y a su vez, los usuarios están agrupados con diversas funciones a fin de otorgar los permisos asociados a ellos.

Por último, las plantillas (*templates*) establecen la apariencia gráfica o estilo de la información que se le muestra al usuario. Estas se componen predominantemente de

código XHTML, CSS y un menor tamaño de código PHP. También se incluye con cada plantilla un conjunto de funciones que se pueden utilizar para reemplazar las funciones estándar en los módulos y así proporcionar un control completo sobre cómo cada módulo genera su salida. Las plantillas también pueden asignarse sobre la marcha en función de los permisos de usuario, lo que es muy importante para poder asociar un tipo de tema gráfico a un usuario con problemas de accesibilidad (27).

Para la implementación del Portal web se desarrolló una plantilla la cual es objetivo de la investigación que lleva como nombre: Análisis, diseño e implementación de funcionalidades para el Portal web de Preparación Para la Defensa Facultad # 4, que se desarrolla paralela a esta.

#### **3.2 Creación de las tablas adicionales en la base de datos**

El primer paso para comenzar la codificación de la solución informática fue el diseño de la estructura de las tablas que se agregaron a la base de datos de Drupal.

Por defecto, la instalación de Drupal crea 74 tablas utilizadas por el CMS para manejar y almacenar usuarios, contenidos, bloques, información de los nodos, etc. Teniendo en cuenta que las funcionalidades a implementar contienen nuevos contenidos, se crearon nuevas tablas generadas a través de código en los archivos .install de los módulos (Ver Figura 3.2).

La tabla más compleja añadida fue **plantilla**, se creó con datos reales del personal de la universidad, a través del consumo de distintos servicios web (Obtener personas dado id área, Obtener foto dado id expediente, Obtener grupos dado id área, Obtener estudiantes dado id grupo, disponibles en: URL:<http://uddi.uci.cu/>). Como estos datos procedían de diferentes servicios web no siempre mostraban un patrón, por lo que el trabajo con cadenas y arreglos fue fundamental para el manejo, estandarización e inserción de los mismos en la tabla.

| public.plantilla                                                | public.batallon                                                    | public.escuadra                              |                                              |
|-----------------------------------------------------------------|--------------------------------------------------------------------|----------------------------------------------|----------------------------------------------|
| o id: integer                                                   | o id: integer                                                      | id: integer                                  | public.escuadra_comunicacion                 |
| ♦ idexpediente: varchar(100)                                    | ◇ nombre: varchar(100)                                             | o pid: bigint                                | a id: integer                                |
| ♦ nombre: varchar(200)                                          | ◇ cantidadc: bigint                                                | ◇ nombre: varchar(100)                       | $\diamond$ pid: bigint                       |
| $\lozenge$ idgrupo: varchar(100)                                | ♦ cantidadpct: bigint                                              | ♦ jescuadrainf: bigint                       | ◇ nombre: varchar(100)                       |
| ◇ picture: varchar(255)                                         | $\diamond$ cantidadpe: bigint                                      | ♦ ptirador: bigint                           | $\diamond$ jec: bigint<br>♦ primerrt: bigint |
| $\Diamond$ categoria: varchar(100)                              | $\diamond$ cantidadpz: bigint<br>$\diamond$ cantidadpc: bigint     | ♦ tirador1: bigint                           | ♦ primertl: bigint                           |
| $\Diamond$ cargo: varchar(100)<br>◇ cargobatallon: varchar(100) | ◇ cantidadpam: bigint                                              | ♦ tirador2: bigint                           | $\lozenge$ rt1: bigint                       |
| $\Diamond$ grado: varchar(100)                                  | ◇ cantidadeei: bigint                                              | ♦ tirador3: bigint<br>♦ tirador4: bigint     | $\Diamond$ rt2: bigint                       |
| ◇ eid: bigint                                                   | ◇ cantidadpm: bigint                                               | ♦ tirador5: bigint                           | $\diamond$ rt3: bigint                       |
| $\diamond$ ectid: bigint                                        | ♦ jbatallon: bigint                                                | ♦ tirador6: bigint                           | $\lozenge$ rt4: bigint                       |
| ◇ eeid: bigint                                                  | ♦ sibatallon: bigint                                               | ♦ tiradoramt: bigint                         | $\lozenge$ tl1: bigint                       |
| $\Diamond$ ezid: bigint                                         | ♦ jplanamayor: bigint                                              | ♦ tiradoradic: bigint                        | $\lozenge$ tl2: bigint                       |
| $\Diamond$ eeiid: bigint                                        | ♦ sjplanamayor: bigint                                             |                                              | public.escuadra_exploracion_ing              |
| $\lozenge$ ecid: bigint                                         | $\diamond$ jim: bigint<br>o jop: bigint                            | public.compannia                             | <b>p</b> id: integer                         |
| $\diamond$ eenlid: bigint                                       | $\diamond$ jc: bigint                                              | d: integer                                   | $\diamond$ bid: bigint                       |
| $\lozenge$ pid: bigint<br>◇ pcid: bigint                        | ♦ jingm: bigint                                                    | $\lozenge$ bid: bigint                       | ♦ nombre: varchar(100)                       |
| $\Diamond$ pctid: bigint                                        | ♦ jpaem: bigint                                                    | ◇ nombre: varchar(100)                       | ♦ jeexploring: bigint                        |
| ♦ peid: bigint                                                  | $\diamond$ spm: bigint                                             | ♦ numerop: bigint                            | primerexplor: bigint                         |
| ♦ pzid: bigint                                                  | $\diamond$ ip: bigint                                              | ♦ jcompannia: bigint                         | ♦ explorador1: bigint                        |
| $\Diamond$ pamid: bigint                                        | ♦ jl: bigint                                                       | $\diamond$ ip: bigint                        | ♦ explorador2: bigint                        |
| $\diamond$ cid: bigint                                          | $\Diamond$ ja: bigint                                              | ♦ smayor: bigint                             | ♦ explorador3: bigint                        |
| ♦ pmid: bigint                                                  | public.escuadra enlace                                             |                                              | ♦ explorador4: bigint                        |
| $\lozenge$ bid: bigint                                          |                                                                    | public.peloton                               | ♦ explorador5: bigint                        |
| ♦ unidadesp: bigint                                             | o id: integer                                                      | o id: integer                                | ♦ exploradoradc: bigint                      |
| $\diamond$ chequeo: bigint                                      | o pid: bigint                                                      | $\diamond$ cid: bigint                       | public.peloton_aseguramiento_mat             |
| $\lozenge$ reserva: varchar(100)                                | ◇ nombre: varchar(100)                                             | ♦ numeesc: bigint                            | o id: integer                                |
| ◇ estado: varchar(100)<br>♦ evanivel1: bigint                   | $\diamond$ jee: bigint<br>♦ primere: bigint                        | ◇ nombre: varchar(100)<br>♦ jpeloton: bigint | $\diamond$ bid: bigint                       |
| ♦ evanivel2: bigint                                             | $\diamond$ e1: bigint                                              | ♦ sjpeloton: bigint                          | ◇ nombre: varchar(100)                       |
| $\diamond$ evanivel3: bigint                                    | $\diamond$ e2: bigint                                              |                                              | ♦ jpam: bigint                               |
|                                                                 | $\diamond$ e3: bigint                                              | public.unidadespecial                        | $\Diamond$ jes: bigint                       |
| public.escuadra_zapadores                                       | $\diamond$ e4: bigint                                              | o id: integer                                | ♦ primerc: bigint                            |
| o id: integer                                                   | $\diamond$ c1: bigint                                              | ◇ nombre: varchar(100)                       | ♦ cocin: bigint                              |
| ◇ pid: bigint                                                   | $\diamond$ c2: bigint                                              |                                              | $\diamond$ ac: bigint                        |
| ◇ nombre: varchar(100)                                          | ♦ rta: bigint                                                      |                                              | $\Diamond$ primerc1: bigint                  |
| o jezapadores: bigint                                           | $\lozenge$ tla: bigint                                             |                                              | ♦ cocin1: bigint<br>$\Diamond$ ac1: bigint   |
| ♦ primerzapador: bigint                                         |                                                                    | public.escuadra_exploracion                  | av: bigint                                   |
| ♦ zapador1: bigint<br>♦ zapador2: bigint                        | o id: integer                                                      |                                              | aam: bigint                                  |
| ◇ zapador3: bigint                                              | $\diamond$ pid: bigint                                             |                                              | ♦ jera: bigint                               |
| ◇ zapador4: bigint                                              | ◇ nombre: varchar(100)                                             |                                              | $\Leftrightarrow$ ma1: bigint                |
| ◇ zapador5: bigint                                              | $\Diamond$ jeexplor: bigint                                        |                                              | ◆ ma2: bigint                                |
| ◇ zapadoradc: bigint                                            | ♦ primerexplo: bigint                                              |                                              | ♦ ma3: bigint                                |
|                                                                 | ♦ explorador1: bigint                                              |                                              | $\diamond$ cv1: bigint                       |
| public.peloton_caza_tanques                                     | ♦ explorador2: bigint                                              |                                              | $\diamond$ cv2: bigint<br>♦ za: bigint       |
| a id: integer                                                   | ♦ explorador3: bigint                                              |                                              | $\diamond$ eia: bigint                       |
| $\lozenge$ bid: bigint                                          | ♦ explorador4: bigint<br>♦ explorador5: bigint                     |                                              | $\diamond$ ca: bigint                        |
| ♦ numeesc: bigint                                               |                                                                    |                                              | $\Leftrightarrow$ maa: bigint                |
| $\lozenge$ nombre: varchar(100)                                 | public.escuadra_caza_tanques                                       |                                              |                                              |
| ♦ jpelotonct: bigint<br>♦ sjpelotonct: bigint                   | a id: integer                                                      |                                              | public.peloton_exploracion                   |
|                                                                 | $\Diamond$ pid: bigint                                             | id: integer                                  |                                              |
| public.peloton_comunicaciones                                   | ◇ nombre: varchar(100)                                             | $\diamond$ bid: bigint                       |                                              |
| $\diamond$ jectangues: bigint<br>ja id: integer                 |                                                                    |                                              | ♦ numeesc: bigint                            |
| $\diamond$ bid: bigint                                          | ♦ tiradorlcohetes: bigint                                          |                                              | ◇ nombre: varchar(100)                       |
| ♦ numeesc: bigint                                               | ♦ atiradorlcohetes: bigint                                         |                                              | ♦ ipelotonexp: bigint                        |
| ♦ numeese: bigint                                               | $\diamond$ tirador1: bigint                                        |                                              | ◇ sjpelotonexp: bigint                       |
| ◆ nombre: varchar(100)                                          | $\diamond$ tirador2: bigint<br>♦ tirador3: bigint                  |                                              | public.peloton_zapadores                     |
| ♦ ipelotoncomu: bigint                                          | ♦ tirador4: bigint                                                 |                                              |                                              |
| ♦ sjpelotoncomu: bigint                                         | ♦ tirador5: bigint                                                 | $\diamond$ bid: bigint                       | a id: integer                                |
| public.puesto_medico                                            | ♦ tiradoradic: bigint                                              |                                              | ♦ numeesc: bigint                            |
| a id: integer                                                   |                                                                    |                                              | $\lozenge$ nombre: varchar(100)              |
| $\Diamond$ bid: bigint                                          | public.noticiasppd                                                 |                                              | ◇ jpelotonzap: bigint                        |
| ♦ nombre: varchar(100)                                          | a nid: integer                                                     |                                              | ◇ sjpelotonzap: bigint                       |
|                                                                 |                                                                    |                                              |                                              |
| ♦ jpm: bigint                                                   | $\Leftrightarrow$ titulo: varchar(255)                             |                                              |                                              |
| $\diamond$ sm: bigint                                           | $\Diamond$ imagen: varchar(255)                                    |                                              |                                              |
| $\diamond$ s1: bigint                                           | ♦ fecha: varchar(255)                                              |                                              |                                              |
| $\diamond$ s2: bigint<br>♦ chv: bigint                          | $\Diamond$ descripcion: varchar(10000)<br>♦ resumen: varchar(5000) |                                              |                                              |

**Figura 3.2 Tablas adicionadas a la BD de Drupal** 

#### **3.3 Módulos en Drupal**

Como se explicó anteriormente, Drupal es un sistema modular (compuesto por módulos), con una elegante arquitectura basada en ganchos (*hooks*). Lo que separa a un módulo de otro es el conjunto de funciones que contiene, por lo que puede verse de alguna manera como una clase aislada y observarse el patrón Singleton.

Las funciones están escritas en lenguaje PHP y son adiciones que extienden, construyen o mejoran las funcionalidades del núcleo de Drupal. Estas funcionalidades, pueden estar o no disponibles al ser habilitados o deshabilitados los módulos respectivamente. La vía más común de adicionar una nueva funcionalidad al núcleo de Drupal es a través de la implementación de los ganchos u *hooks* en los módulos, los cuales son llamados por Drupal en el momento apropiado.

Los módulos se clasifican en 3 grandes tipos: los módulos del núcleo que son los que vienen en la instalación por defecto de Drupal, los módulos contribuidos que son los desarrollados por la comunidad que da soporte a Drupal y los personalizados que son los creados por los desarrolladores del sitio.

#### **3.2.1 Módulos utilizados y desarrollados en la solución**

Existen cinco módulos obligatorios que forman parte del núcleo de Drupal:

- $\checkmark$  **Block** (bloque), controla el montaje visual de los bloques con los que se construye una página. Los bloques son cajas de contenido que se representan en una zona o región de una página web.
- **Filter** (filtro), que realiza acciones de filtrado sobre los contenidos a mostrar.
- **Node** (nodo), que realiza las acciones necesarias para la publicación y gestión de contenidos.
- **System** (sistema), encargado de la administración general del sitio.
- **User** (usuario), administra el registro de usuarios y el sistema de inicio de sesión.

Drupal no podría funcionar sin ellos, no es posible prescindir de los mismos y, por tanto, no es posible desactivarlos.

En la distribución de Drupal se incluyen otros módulos que, aunque forman parte del núcleo, son optativos. Muchos de ellos aparecen inactivos por defecto, por lo que será necesario activarlos para su uso. Los módulos del núcleo que fueron habilitados para su uso en la solución son los siguientes:

- El módulo **Path** permite la creación de URLs personalizadas para direcciones de Drupal. Por ejemplo con el módulo **Path** deshabilitado, una URL común al crear un nuevo nodo tendría la forma de http://PortalPPD/node/view/26, en cambio, con el módulo habilitado podría cambiarse a http://PortalPPD/mtt.
- A través del módulo **PHP filter**, los usuarios con permisos apropiados pueden incluir código PHP personalizado dentro de una página del sitio. Esta es una característica flexible y poderosa si es utilizada por un usuario autorizado con experiencia en PHP, en caso contrario puede ser un significativo y peligroso riesgo de seguridad.
- El módulo **Menú** que permite a los administradores personalizar el menú de navegación del sitio.

Los módulos contribuidos que se utilizaron en la solución son los descritos a continuación:

- El módulo **LDAP** es el que permite la autenticación de los usuarios contra las bases de datos del servidor LDAP de la UCI.
- El módulo **CKEditor** es un editor WYSIWYG (*What You See What You Get*) muy completo.

Los módulos personalizados utilizados en la solución son los siguientes:

# **gestionarmtt1**

Propósito del módulo: Este módulo captura información de los miembros de la Facultad # 4 a partir de varios servicios web. Con estos datos, permite crear la plantilla del Batallón de la Facultad # 4 que incluye la gestión de la plana mayor, de las compañías, de los distintos tipos de pelotones y escuadras, del puesto médico y de la reserva del mismo; y ubican los enlaces para acceder a estas funcionalidades en el menú MTT.

Tecnologías que utiliza: Este módulo emplea AJAX (*Asynchronous Javascript And XML*) y la librería FPDF.

Historias de usuarios que implementa: HU-Gestionar emplantillamiento, HU-Gestionar batallón, HU-Gestionar compañía, HU-Gestionar pelotón, HU-Gestionar escuadra, HU-Gestionar puesto médico, HU- Gestionar unidad especial, HU-Gestionar persona.

Tablas: plantilla, batallon, compañia, escuadra, escuadra\_caza\_tanques, escuadra\_comunicacion, escuadra\_exploracion, escuadra\_exploracion\_ing, escuadra zapadores, peloton, peloton\_aseguramiento\_mat, peloton\_caza\_tanques, peloton\_exploracion, peloton\_zapadores, puesto\_medico, unidad\_especial.

## **organigrama:**

Propósito del módulo: Este módulo visualiza un organigrama jerárquico con la estructura del Batallón de la Facultad # 4, facilitando el acceso a cada nodo del árbol y los miembros que pertenecen al mismo.

Tecnologías que utiliza: Este módulo emplea la librería de Javascript js-graph-it.js para la representación de las entidades y los conectores.

Historias de usuarios que implementa: HU-Generar organigrama.

Tablas: deberes.

## **puntuacion:**

Propósito del módulo: Este módulo gestiona la información de los cuestionarios evaluativos creados con la herramienta HotPatatoes 6 utilizados para la preparación del miliciano, así como la evaluación obtenida en los mismos.

Tecnologías que utiliza: Este módulo emplea jQuery y como formato de intercambio de datos JSON (*Javascript Object Notation*).

Historias de usuarios que implementa: HU- Generar cuestionario

## **noticiasppd:**

Propósito del módulo: Este módulo es el encargado de adicionar, eliminar y mostrar las de noticias del portal web.

Historias de usuarios que implementa: HU- Visualizar noticias

## **3.4 Bloque de Autenticación**

Los bloques en Drupal son contenedores de texto o funcionalidades que pueden ser ubicados en las regiones definidas por el tema. Estos pueden incluir desde la información de un simple nodo, una lista, un calendario, un video, un formulario, una encuesta *online* hasta una ventana de *chat*.

Los bloques son dinámicos por naturaleza y pueden definirse en los módulos o en la interfaz de administración de bloque (Inicio » Administración » Estructura » Bloques) que posibilita la creación de bloques personalizados para cualquier propósito en los cuales puede incluirse código HTML y PHP.

Un bloque estándar de cualquier tema en Drupal es el formulario de autenticación (*loginform*) que permite que los visitantes se identifiquen.

Una historia de usuario fundamental en la construcción de la solución informática fue HU-Generar ficha de identificación, la cual se relaciona con este bloque y fue resuelta con la inclusión de código PHP en el bloque de autenticación ubicado en la barra lateral izquierda del TemaPPD.

Aunque se recomienda no escribir código PHP en los bloques, debido a que el código en la base de datos es más difícil de mantener, se prefirió esta idea antes de escribir un nuevo módulo, que por su creación desde cero podría atrasar el desarrollo. A través del código en el bloque, se captura el usuario global en el portal y utilizando funcionalidades del módulo LDAP se obtiene el solapín del mismo y se verifica su existencia en la tabla plantilla de la base de datos del CMS. Si existe, esto indica que el usuario pertenece a la Facultad # 4 y se muestra para este su ficha de identificación en el batallón (Ver Figura 3.3).

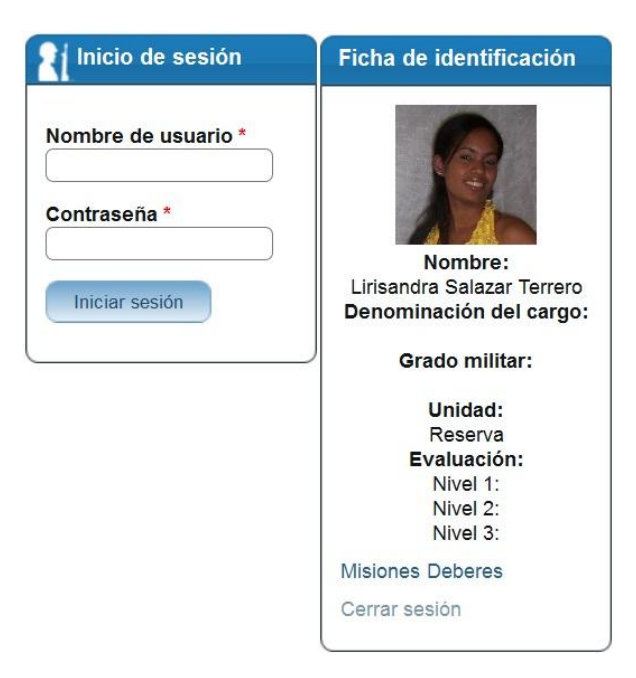

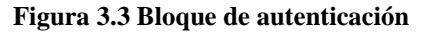

## **3.5 Pruebas**

La metodología XP propone la realización de pruebas unitarias antes de realizar el código y las pruebas de aceptación luego de haber creado las historias de usuarios. En las pruebas de aceptación se deben especificar uno o diversos escenarios para comprobar que una historia de usuario ha sido correctamente implementada. Las pruebas de aceptación son consideradas como "pruebas de caja negra". Una historia de usuario no se puede considerar terminada hasta tanto pase correctamente todas las pruebas de aceptación.

## **3.5.1 Pruebas de aceptación de la Iteración 1**

**Tabla 3.1 Caso de prueba de aceptación HU1\_P1**

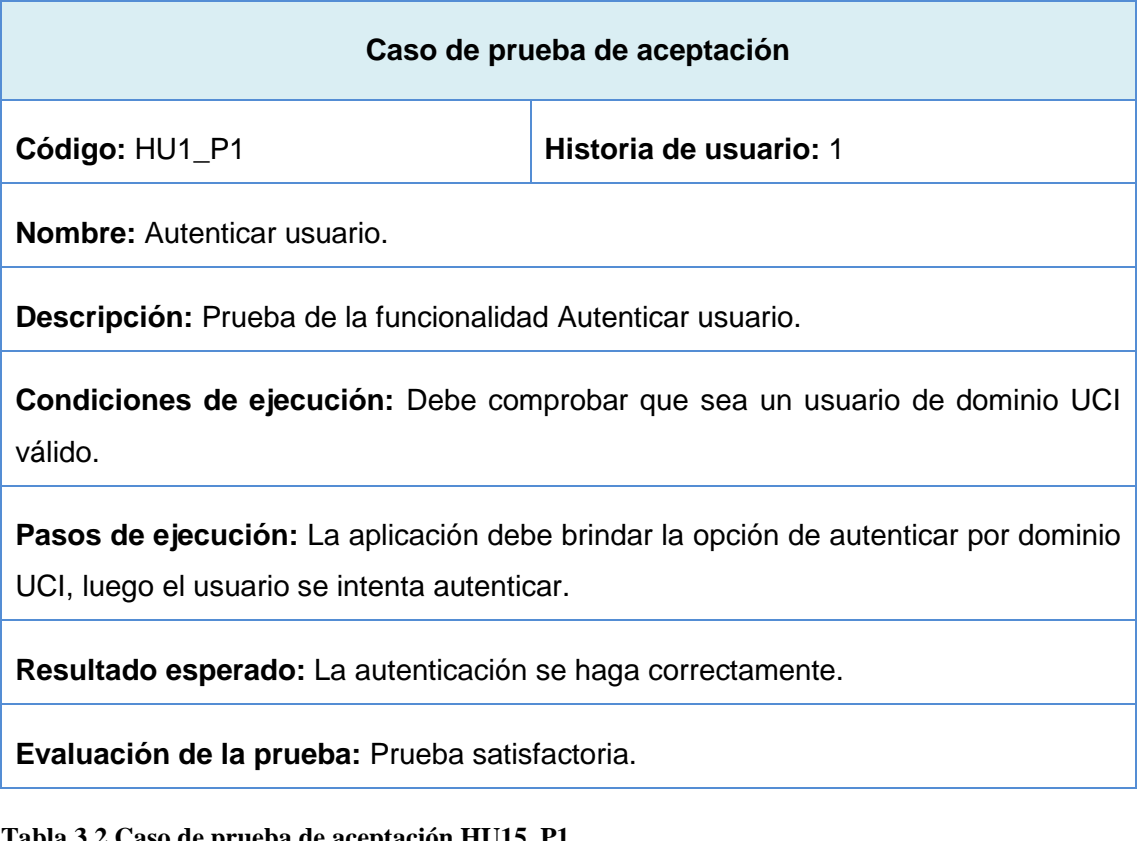

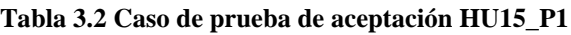

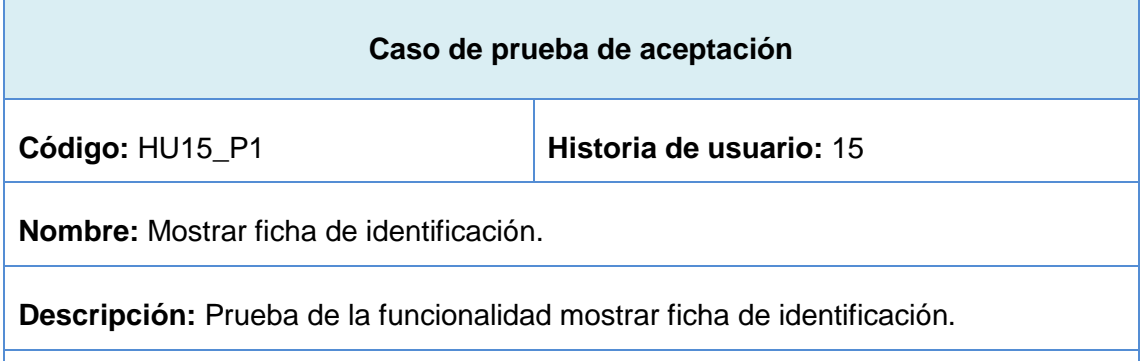

**Condiciones de ejecución:** 

- $\checkmark$  El usuario debe estar autenticado.
- $\checkmark$  El usuario debe pertenecer a la Facultad #4.

**Pasos de ejecución:** La aplicación debe mostrar en el bloque superior del lateral izquierdo la foto, el nombre, la denominación del cargo del batallón, el grado militar, la unidad, las evaluaciones del nivel 1, 2 y 3, las misiones y los deberes del usuario autenticado.

**Resultado esperado:** La ficha de identificación se muestra correctamente.

**Evaluación de la prueba:** Prueba satisfactoria.

#### **Tabla 3.3 Caso de prueba de aceptación HU4\_P1**

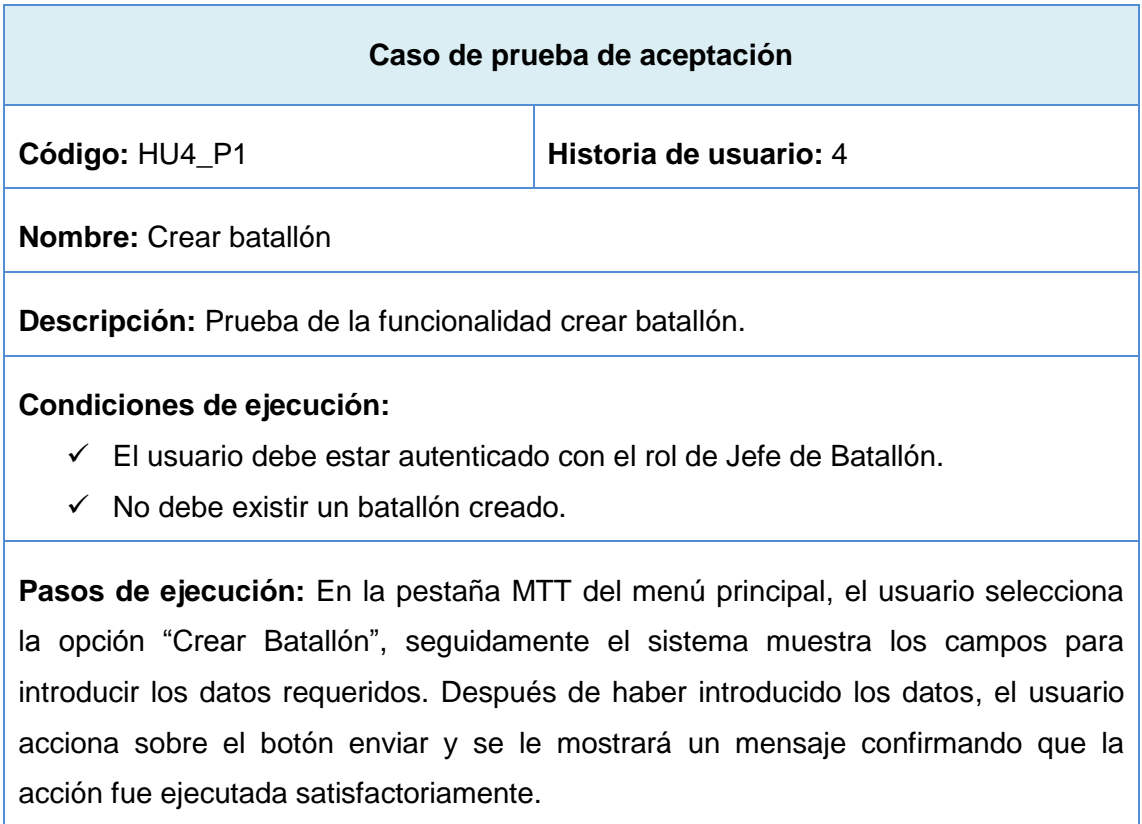

**Resultado esperado:** Los datos son registrados satisfactoriamente.

**Evaluación de la prueba:** Prueba satisfactoria.

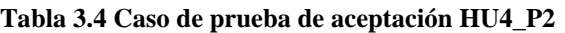

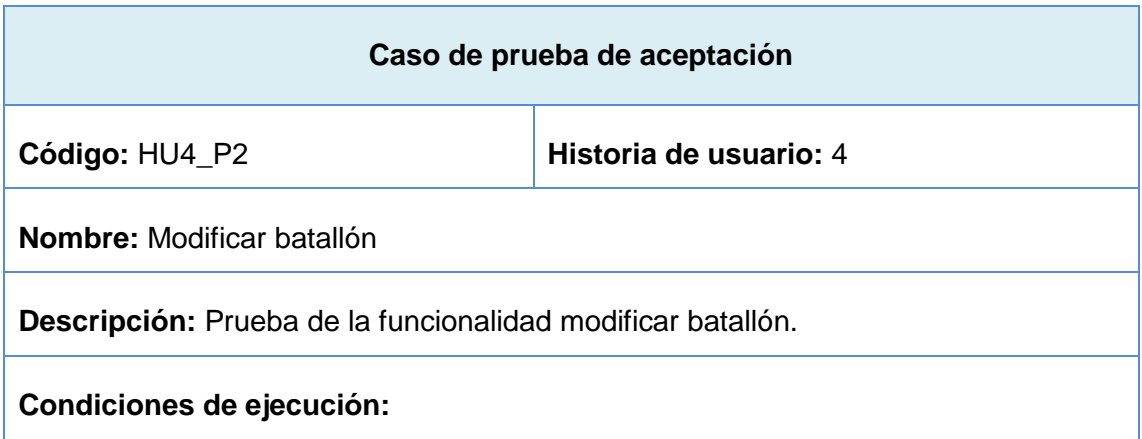

- $\checkmark$  El usuario debe estar autenticado con el rol de Jefe de Batallón.
- $\checkmark$  Debe existir un batallón creado

**Pasos de ejecución:** En la pestaña MTT del menú principal, el usuario selecciona la opción "Modificar Batallón" seguidamente el sistema muestra en un campo de selección el batallón existente. Luego de seleccionar el batallón y accionar sobre el botón enviar, se mostrarán los campos con los datos de la opción seleccionada. Después de haber modificado los datos, el usuario acciona sobre el botón enviar y se le mostrará un mensaje confirmando que la acción fue ejecutada satisfactoriamente.

**Resultado esperado:** Los datos son modificados satisfactoriamente.

**Evaluación de la prueba:** Prueba satisfactoria.

#### **Tabla 3.5 Caso de prueba de aceptación HU5\_P1**

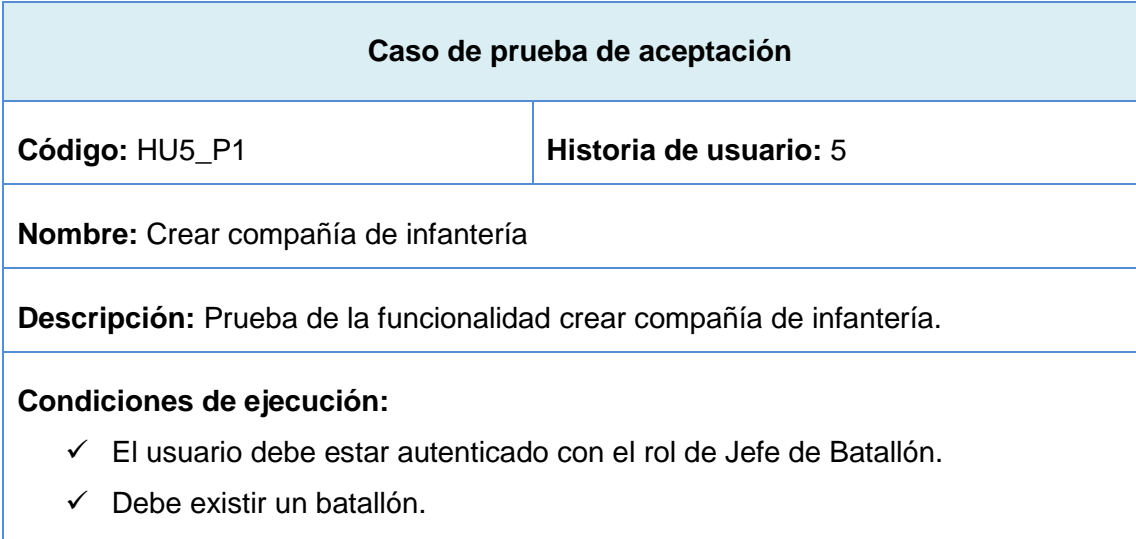

 $\checkmark$  El número de compañías existentes debe ser menor que el definido cuando se creó el batallón.

**Pasos de ejecución:** En la pestaña MTT del menú principal, el usuario selecciona la opción "Crear Compañía de Infantería", seguidamente el sistema muestra los campos para introducir los datos requeridos. Después de haber introducido los datos, el usuario acciona sobre el botón enviar y se le mostrará un mensaje confirmando que la acción fue ejecutada satisfactoriamente.

**Resultado esperado:** Los datos son registrados satisfactoriamente.

**Evaluación de la prueba:** Prueba satisfactoria.

#### **Tabla 3.6 Caso de prueba de aceptación HU5\_P2**

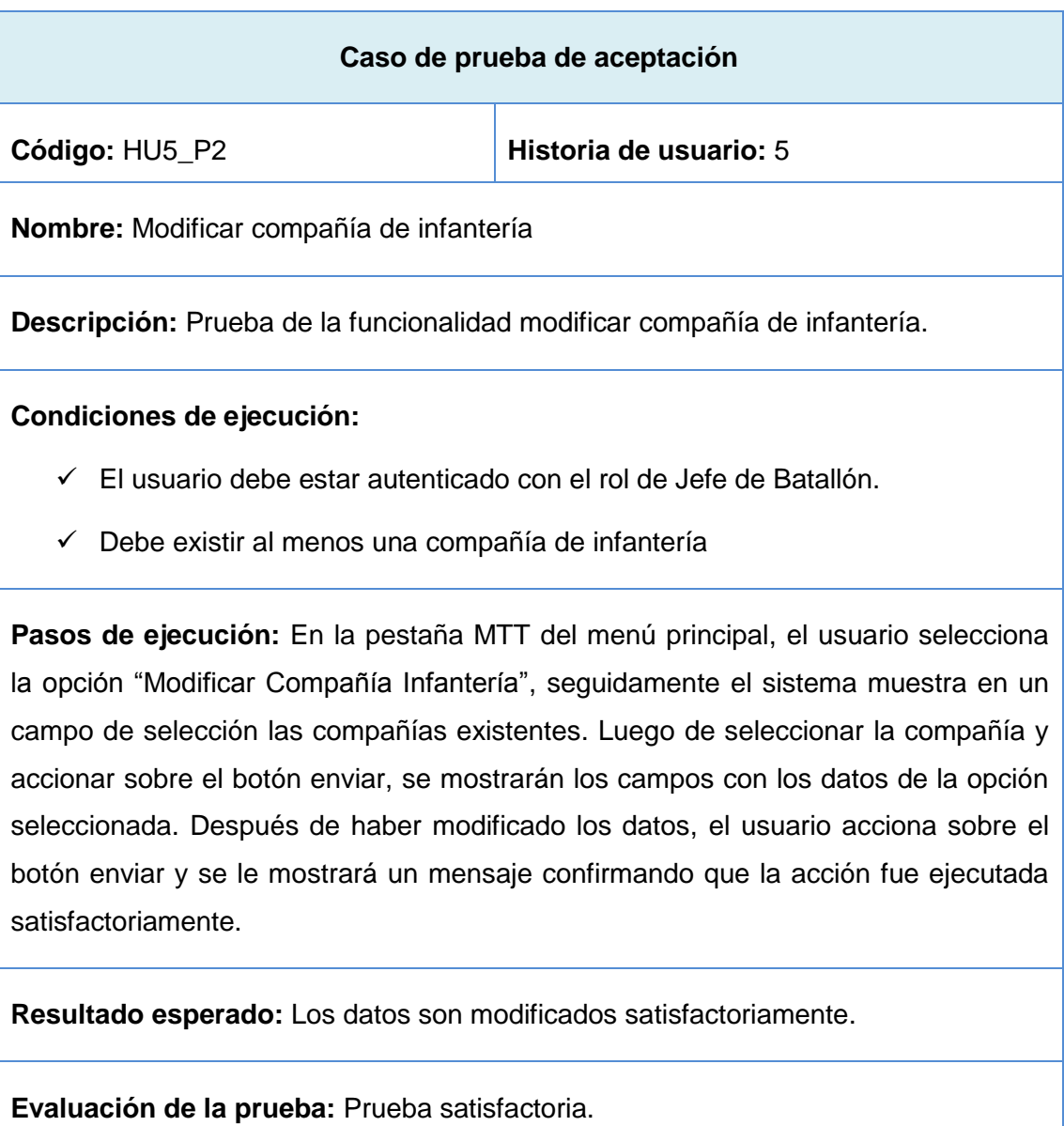

**Tabla 3.7 Caso de prueba de aceptación HU5\_P3**

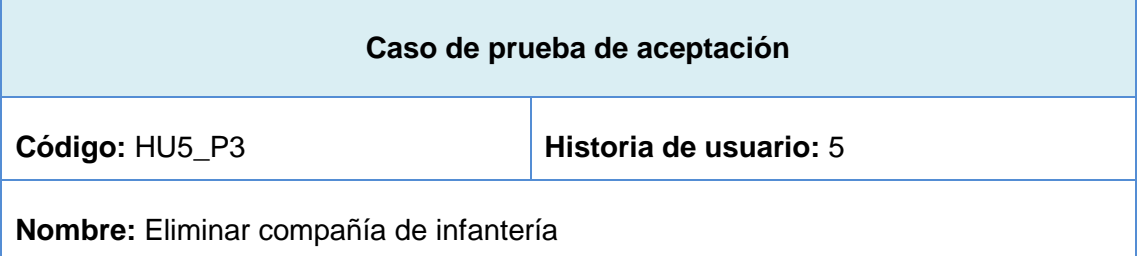

**Descripción:** Prueba de la funcionalidad eliminar compañía de infantería.

## **Condiciones de ejecución:**

- $\checkmark$  El usuario debe estar autenticado con el rol de Jefe de Batallón.
- $\checkmark$  Debe existir al menos una compañía de infantería.

**Pasos de ejecución:** En la pestaña MTT del menú principal, el usuario selecciona la opción "Eliminar Compañía de Infantería", seguidamente el sistema muestra en un campo de selección las compañías existentes. Luego de seleccionar la compañía y accionar sobre el botón eliminar, se le mostrará un mensaje confirmando que la acción fue ejecutada satisfactoriamente.

**Resultado esperado:** Los datos son eliminados satisfactoriamente.

**Evaluación de la prueba:** Prueba satisfactoria.

#### **Tabla 3.8 Caso de prueba de aceptación HU6\_P1**

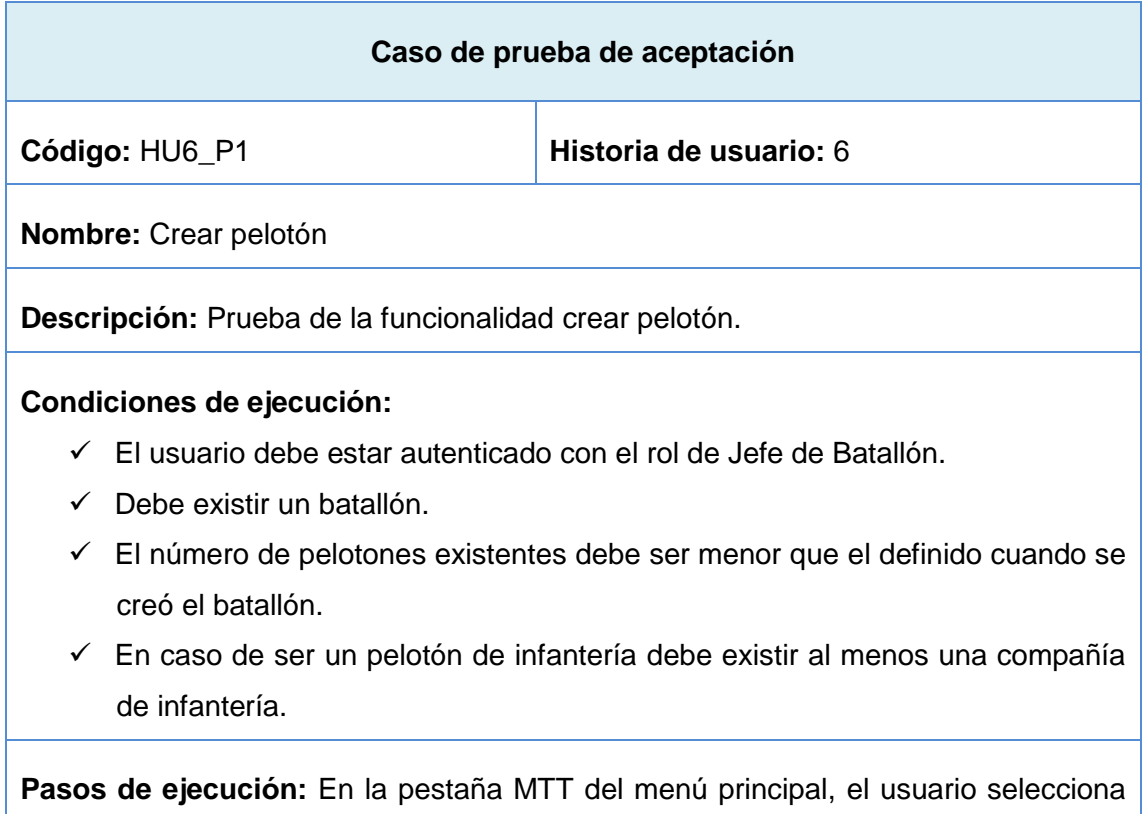

la opción "Crear Pelotón", en dependencia del tipo de pelotón a crear, el sistema muestra los campos para introducir los datos requeridos. Después de haber introducido los datos el usuario acciona sobre el botón enviar y se le mostrará un mensaje confirmando que la acción fue ejecutada satisfactoriamente.

**Resultado esperado:** Los datos son registrados satisfactoriamente.

**Evaluación de la prueba:** Prueba satisfactoria.

**Tabla 3.9 Caso de prueba de aceptación HU6\_P2**

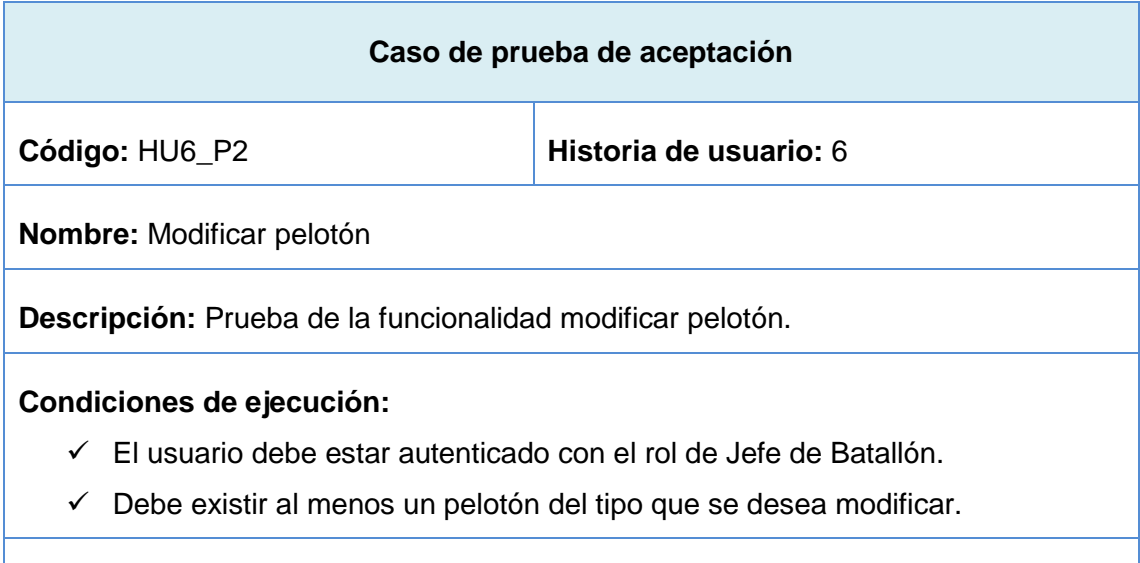

**Pasos de ejecución:** En la pestaña MTT del menú principal, el usuario selecciona la opción "Modificar Pelotón", en dependencia del tipo de pelotón que se desea modificar el sistema muestra en un campo de selección los existentes. Luego de seleccionar el pelotón y accionar sobre el botón enviar, se mostrarán los campos con los datos de la opción seleccionada. Después de haber modificado los datos, el usuario acciona sobre el botón enviar y se le mostrará un mensaje confirmando que la acción fue ejecutada satisfactoriamente.

**Resultado esperado:** Los datos son modificados satisfactoriamente.

**Evaluación de la prueba:** Prueba satisfactoria.

**Tabla 3.10 Caso de prueba de aceptación HU6\_P3**

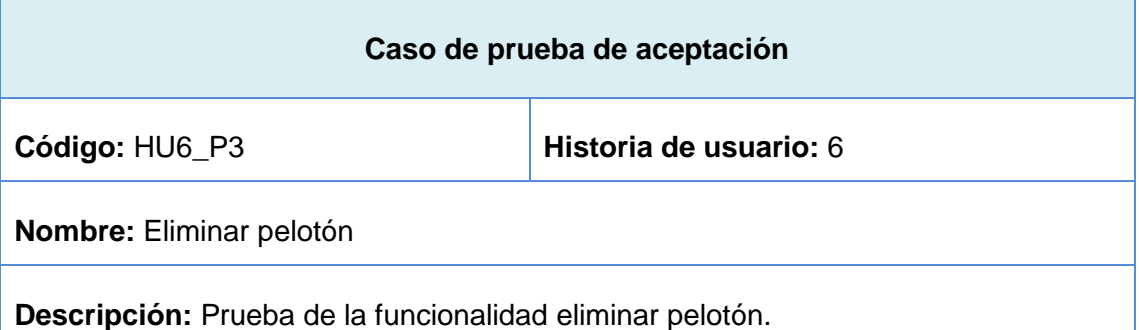

## **Condiciones de ejecución:**

- $\checkmark$  El usuario debe estar autenticado con el rol de Jefe de Batallón.
- $\checkmark$  Debe existir al menos un pelotón del tipo que se desea eliminar.

**Pasos de ejecución:** En la pestaña MTT del menú principal, el usuario selecciona la opción "Eliminar Pelotón", en dependencia del tipo de pelotón que se desea eliminar el sistema muestra en un campo de selección los pelotones existentes. Luego de seleccionar el pelotón y accionar sobre el botón eliminar, se le mostrará un mensaje confirmando que la acción fue ejecutada satisfactoriamente.

**Resultado esperado:** Los datos son eliminados satisfactoriamente.

**Evaluación de la prueba:** Prueba satisfactoria.

# **3.5.2 Pruebas de aceptación de la Iteración 2**

**Tabla 3.11 Caso de prueba de aceptación HU7\_P1**

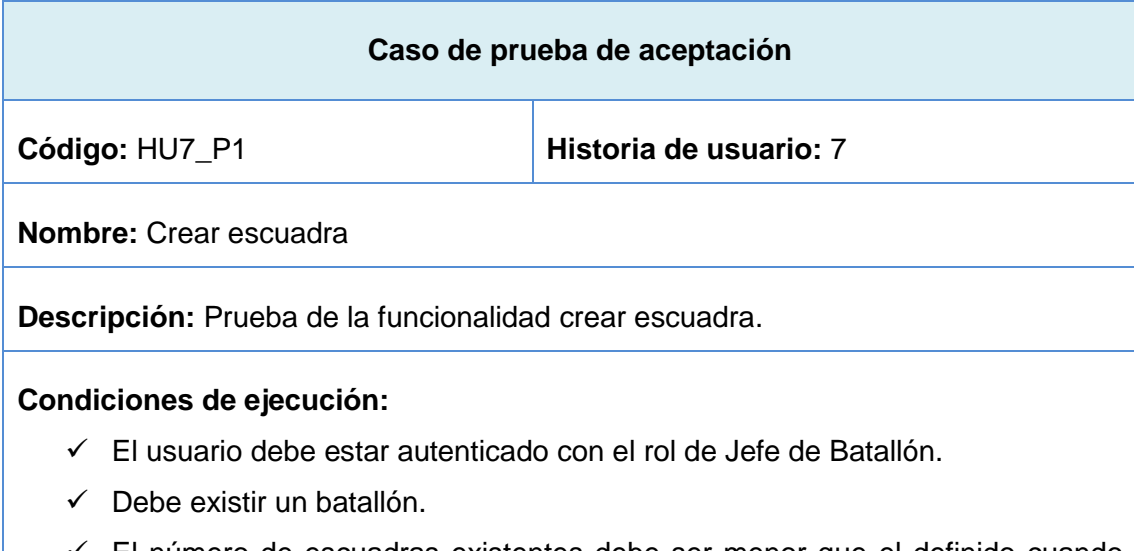

- El número de escuadras existentes debe ser menor que el definido cuando se creó el batallón.
- $\checkmark$  Debe existir al menos un pelotón al que la escuadra pertenezca.

**Pasos de ejecución:** En la pestaña MTT del menú principal, el usuario selecciona la opción "Crear Escuadra", en dependencia del tipo de escuadra a crear, el sistema muestra los campos para introducir los datos requeridos. Después de haber introducido los datos, el usuario acciona sobre el botón enviar y se le mostrará un mensaje confirmando que la acción fue ejecutada satisfactoriamente.

**Resultado esperado:** Los datos son registrados satisfactoriamente.

**Evaluación de la prueba:** Prueba satisfactoria.

#### **Tabla 3.12 Caso de prueba de aceptación HU7\_P2**

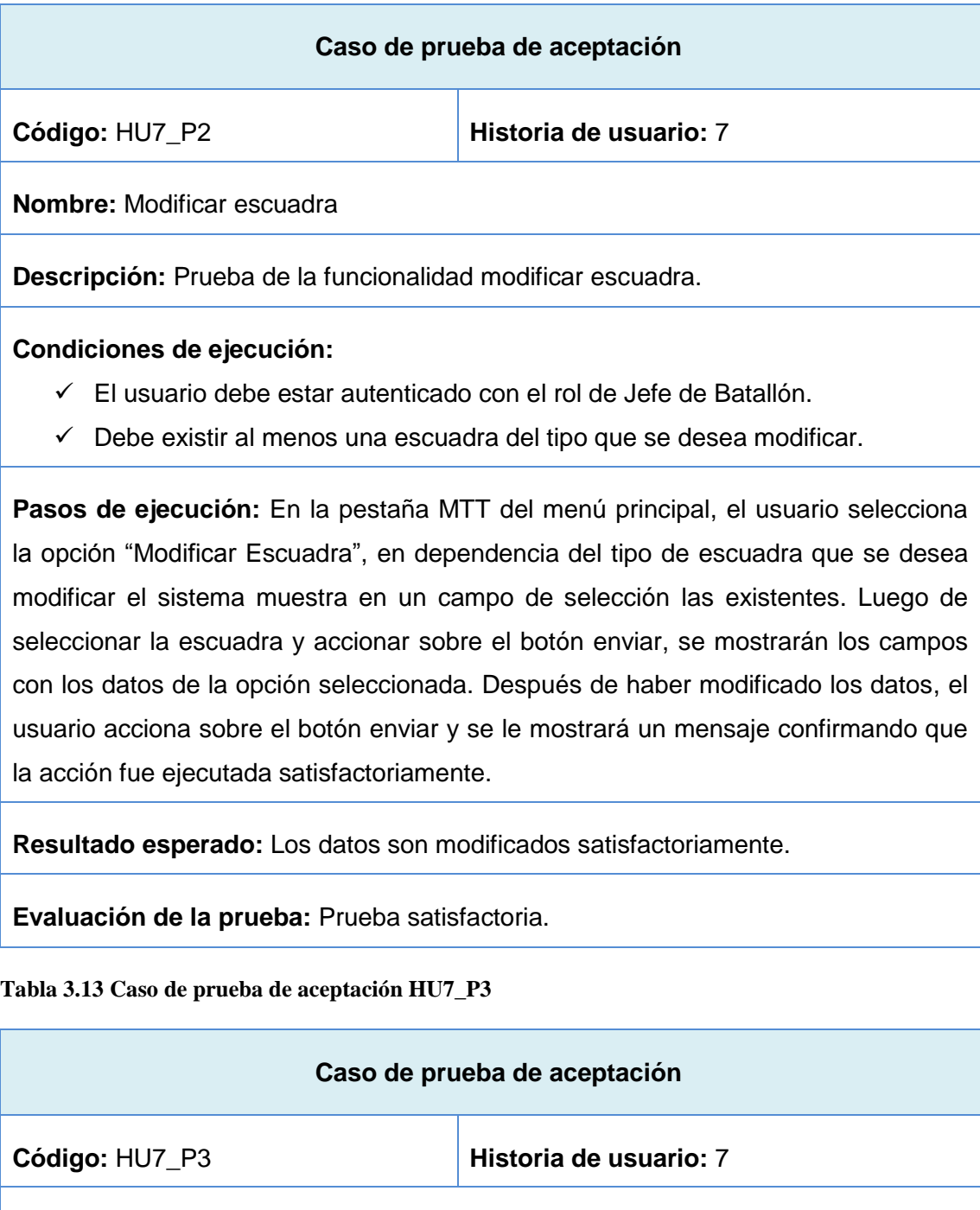

**Descripción:** Prueba de la funcionalidad eliminar escuadra.

**Condiciones de ejecución:** 

**Nombre:** Eliminar escuadra

- $\checkmark$  El usuario debe estar autenticado con el rol de Jefe de Batallón.
- $\checkmark$  Debe existir al menos una escuadra del tipo que se desea eliminar.

**Pasos de ejecución:** En la pestaña MTT del menú principal, el usuario selecciona la opción "Eliminar Escuadra" en dependencia del tipo de escuadra que se desea eliminar el sistema muestra en un campo de selección las escuadras existentes. Luego de seleccionar la escuadra y accionar sobre el botón eliminar, se le mostrará un mensaje confirmando que la acción fue ejecutada satisfactoriamente.

**Resultado esperado:** Los datos son eliminados satisfactoriamente.

**Evaluación de la prueba:** Prueba satisfactoria.

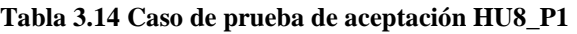

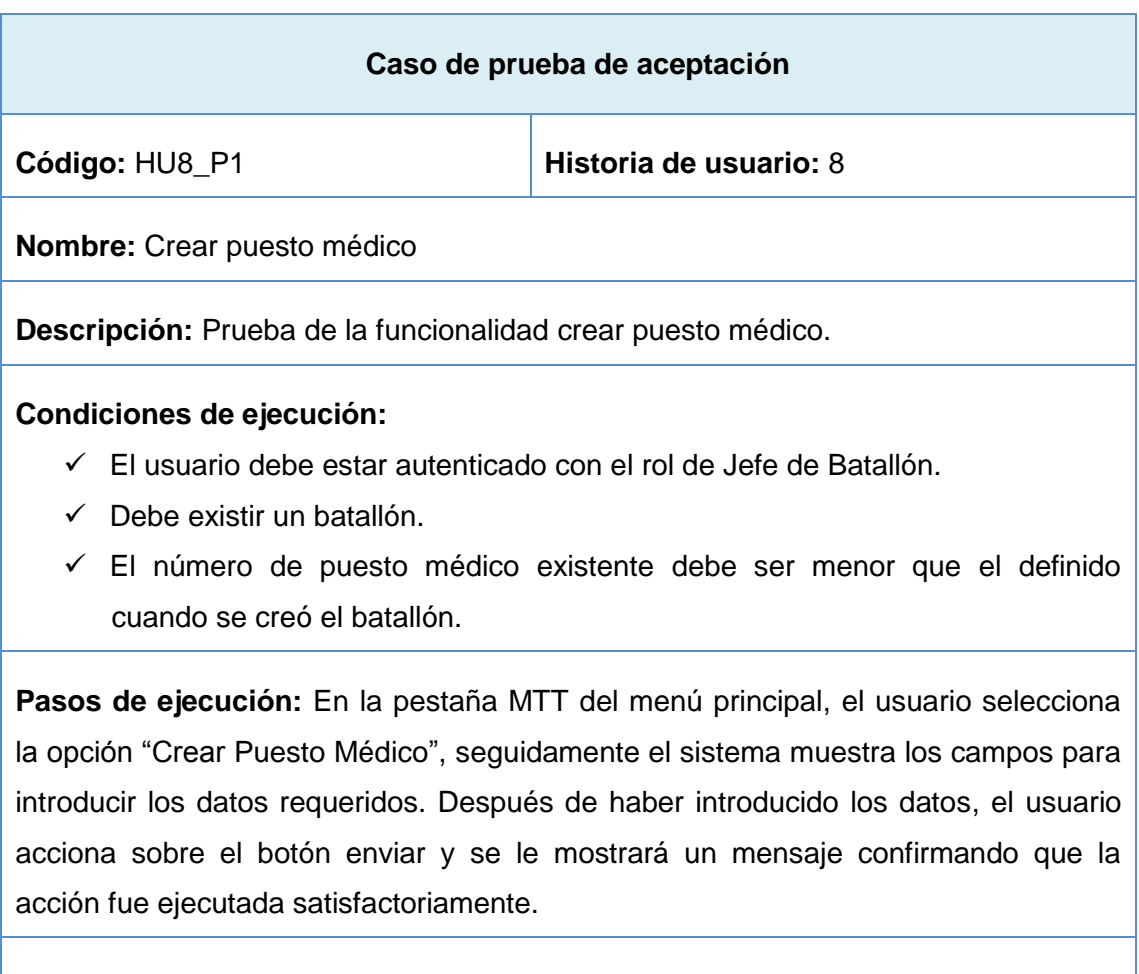

**Resultado esperado:** Los datos son registrados satisfactoriamente.

**Evaluación de la prueba:** Prueba satisfactoria.

# **Tabla 3.15 Caso de prueba de aceptación HU8\_P2**

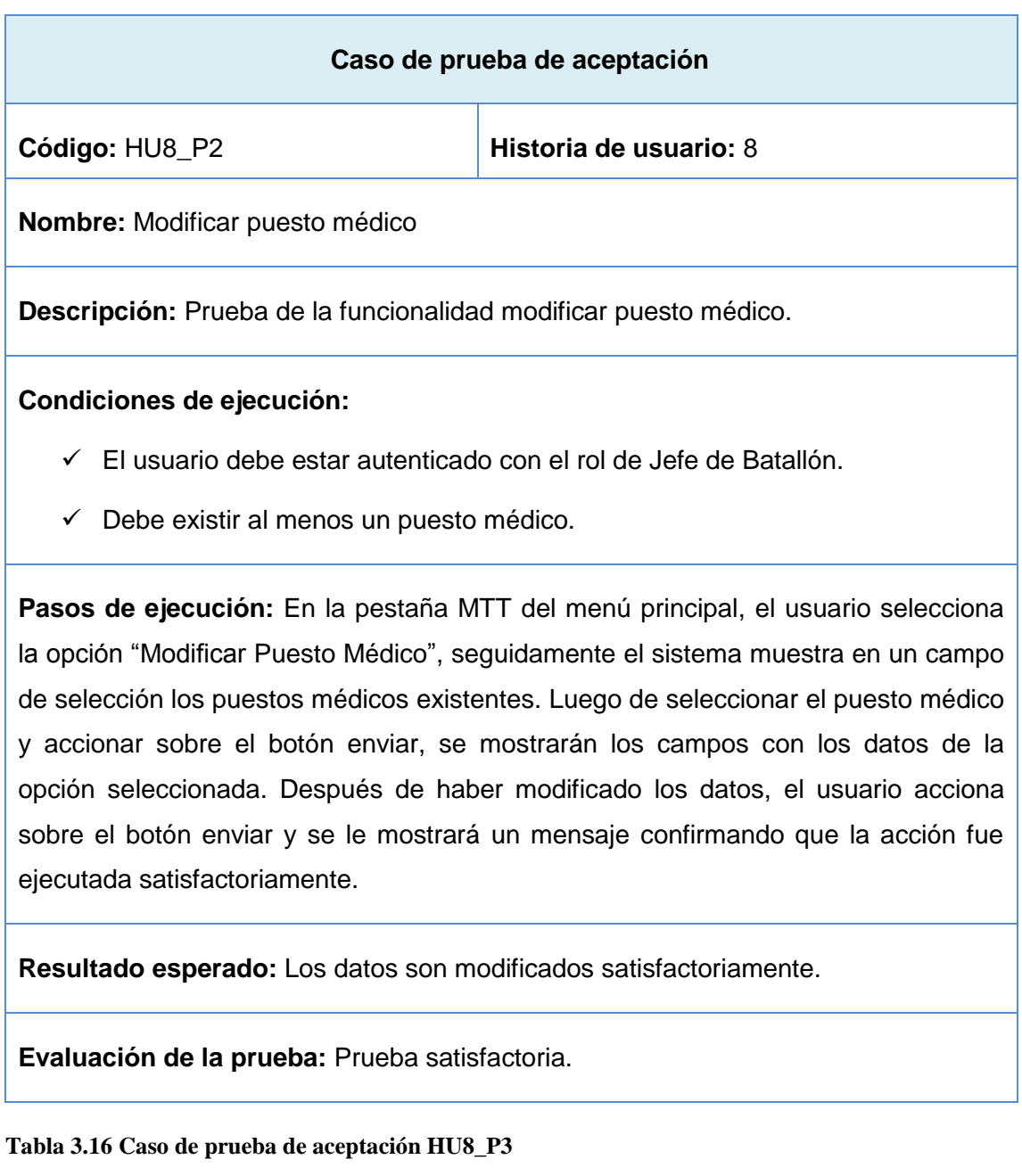

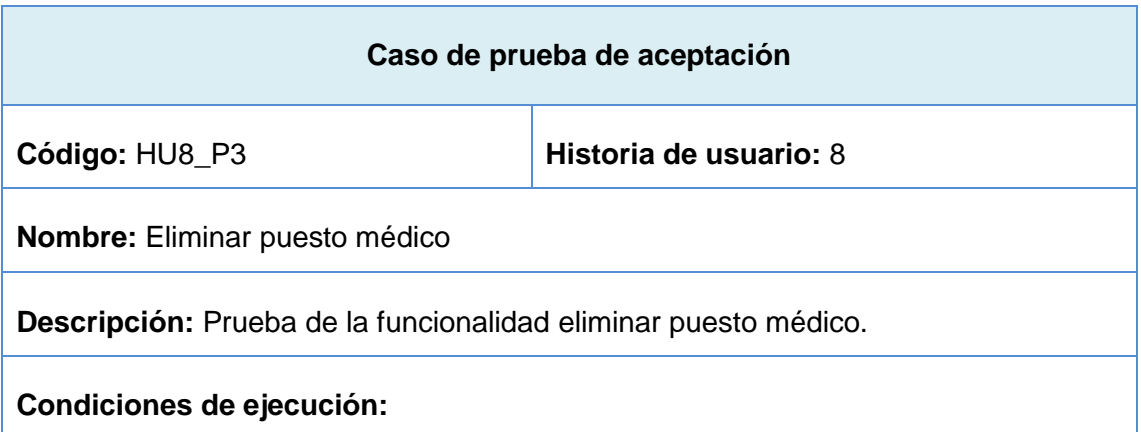

- $\checkmark$  El usuario debe estar autenticado con el rol de Jefe de Batallón.
- $\checkmark$  Debe existir al menos un puesto médico.

**Pasos de ejecución:** En la pestaña MTT del menú principal, el usuario selecciona la opción "Eliminar Puesto Médico", seguidamente el sistema muestra en un campo de selección los puestos médico existentes. Luego de seleccionar el puesto médico y accionar sobre el botón eliminar, se le mostrará un mensaje confirmando que la acción fue ejecutada satisfactoriamente.

**Resultado esperado:** Los datos son eliminados satisfactoriamente.

**Evaluación de la prueba:** Prueba satisfactoria.

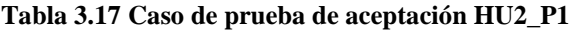

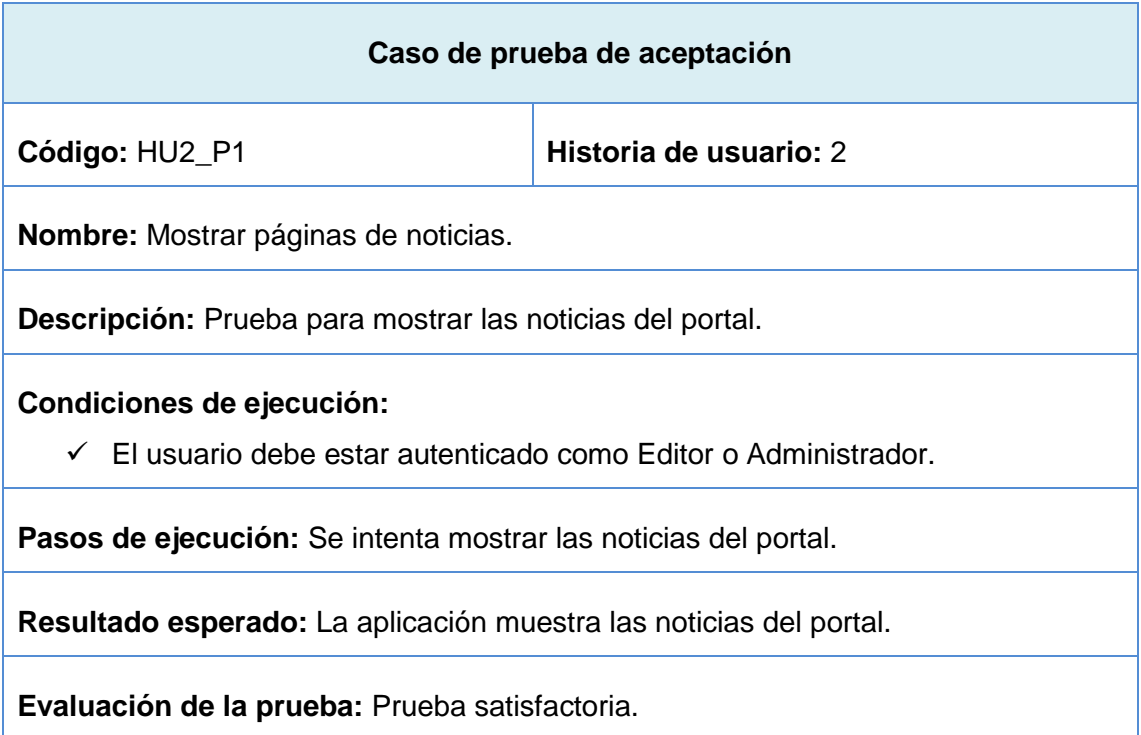

**Tabla 3.18 Caso de prueba de aceptación HU2\_P2**

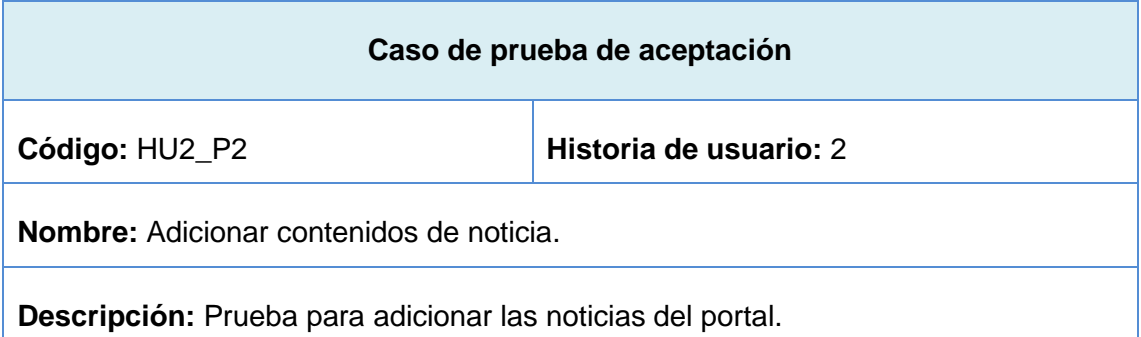

## **Condiciones de ejecución:**

 $\checkmark$  El usuario debe estar autenticado como Editor o Administrador.

**Pasos de ejecución:** En la pestaña MTT del menú principal, el usuario selecciona la opción "Adicionar contenidos de noticia", automáticamente el sistema mostrará los campos para introducir los datos requeridos. Después de haber introducido los datos el usuario acciona sobre el botón enviar y se le mostrará un mensaje confirmando que la acción fue ejecutada satisfactoriamente.

**Resultado esperado:** La aplicación adiciona las noticias correctamente.

**Evaluación de la prueba:** Prueba satisfactoria.

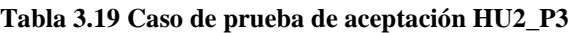

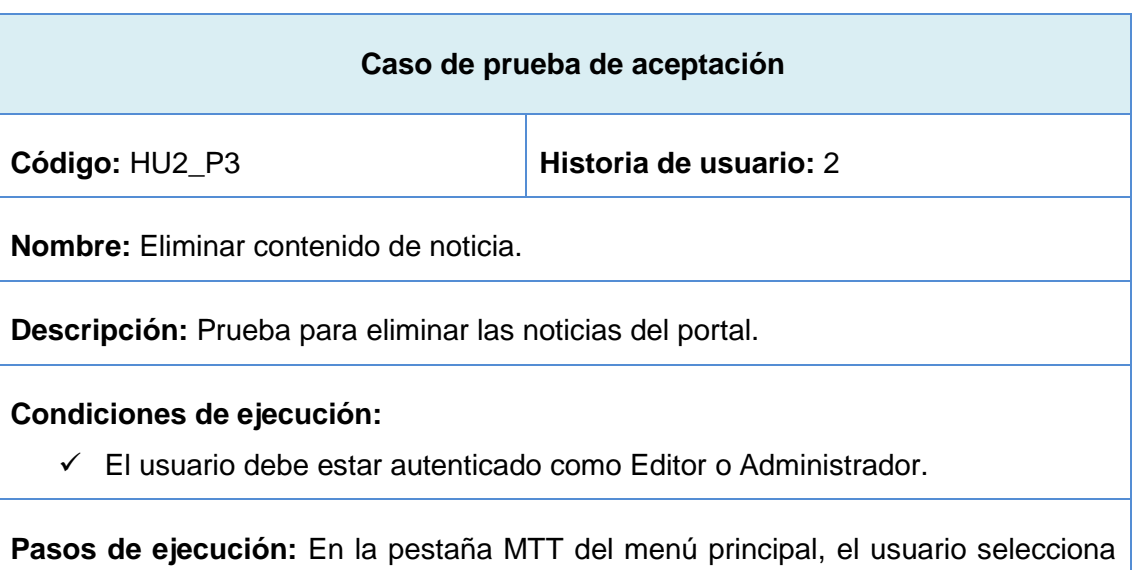

la opción "Eliminar contenidos de noticia", automáticamente el sistema mostrará los títulos de las noticias existentes. Después de haber seleccionado la noticia el usuario acciona sobre el botón eliminar y se le mostrará un mensaje confirmando que la acción fue ejecutada satisfactoriamente.

**Resultado esperado:** La aplicación elimina las noticias del portal.

**Evaluación de la prueba:** Prueba satisfactoria.

Los restantes casos de prueba de aceptación (Ver Anexo I, Anexo II).

Las pruebas a las funcionalidades se realizaron en 4 iteraciones obteniendo para la 1ra 7 no conformidades significativas, 3 no significativas y 8 recomendaciones.

Para la 2da iteración, 4 no conformidades significativas, 6 no significativas y 5 recomendaciones.

Para la 3ra iteración, 2 no conformidades significativas, 1 no significativa y para la 4ta y última iteración 2 recomendaciones.

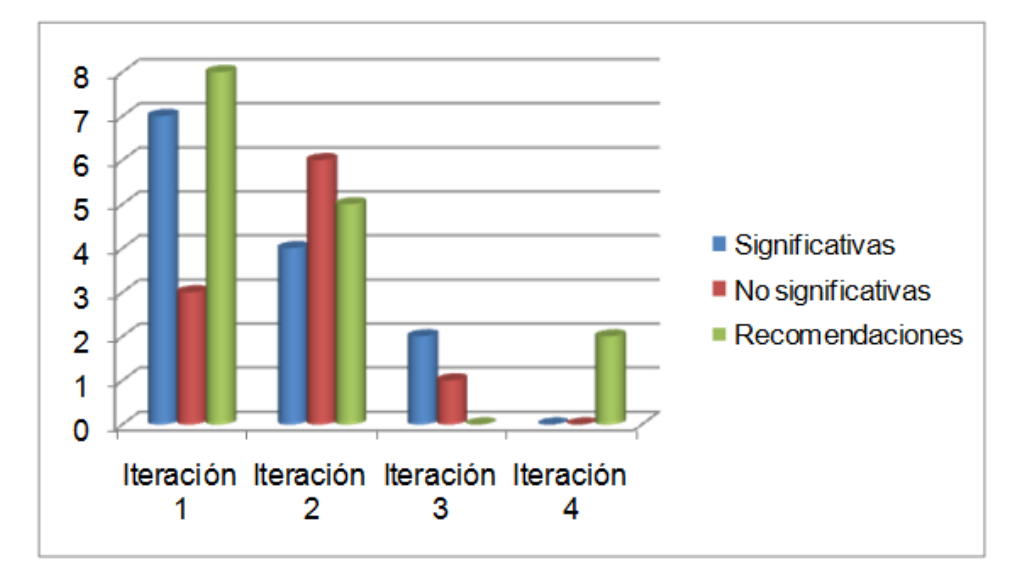

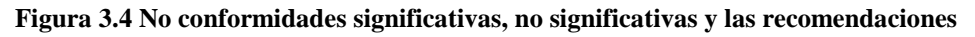

Las no conformidades, no significativas, se centraron en errores ortográficos como: omisiones de tildes, paréntesis y cambio de mayúscula por minúscula y las significativas, en errores de validación y cambios en el diseño.

## **3.5.3 Pruebas de carga y estrés**

Las pruebas de carga y estrés permitieron evaluar el comportamiento del portal y la capacidad de carga máxima que pueda tener en un servidor.

Las condiciones de ejecución fueron las siguientes: servidor con 4GB de RAM y 500 de disco duro.

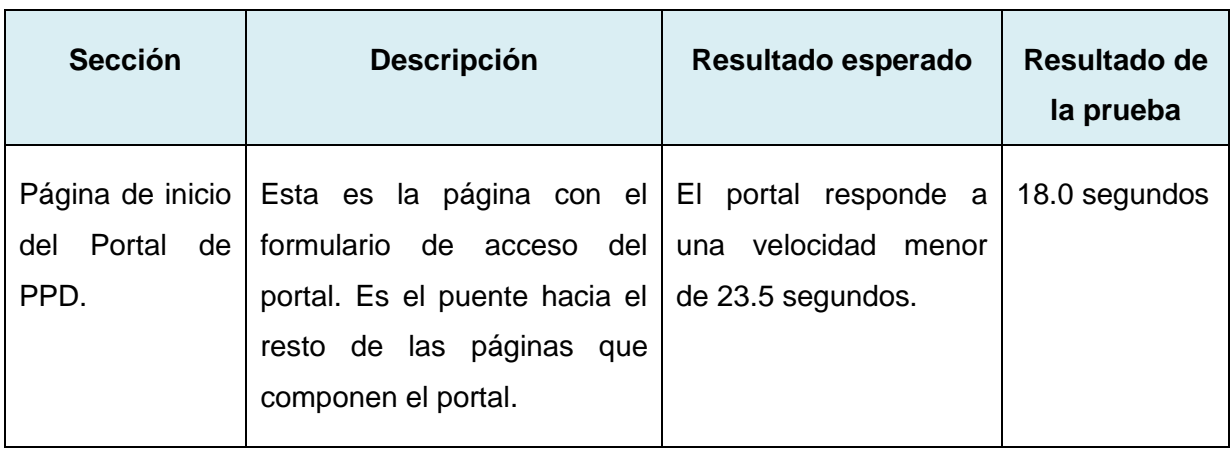

**Tabla 3.25 Caso de prueba de carga y estrés para 50 hilos**

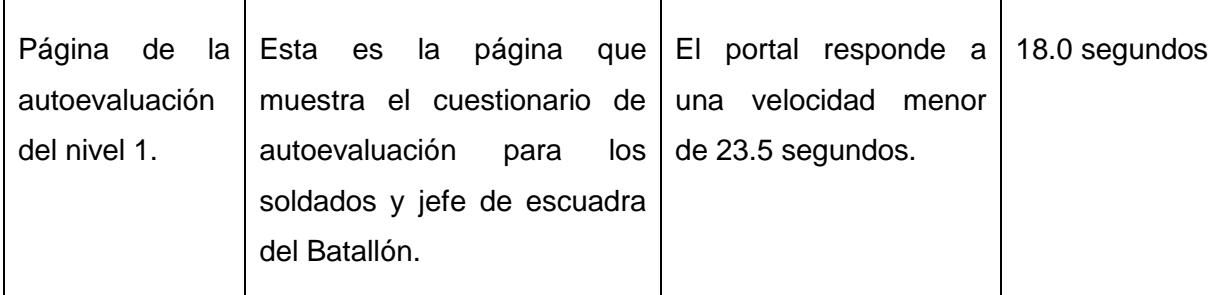

#### En la Figura 3.5 se muestra el informe agregado de la prueba de carga y estrés.

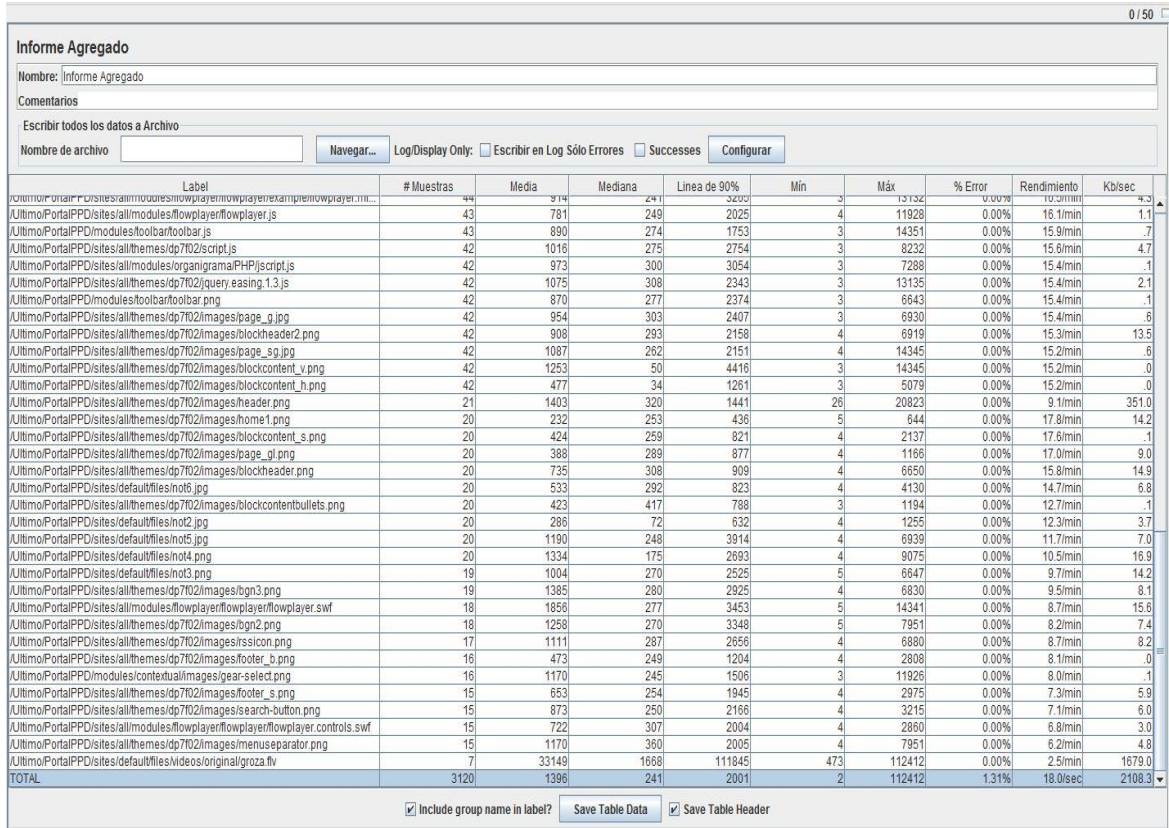

#### **Figura 3.5 Informe agregado**

Los datos de la Figura 3.5 mostraron que para 3120 peticiones que se le hicieron al servidor los tiempos mínimos de respuesta del portal fueron 2 segundos y el tiempo máximo 112412 milisegundos, con un rendimiento de 18.0 segundos por cada petición. La interpretación de estos datos demuestra que el portal se comporta satisfactoriamente para más de un 60% de usuarios conectados concurrentemente.

#### **3.6 Estimación de costos de la solución**

Todo proyecto necesita de la constancia de los costos y esfuerzos de su desarrollo en aras de conocer su rentabilidad. Los estudios que se presentan realizan una estimación de los costos, a partir del procedimiento disponible en el sitio de Calisoft de la UCI (URL: [http://estima.prod.uci.cu](http://estima.prod.uci.cu/)).

La aplicación parte de la introducción de datos en campos relacionados con el desarrollo del *software* (como los que se expresan en las tablas que se muestran a continuación), en el que de forma automática brinda resultados aproximados de la ejecución del proyecto.

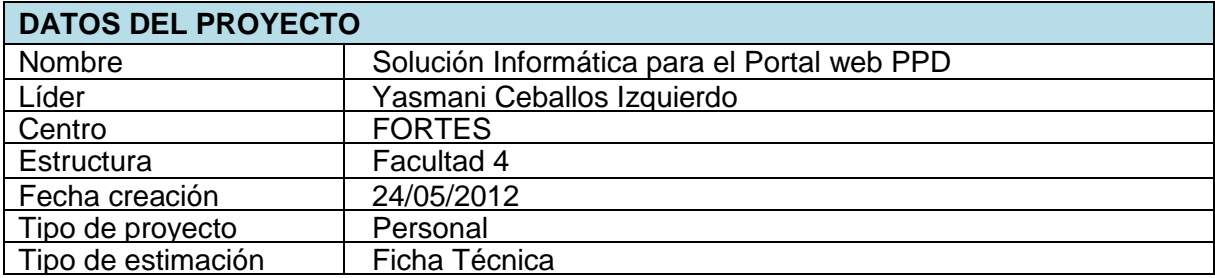

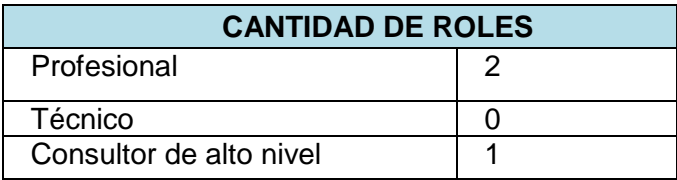

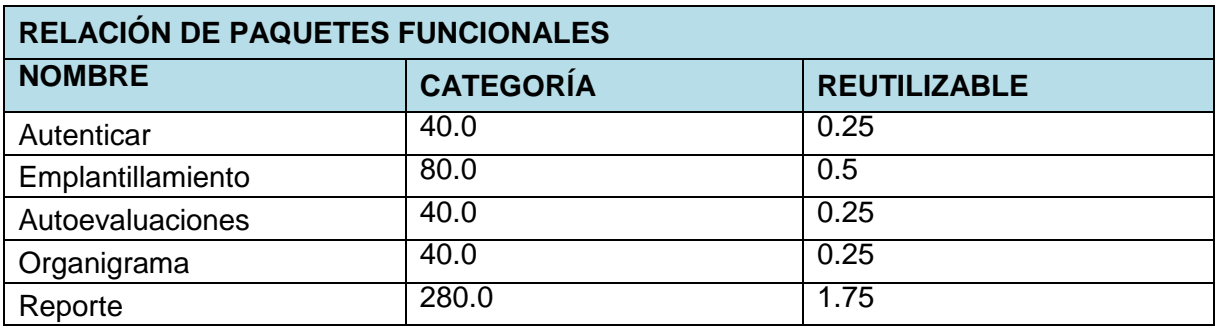

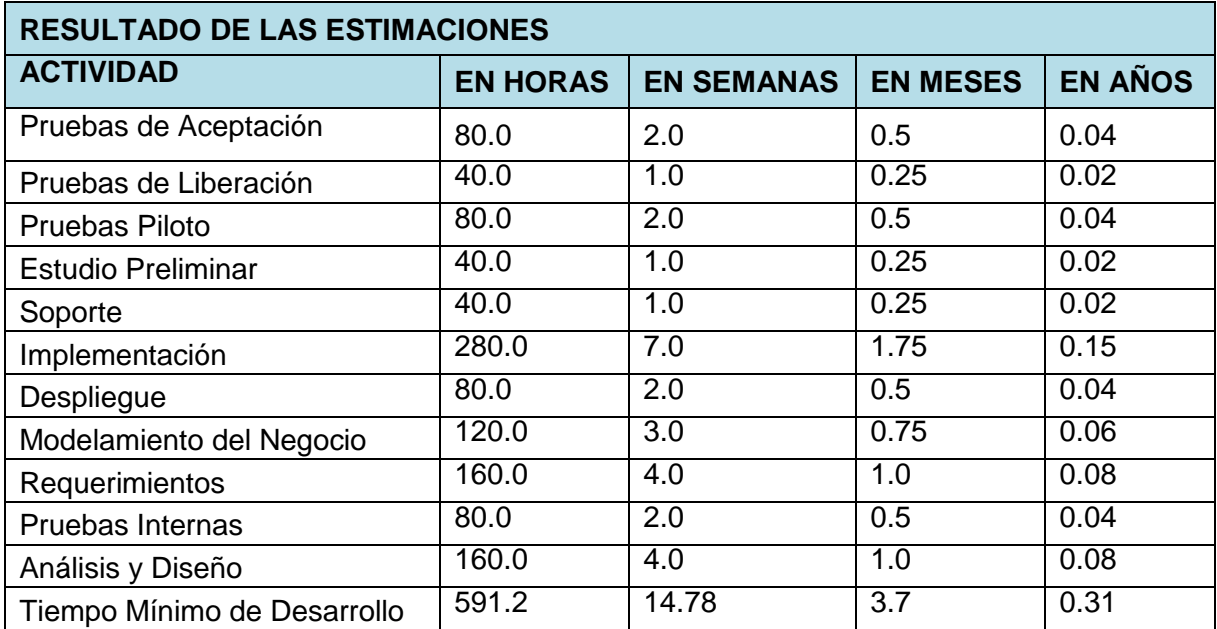
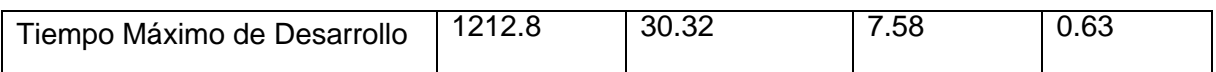

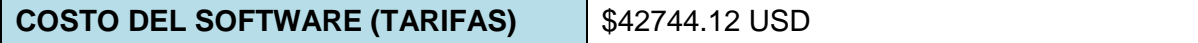

Los valores que revela la aplicación, están relacionados con su tiempo de ejecución. En este caso, los autores de los estudios que se presentan, manifiestan coincidencia con la realidad. Los índices que se analizan en la aplicación de Calisoft, son a partir de roles preconcebidos que en este caso, aunque coinciden en la definición de contenidos, no ocurre así con la escala salarial promedio que toma en cuenta la aplicación.

Lo anterior conlleva a resumir, que el resultado del costo del *software* que se expone, se ajusta, si el equipo de desarrollo estuviera percibiendo un salario.

## **3.7 Validación de la solución informática**

Para ratificar la comprobación de los resultados en el desarrollo de la solución informática para el Portal web de Preparación Para la Defensa Facultad # 4 se aplicó un cuestionario (Ver Anexo III) con el objetivo de determinar el grado de adecuación de la solución informática.

Las personas para el completamiento del mismo se seleccionaron a partir de los siguientes criterios:

- $\checkmark$  Profesores de la Disciplina de Preparación Para la Defensa.
- $\checkmark$  Miembros de la Plana Mayor del Batallón Mixto de las MTT de la Facultad #4.
- $\checkmark$  Años de experiencia en la UCI.

En el completamiento de los cuestionarios participaron ocho personas con más de 4 años de experiencia en la UCI, dos son profesores de la Disciplina de PPD y seis son miembros de la Plana Mayor del Batallón de la Facultad # 4.

El resultado del cuestionario se puede observar en la Figura 3.6, donde está reflejado positivamente el nivel de adecuación de los indicadores propuestos representando el 61% de los votos la opción muy adecuado, el 26% bastante adecuado, el 13% adecuado y el 0% las opciones poco adecuado y no adecuado.

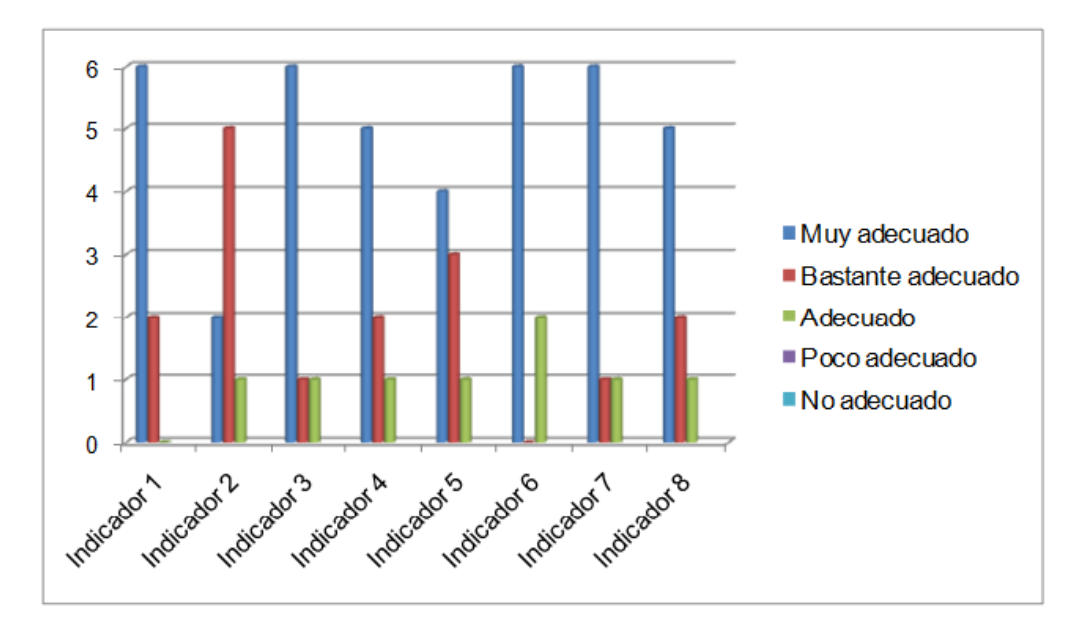

**Figura 3.6 Nivel de adecuación por cada indicador del cuestionario**

# **Conclusiones parciales**

La descripción de la propuesta de solución en el capítulo anterior permitió desarrollar las funcionalidades descritas a partir de las herramientas y lenguajes seleccionados en el capítulo 1.

Se describieron los 4 módulos implementados que erradican los problemas existentes en el Batallón Mixto de las MTT Facultad # 4.

Se validó el resultado de la solución y se probó que cada funcionalidad se corresponde con lo definido inicialmente por el cliente.

## **Conclusiones generales**

- Al investigar el objeto de estudio, los métodos científicos empleados posibilitaron identificar los conceptos y teorías que sustenta la investigación para el desarrollo de la solución.
- $\checkmark$  La metodología seleccionada permitió al equipo de desarrollo cumplir con el objetivo general de la investigación y satisfacer de esta forma las necesidades del cliente.
- $\checkmark$  Las herramientas y lenguajes de programación seleccionados permitieron el desarrollo de la solución propuesta.
- La validación demostró la eficacia del proceso de desarrollo llevado a cabo y además, comprobó el correcto funcionamiento de la solución.

## **Recomendaciones**

Como parte del proceso de investigación y desarrollo de la aplicación, surgieron ideas que son recomendables tener en cuenta para el futuro mejoramiento de la solución propuesta. Entre ellas se señalan:

- 1. Se recomienda al cliente, que para nuevas versiones, se confeccione el Manual de Usuario de la solución, que guíe a las personas que interactúen con la aplicación.
- 2. A la dirección de la Disciplina de PPD, generalizar el presente trabajo en el resto de las Facultades de la UCI e incluso, en otras universidades del país.
- 3. A los administradores de la aplicación, la actualización sistemática de la versión empleada del CMS Drupal.

# **Bibliografía**

1. *Portales de internet: concepto, tipología básica y desarrollo.* **Gómez, Juan Carlos García.** 2001, pág. 6.

2. **Mª del Carmen Campos Rodriguez, Juan de Dios Maldonado Sánchez.**

Herramientas para la generación de portales web:Una aproximación al PHP-Nuke. [En línea]

[http://www.mundomanuales.com/manuales/Tutorial\\_Completo\\_En\\_Espanol\\_De\\_Php-](http://www.mundomanuales.com/manuales/Tutorial_Completo_En_Espanol_De_Php-Nuke.pdf)[Nuke.pdf.](http://www.mundomanuales.com/manuales/Tutorial_Completo_En_Espanol_De_Php-Nuke.pdf)

3. *Evaluación y Selección de Framework de Desarrollo* 

*PHP:Symfony,Kumbia,CakePHP y Zend.* **Tupe, Juan Cisneros Cirley.**

4. Euphoriait. [En línea] [http://euphoriait.com/articulos/framework\\_web.](http://euphoriait.com/articulos/framework_web)

5. **Alfonso, X. C. G. Y. J. M.** Mosaic. *Introducción a los Sistemas de Gestión de Contenido.* [En línea] [http://mosaic.uoc.edu/articulos/cms1204.html.](http://mosaic.uoc.edu/articulos/cms1204.html)

6. **Franco, Miguel.** Aula 2.1. *Concepto de CMS.* [En línea] 2008. [http://www.aula21.es/aula/spip.php?article6.](http://www.aula21.es/aula/spip.php?article6)

7. Drupal Hispano. [En línea] [http://drupal.org.es/Drupal.](http://drupal.org.es/Drupal)

8. Metodologías de desarrollo de software. [En línea] [http://www.rhernando.net/modules/tutorials/doc/ing/met\\_soft.html.](http://www.rhernando.net/modules/tutorials/doc/ing/met_soft.html)

9. Metodologías ágiles en el desarrollo de software. [En línea] 2003. [http://issi.dsic.upv.es/archives/f-1069167248521/actas.pdf.](http://issi.dsic.upv.es/archives/f-1069167248521/actas.pdf)

10. **Acuña, Karenny Brito.** *"Selección de metodologías de desarrollo para aplicaciones web en la Facultad de Informática de la Universidad de Cienfuegos".*  Cienfuegos : s.n., 2009.

11. RUP y XP. [En línea]

[http://www.usmp.edu.pe/publicaciones/boletin/fia/info49/articulos/RUP%20vs.%20XP.p](http://www.usmp.edu.pe/publicaciones/boletin/fia/info49/articulos/RUP%20vs.%20XP.pdf) [df.](http://www.usmp.edu.pe/publicaciones/boletin/fia/info49/articulos/RUP%20vs.%20XP.pdf)

12. Programación Extrema. [En línea]

[http://programacionextrema.tripod.com/fases.htm.](http://programacionextrema.tripod.com/fases.htm)

13. **Escribano, Gerardo Fernández.** *Introducción a Extreme Programming Ingeniería del Software II.* 2002.

14. **Reinoso, Billy**. *Métodos Ágiles de desarrollo de Software*

15. **Luis Giraldo, Yuliana Zapata.** HERRAMIENTAS DE DESARROLLO DE INGENIERÍA DE SW PARA LINUX. [En línea] [http://hugolopez.phi.com.co/docs/download/file=Giraldo-Zapata-](http://hugolopez.phi.com.co/docs/download/file=Giraldo-Zapata-Herramientas%20de%20ISW.pdf,_id=17)Herramientas%20de%20ISW.pdf, id=17.

16. Instituto Tecnológico de Veracruz. [En línea] [http://prograweb.com.mx/pweb/0202ladoCliente.html.](http://prograweb.com.mx/pweb/0202ladoCliente.html)

17. WebTallercom. *Que es XHTML.* [En línea] [http://www.webtaller.com/construccion/lenguajes/html/lecciones/que-es-xhtml.php.](http://www.webtaller.com/construccion/lenguajes/html/lecciones/que-es-xhtml.php)

18. **Valdés, Damián Pérez.** Maestros de la Web. *Los diferentes Lenguajes de Programación para la Web.* [En línea]

[http://www.maestrosdelweb.com/principiantes/los-diferentes-lenguajes-de](http://www.maestrosdelweb.com/principiantes/los-diferentes-lenguajes-de-programacion-para-la-web/)[programacion-para-la-web/.](http://www.maestrosdelweb.com/principiantes/los-diferentes-lenguajes-de-programacion-para-la-web/)

19. Entorno de Desarrollo Integrado. [En línea] [http://petra.euitio.uniovi.es/~i1667065/HD/documentos/Entornos%20de%20Desarrollo](http://petra.euitio.uniovi.es/~i1667065/HD/documentos/Entornos%20de%20Desarrollo%20Integrado.pdf)

[%20Integrado.pdf.](http://petra.euitio.uniovi.es/~i1667065/HD/documentos/Entornos%20de%20Desarrollo%20Integrado.pdf)

20. Introducción y Conceptos Básicos para la Administración y de Base de Datos Relacionales. [En línea] [http://www.lcc.uma.es/~bds/adminbd/apuntes/ABD1\\_Intro.pdf.](http://www.lcc.uma.es/~bds/adminbd/apuntes/ABD1_Intro.pdf)

21. NetBeans. [En línea] [http://netbeans.org.](http://netbeans.org/)

22. Ecured. *Sistema Gestor de Base de Datos.* [En línea] [http://www.ecured.cu/index.php/Sistema\\_Gestor\\_de\\_Base\\_de\\_Datos.](http://www.ecured.cu/index.php/Sistema_Gestor_de_Base_de_Datos)

23. Cibernetia. *Conceptos básicos de servidor web.* [En línea]

[http://www.cibernetia.com/manuales/instalacion\\_servidor\\_web/1\\_conceptos\\_básicos.p](http://www.cibernetia.com/manuales/instalacion_servidor_web/1_conceptos_b�sicos.php) [hp.](http://www.cibernetia.com/manuales/instalacion_servidor_web/1_conceptos_b�sicos.php)

24. Internet Information Services. [En línea]

[http://www.microsoft.com/spain/windowsserver2003/technologies/webapp/iis.mspx.](http://www.microsoft.com/spain/windowsserver2003/technologies/webapp/iis.mspx)

25. **Beck, Kent.** *Extreme Programming Explained: Embrace Change.* 1 edición. s.l. :Addison-Wesley Pub Co, 1999.

26. **Jeffries, Ron, Anderson, Ann, Hendrickson, Chet.** *Extreme Programming Installed.* s.l. : Addison Wesley, 2000.

27. Tutorial Drupal. [En línea] [http://www.cursosdrupal.com/content/arquitectura.](http://www.cursosdrupal.com/content/arquitectura)

28. **Lebrún, Carlos Arturo Vega.** Ecured. [En línea] [http://www.ecured.cu/index.php/Portales\\_Web.](http://www.ecured.cu/index.php/Portales_Web)

29. Extreme Programming: A gentle introduction. [En línea] [http://www.extremeprogramming.org/.](http://www.extremeprogramming.org/)

30. **Flores, Mirian Milagros Díaz.** *Escuela de Ingeniería de Sistema.* [En línea] [http://www.usmp.edu.pe/publicaciones/boletin/fia/info49/articulos/RUP%20vs.%20XP.p](http://www.usmp.edu.pe/publicaciones/boletin/fia/info49/articulos/RUP%20vs.%20XP.pdf) [df.](http://www.usmp.edu.pe/publicaciones/boletin/fia/info49/articulos/RUP%20vs.%20XP.pdf)

31. **Cuenca, Carlos Luis.** Arquitectura del servidor Apache. [En línea] [http://www.desarrolloweb.com/articulos/1112.php.](http://www.desarrolloweb.com/articulos/1112.php)

32. Tutoría para la Materia de Programación Web. [En línea] [http://tuto](http://tuto-mpweb.webcindario.com/2_3.html)[mpweb.webcindario.com/2\\_3.html.](http://tuto-mpweb.webcindario.com/2_3.html)

33. PHP. [En línea] [http://www.php.net/manual/es/intro-whatis.php.](http://www.php.net/manual/es/intro-whatis.php)

34. W3C. *Guía breve de XHTML.* [En línea]

[http://www.w3c.es/divulgacion/guiasbreves/XHTML.](http://www.w3c.es/divulgacion/guiasbreves/XHTML)

35. **Sierra, Alejandro Aguilar.** *Las Metodologías Ágiles en la Enseñanza de la Ingeniería de Software.* 2003.

36. **Earl Miles, Lynette Miles, Emma Jane Hogbin, Karen Stevenson.** *Drupal's Building.*

37. **Tomlinson, Todd.** *Beginnig Drupal7.* 2010.

38. **Travis, Brian.** *Pro Drupal7 for Windows Developers.* 

39. **Robert T. Douglass, Mike Little,and Jared W. Smith.** *Building Online Communities with Drupal, phpBB, and WordPress.* 2006.

40. **Haney, Andrew.** *Drupal 100 Success Secrets.* 

41. **Matt Butcher, Greg Dunlap, Matt Farina, Larry Garfield, Ken Rickard, John Albin Wilkins.** *Drupal 7 Module Development.*

42. **Noble, Mark.** *Drupal 7 First Look.* 

43. **Pérez, Javier Eguíluz.** *Introducción a JavaScript.* 2008.

44. librosweb.es*Introducción a XHTML.* [En línea] <http://librosweb.es/xhtml/index.html>

45. librosweb.es*Introducción a CSS.* [En línea] <http://librosweb.es/css/index.html>

46. **Beck, Kent.** *Una explicación de la programación extrema. Aceptar el cambio.* s.l. : Addison Wesley, 2000.

#### **Glosario de términos**

**Agilizar:** Hacer ágil, dar rapidez y facilidad al desarrollo de un proceso o a la realización de algo.

**Artefacto:** Un artefacto es un producto tangible resultante del proceso de desarrollo de *software*.

**Batallón:** Unidad militar compuesta por varias compañías, y mandada normalmente por un teniente coronel o un comandante.

**Compañía:** Unidad de infantería, de ingenieros o de servicio, mandada normalmente por un capitán y que casi siempre forma parte de un batallón.

**Código abierto**: Es una tendencia internacional del desarrollo de *software* que proclama la distribución del código junto a las aplicaciones, se rige por licencias tales como GNU/GPL.

**Escuadra:** Corto número de soldados a las órdenes de un cabo. Es la unidad menor en las fuerzas militares.

**Optimización:** Buscar la mejor manera de realizar una actividad.

**Pelotón:** Pequeña unidad de infantería que forma parte normalmente de una sección y suele estar a las órdenes de un sargento o de un cabo.

**Plugin:** Son programas que se agregan a otros ya existentes para ofrecer una nueva funcionalidad. Estos programas no funcionarían de forma independiente, necesitan que ya esté instalado otro programa concreto en el ordenador.

**Racionalización:** Organizar la producción o el trabajo de manera que aumente los rendimientos o reduzca los costos con el mínimo esfuerzo.

**Scripts:** Guión o fichero de texto que contiene una serie de instrucciones que se pueden ejecutar.

**Software libre:** *Software* que puede ser distribuido, modificado, redistribuido, copiado y usado libremente. Se basa en cuatro libertades: libertad para usarlo con cualquier propósito, libertad para modificarlo a las necesidades, libertad para distribuir copias y para mejorarlo. Que un *software* sea libre no quiere decir que sea gratuito, error que viene de la traducción *Free Software*.